# **Universidad Nacional Autónoma de Nicaragua, Managua Facultad Regional Multidisciplinaria de Chontales.**

**"Cornelio Silva Arguello"**

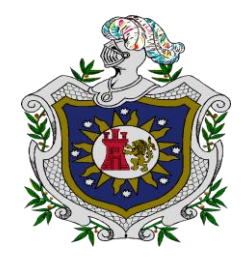

## **Seminario para optar al título de licenciatura en Contaduría Pública y Finanzas.**

### **Tema General.**

Registros, Controles y Cambios de las normas contables de las Mipymes en el Municipio de Juigalpa y Santo Tomas durante el II semestre del año 2015.

### **Tema Delimitado.**

Aplicación de registros contables en los Cyber de la Ciudad de Juigalpa, Chontales en el II semestre del año 2015.

### **Carrera: Contaduría Pública y Finanzas.**

**Autores:** 

- **Br. Yefri Javier Mayorga Robleto.**
- **Br. William Javier Hurtado.**

**Tutores:** 

- **Lic. Karla Patricia Acevedo.**
- **Msc. Eveling Yahoska Urbina Arana.**

**17 Enero 2016.** 

*¡A LA LIBERTAD POR LA UNIVERSIDAD!*

# **Universidad Nacional Autónoma de Nicaragua, Managua Facultad Regional Multidisciplinaria de Chontales.**

**"Cornelio Silva Arguello"**

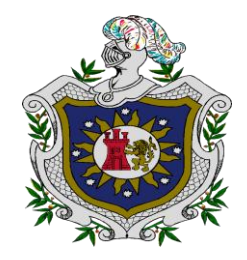

## **Seminario para optar al título de licenciatura en Contaduría Pública y Finanzas.**

### **Tema General.**

Registros, Controles y Cambios de las normas contables de las Mipymes en el Municipio de Juigalpa y Santo Tomas durante el II semestre del año 2015.

### **Tema Delimitado.**

Aplicación de registros contables en los Cyber de la Ciudad de Juigalpa, Chontales en el II semestre del año 2015.

### **Carrera: Contaduría Pública y Finanzas.**

**Autores:** 

- **Br. Yefri Javier Mayorga Robleto.**
- **Br. William Javier Hurtado.**

**Tutores:** 

- **Lic. Karla Patricia Acevedo.**
- **Msc. Eveling Yahoska Urbina Arana.**

**17 Enero 2016.** 

*¡A LA LIBERTAD POR LA UNIVERSIDAD!*

### **DEDICATORIA**

Dedicamos este trabajo a Dios primeramente por habernos dado fuerzas para culminar nuestros estudios, a nuestros padres quienes son nuestro tesoro más valioso, quienes nos inspiran y motivan día a día para cumplir nuestras metas ya que nos han apoyado incondicionalmente facilitándonos todos los recursos necesarios para culminar la universidad .

Y finalmente a todos aquellos profesores que con su dedicación y empeño a diario nos brindan sus conocimientos, especialmente a la profesora Eveling Urbina por orientarnos a realizar este trabajo hasta finalizarlo, con su ayuda incondicional, su paciencia al dirigirnos nos permitió desarrollar este trabajo investigativo. Al profesor Álvaro Guevara por su apoyo y por estimular nuestro intelecto con sugerencias y recomendaciones.

 $\frac{1}{2}$  ,  $\frac{1}{2}$  ,  $\frac{1$ 

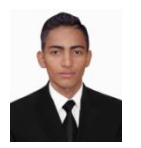

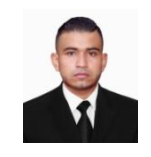

Br. Yefri Mayorga. **Br. Yefri Mayorga.** Br. William Hurtado.

## **AGRADECIMIENTO**

Agradecemos a Dios primeramente por habernos brindado vida y sabiduría para poder culminar nuestra carrera y por ser quien guía nuestros pasos y nos acompaña en nuestro camino. A nuestros padres quienes nos inspira y nos motivan día a día para cumplir nuestras metas ya que nos han apoyado incondicionalmente facilitándonos todos los recursos necesarios para culminar la universidad.

A nuestros maestros porque nos brindaron conocimientos nuevos, tiempo y paciencia para la formación como profesionales. A la Msc. Eveling Urbina por haber estado con nosotros en cada momento de nuestro trabajo investigativo y siempre animarnos a seguir adelante y no rendirnos ante las circunstancias adversas que se nos presentaron.

\_\_\_\_\_\_\_\_\_\_\_\_\_\_\_ \_\_\_\_\_\_\_\_\_\_\_\_\_\_\_\_

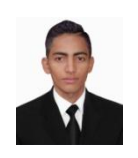

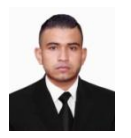

Br. Yefri Mayorga. **Br. Yefri Mayorga.** Br. William Hurtado.

UNIVERSIDAD NACIONAL AUTÓNOMA DE NICARAGUA

#### UNAN-FAREM-CHONTALES

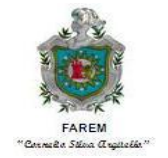

#### VALORACIÓN SOBRE TRABAJO DE GRADUACIÓN.

El presente trabajo de investigación, para optar al título profesional como Licenciados en Contaduría Pública y Finanzas, en la FAREM Chontales – UNAN Managua en el año 2015, se enmarca en una Temática General denominada.

**"Registros, controles y cambios de las Normas Contables de las Mipymes en el Municipio de Juigalpa y Santo Tomas durante el II semestre del año 2015".**

Este tema general fue desarrollado por los (as) Graduandos (as) en las micros, pequeñas y medianas empresas del Municipio de Juigalpa y Santo Tomas.

El grupo está compuesto por los (as) Bachilleres

 **Br.** Yefri Javier Mayorga Robleto. **Br.** William Javier Hurtado.

Estos desarrollaron el sub tema **"Aplicación de registros contables en los Cyber de Juigalpa Chontales, durante el II Semestre del año 2015".**

Este trabajo ha sido elaborado con mucho empeño, y dedicación, tanto en materia de investigación y contenido científico, como trabajo de campo, y su posterior procesamiento y análisis de la información. Los resultados de la Investigación y recomendaciones a la pequeña y mediana empresa mencionada en el sub tema se encuentran en el presente documento.

Los suscritos, como tutores de estos grupos y trabajos, consideramos que el estudio presenta la calidad científica debida para ser defendido ante el Honorable Tribunal Examinador, y que el mismo juzgue y haga las calificaciones pertinentes.

Agradecemos a la Universidad, la oportunidad otorgada para guiar estos trabajos, y a los graduandos, quienes tuvieron paciencia y empeño en esta labor.

Dada en la ciudad de Juigalpa a los Tres días del mes de Diciembre del año Dos mil quince.

Atentamente.

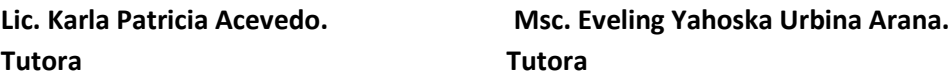

## **TEMA GENERAL**

Registros, Controles y Cambios de las normas contables de las Mipymes en el Municipio de Juigalpa y Santo Tomas durante el II semestre del año 2015.

## **SUB-TEMA**

Aplicación de registros contables en los Cyber de la Ciudad de Juigalpa, Chontales en el II semestre del año 2015.

## **RESUMEN EJECUTIVO.**

### **Introducción.**

Los Cyber del municipio de Juigalpa tienen una gran demanda y son un establecimiento que posee una concentración en tecnología como: computadoras, fotocopias, impresoras, llamadas nacionales como internacionales, escaneo, Fotografías Digital, quemado de discos, Papel, discos, memorias USB, tintas, entre otros. Su actividad principal es brindar servicio de internet a sus clientes que a diario hacen uso de una computadora necesitando de los programas de trabajo y aplicaciones para culminar sus tareas y poder llevar a cabo sus proyectos.

### **Planteamiento del problema.**

El no aplicar un registro contable en los Cyber no permite conocer la realidad económica y financiera, así como la toma de decisiones con precisión. El registro permite controlar de manera eficiente el recurso económico y alcanzar una buena gestión financiera que genera el negocio.

### **Justificación.**

La aplicación de registros contables es un elemento importante en toda empresa porque permite conocer la realidad económica y financiera del negocio. El contar con registro contable en los Cyber permitirá maximizar la utilización de los recursos con eficiencia y eficacia

para poder alcanzar una mejor gestión financiera y administrativa.

### **Objetivo General.**

Determinar la aplicación de los registros contables en los Cyber de la Ciudad de Juigalpa, Chontales en el I semestre del año 2015.

### **Marco Teórico.**

- **1.** Aspectos Generales del Municipio de Juigalpa.
- **2.** Aspectos Generales de los Cyber.
- **3.** Conceptos básicos de Contabilidad.

### **Diseño Metodológico.**

-**Según Finalidad**: Aplicada.

-**Según Alcance temporal**: Corte transversal.

-**Según Profundidad**: Descriptiva.

-**Según Carácter medida:** Cuantitativa.

-**Muestra**: 22

-**Instrumento**: Encuesta.

## **Análisis e interpretación de los resultados.**

 $\triangleright$  Lleva registros contables de las operaciones diarias que se lleva en el Cyber.

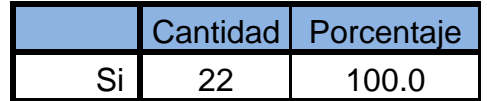

De acuerdo a los resultados obtenidos todos los Cyber de la Ciudad de Juigalpa llevan registros contables de sus transacciones diarias del negocio ya que consideran importante llevar un registro para determinar la rentabilidad del Cyber.

 $\triangleright$  Qué tipo de registros auxiliares utiliza en el Cyber.

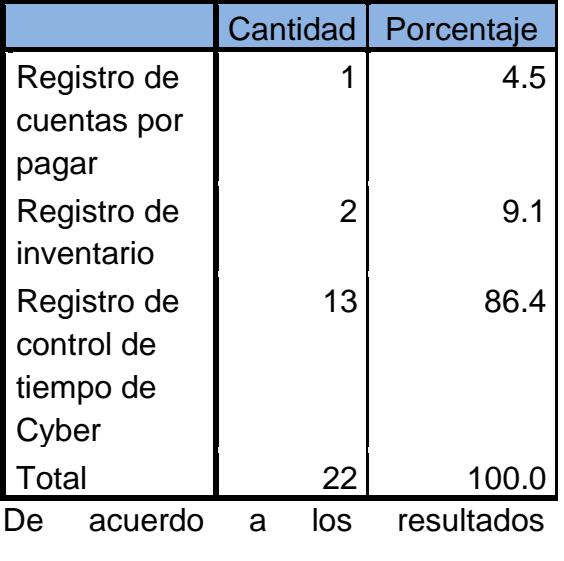

obtenidos el 86.4% de los Cyber utilizan el registro auxiliar de control de tiempo con fin de saber la rentabilidad que genera cada una de

las maquinas, el 4.5% utiliza registro de cuentas por pagar para llevar detallada cada una de las cuentas de los proveedores y el 9.1% utiliza el registro de control de inventario ya que les permite conocer la existencia de los artículos que vende el Cyber.

 Cómo registra el control del tiempo por cada una de las máquinas.

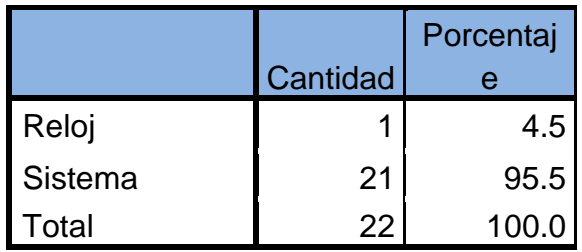

De acuerdo a los resultados obtenidos el 95.5% de los Cyber registran el control de tiempo por máquina a través del sistema que consiste en medir el tiempo desde el momento en que el usuario hace uso de la máquina, y un 4.5% de los Cyber registran el control de tiempo por medio de un reloj.

> Lleva un registro de depreciación de las Máquinas y Equipos de Cómputo del Cyber.

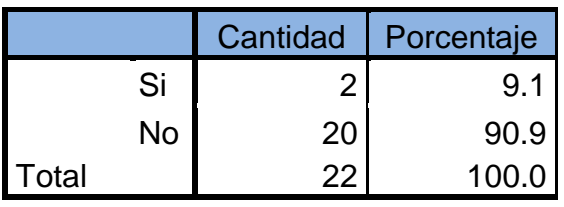

De acuerdo a los resultados obtenidos el 90.9% de los Cyber no llevan un registro de depreciación de las máquinas y equipos de cómputo ya que no cuentan con asistencia profesional que les ayude a realizarlo, el 9.1% si realiza el registro de la correspondiente depreciación.

 $\triangleright$  Cree usted que se obtiene beneficios aplicar Registros Contables en el Cyber.

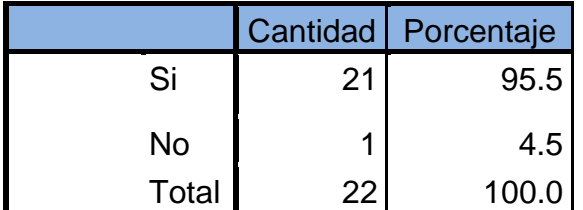

De acuerdo a los resultados obtenidos el 95.5%de los Cyber cree que se obtienen beneficios al aplicar registros contables porque detallan cada una de las transacciones, así mismo para saber la utilidad que genera el Cyber en cada periodo, y el 4.5% opina que no se obtienen beneficios.

### **Conclusiones.**

Se concluyó que todos los Cyber de la Ciudad de Juigalpa llevan registros contables de sus transacciones diarias ya que consideran importante llevar un registro en el cual se detallan todas las transacciones que se realizan a diario para determinar la rentabilidad del Cyber.

El 50% de los Cyber de la Ciudad de Juigalpa llevan sus registros contables de manera manual porque consideran que los registros deben ser lo más detallado posible y suele ser más fácil y sencillo de registrar.

### **Recomendaciones.**

Se recomienda utilizar registros para determinar las utilidades y los gastos que genera el Cyber ya que permite conocer la inversión que se requiere para que el Cyber continúe en el mercado y sea competitivo así mismo valorar la relación costo-beneficio para la toma de decisiones. Así mismo brindar capacitaciones al personal acerca de los registros contables con el fin de aprovechar al máximo los recursos que dispone.

## **INDICE.**

## Tabla de contenido

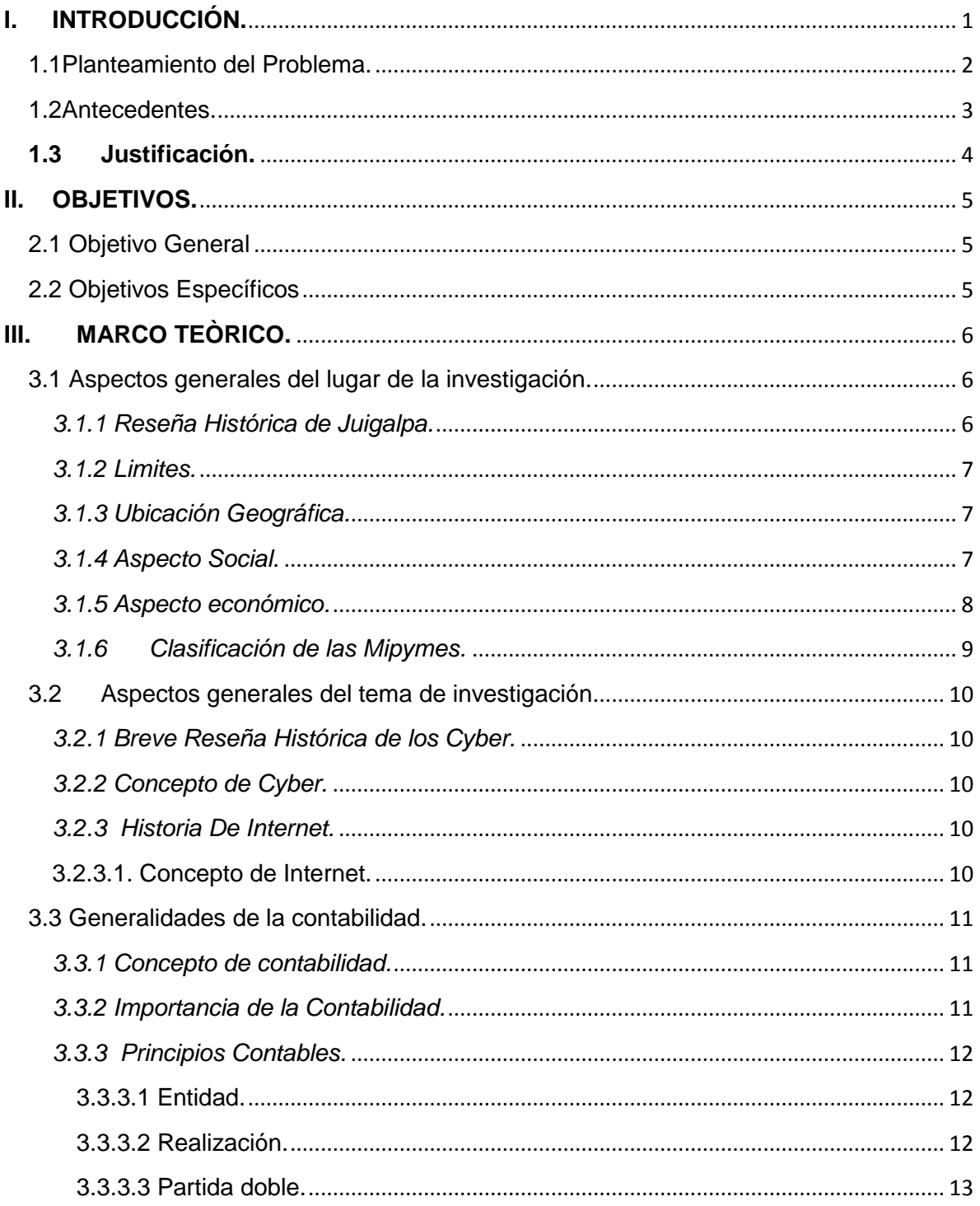

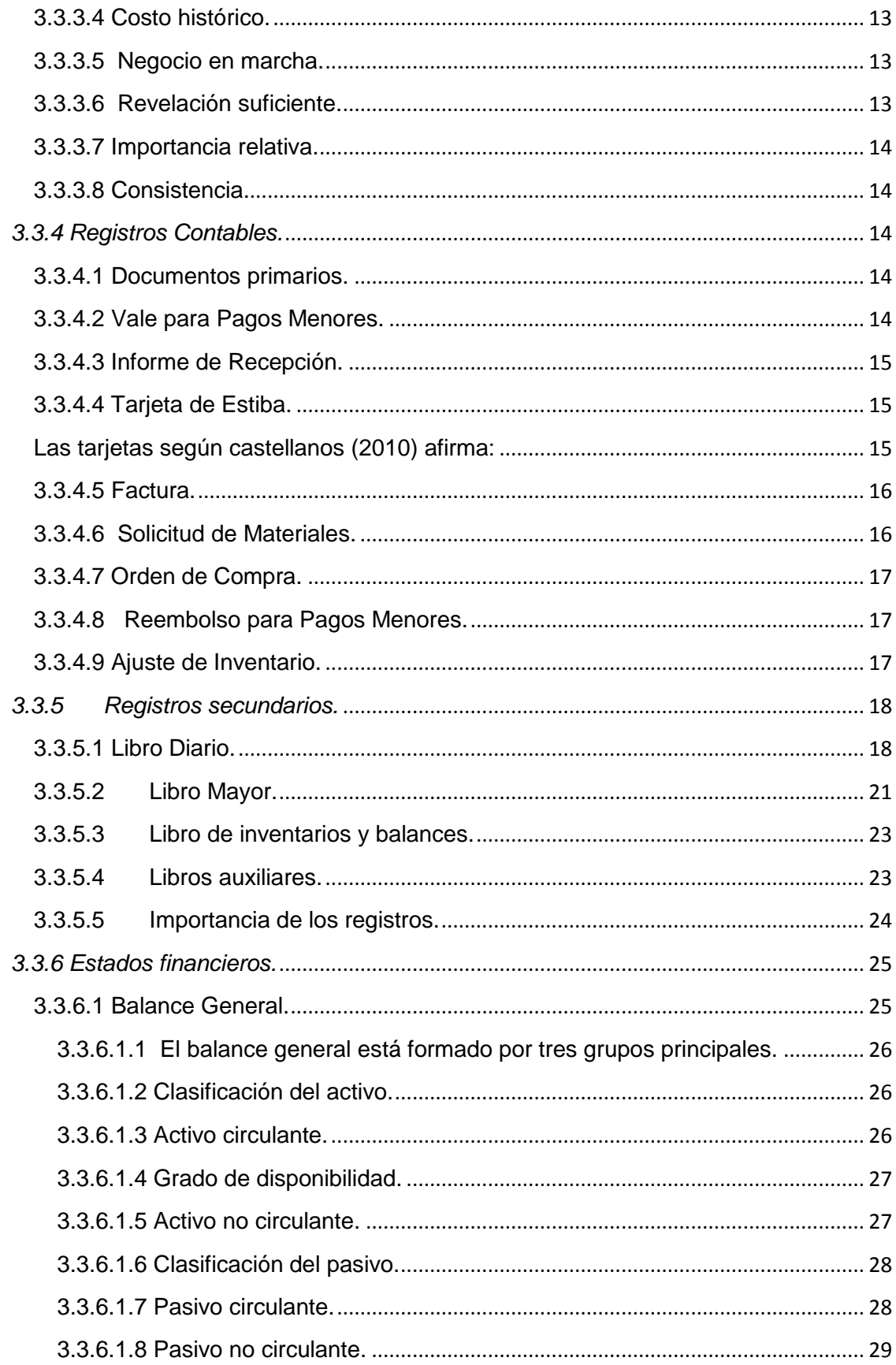

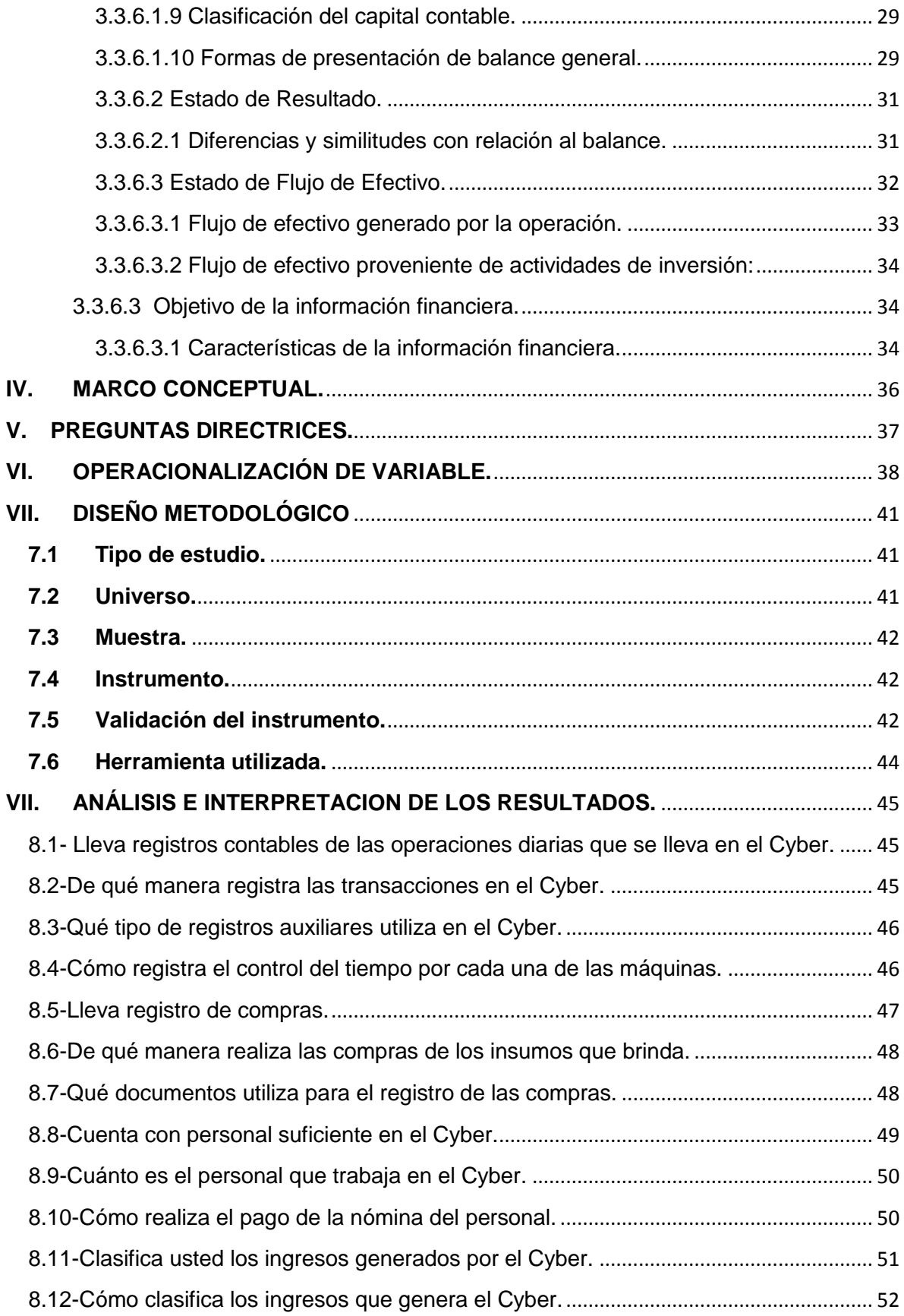

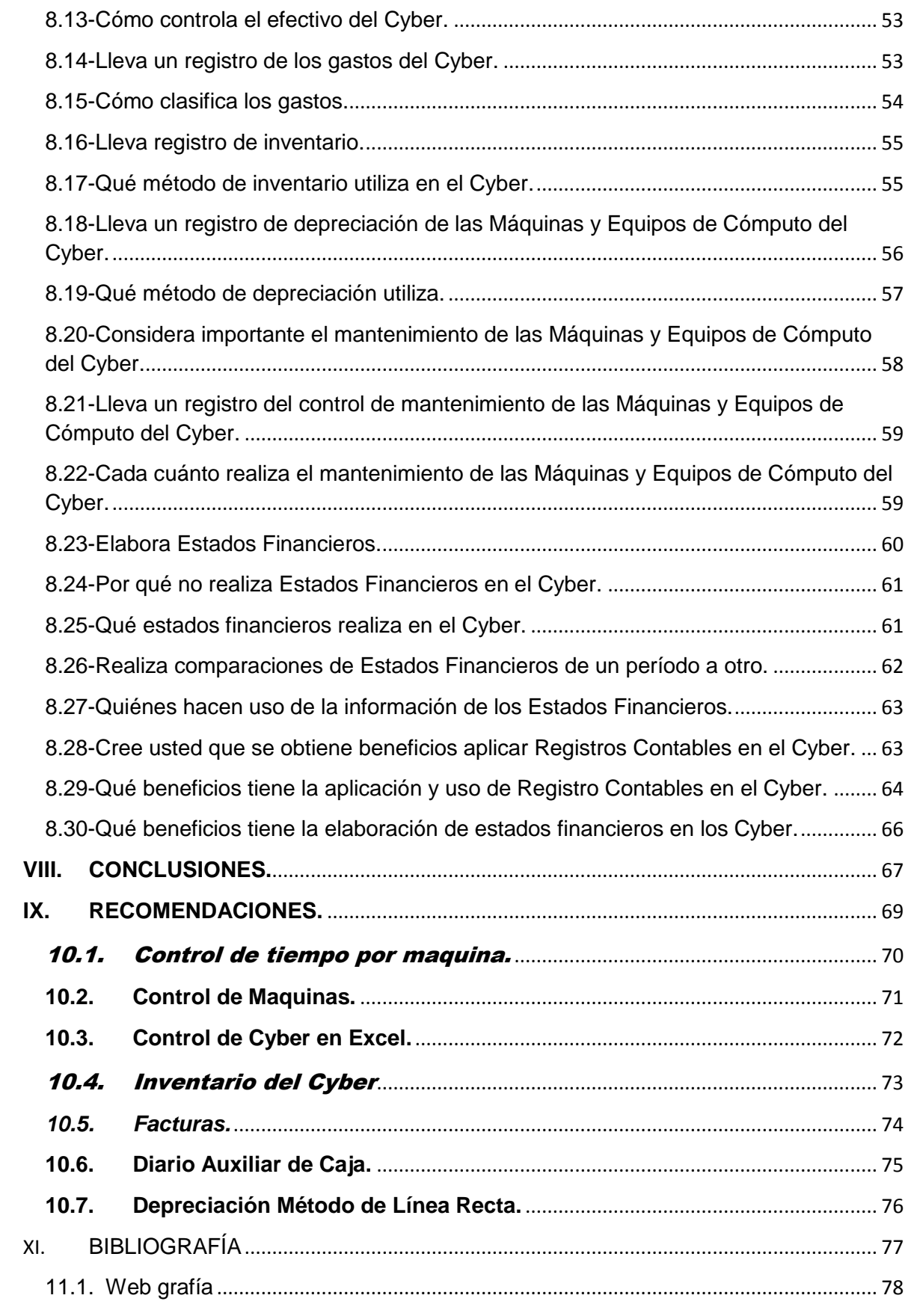

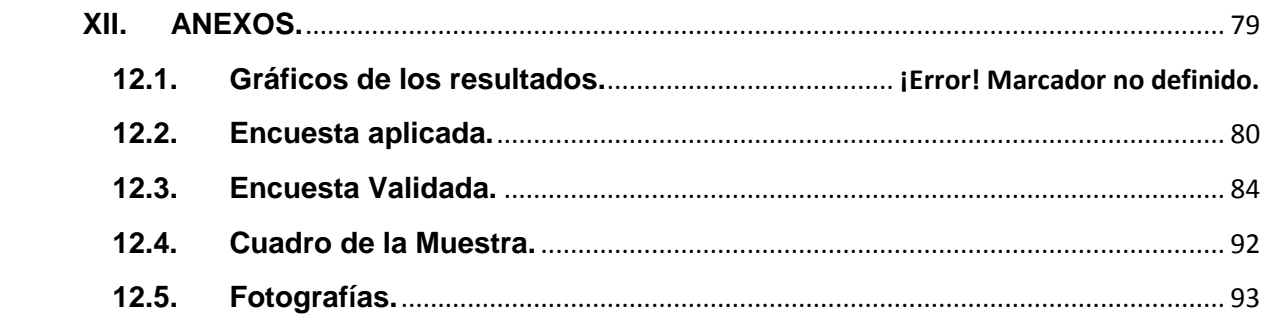

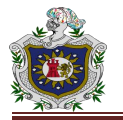

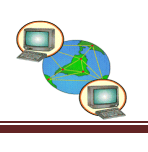

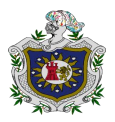

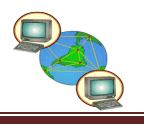

## **I. INTRODUCCIÓN.**

<span id="page-17-0"></span>Los Cyber del municipio de Juigalpa tienen una gran demanda y son un establecimiento que posee una concentración en tecnología como: computadoras, fotocopias, impresoras, llamadas nacionales como internacionales, escaneo, fotografías digital, quemado de discos, papel, discos, memorias USB, tintas, entre otros. Su actividad principal es brindar servicio de internet a sus clientes que a diario hacen uso de una computadora necesitando de los programas de trabajo y aplicaciones para culminar sus tareas y poder llevar a cabo sus proyectos, así como mantenerse en contacto con sus familiares a larga distancia a través de las redes sociales, llamadas telefónicas.

Estas pequeñas empresas actualmente se han incrementado debido a las redes sociales que suelen ser atractivas para los usuarios, así como generadoras empleos. Los servicios que brindan los Cyber son de mucha importancia para la sociedad especialmente para todas las personas de escasos recursos ya que la mayor parte de la población no tiene los recursos necesarios para adquirir una computadora y tener acceso a internet desde sus hogares.

El internet se ha transformado en una herramienta indispensable para estudiantes de diferentes niveles de educación, para obtener información rápida, confiable y que de esa forma el alumno sea autodidacta, crítico, debido a que los Cyber pretenden llevar este servicio a quienes no poseen un equipo de cómputo.

Esta investigación tiene como objetivo principal, determinar la aplicación de los registros contables de los Cyber de la Ciudad de Juigalpa para controlar sus operaciones diarias, así como también la clasificación de sus ingresos y egresos en el periodo. Este trabajo Investigativo aborda información histórica de nuestro municipio de Juigalpa, conceptos básicos e importancia de la contabilidad, registros contables, y estados financieros. Las preguntas planteadas se realizaron partiendo de los objetivos con el fin de hacer una pregunta por cada objetivo que se pretende cumplir en la investigación.

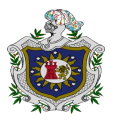

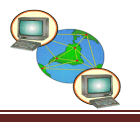

### <span id="page-18-0"></span>**1.1Planteamiento del Problema.**

La ausencia de eficientes registros da como resultado a los propietarios la falta de conocimientos tanto de la inversión como el margen de utilidad que se percibe de manera mensual, ya que al no tener el conocimiento sobre la existencia de un sistema de contabilidad esto ocasiona que el propietario tenga poca valoración del costo-beneficio de las operaciones realizadas.

El no aplicar un registro contable en los Cyber no permite conocer la realidad económica y financiera, así como la toma de decisiones con precisión. El registro permite controlar de manera eficiente el recurso económico y alcanzar una buena gestión financiera que genera el negocio.

La mayoría de los Cyber son administrados por los propietarios que llevan registros sencillos de los ingresos, costos y gastos a través de un cuaderno que lo denominan libro diario con fechas cronológicas para conocer de cuanto fue el ingreso por día. Los usuarios de los servicios de los Cyber son jóvenes, adultos, por lo tanto se deberá evitar que los equipos no fallen, que el sistema no sea lento y que además no estén con virus ya que eso brindara una publicidad positiva al Cyber.

El no tener acceso a internet es una problemática ya que el internet para los usuarios es importante desde el uso del correo electrónico, búsqueda de información, videos tutoriales de diferentes temáticas; porque permite la comunicación entre las personas así como la distribución de la información existente dentro de esta gran red.

### **Formulación del Problema**

¿Cómo aplican los registros contables los Cyber de la Ciudad de Juigalpa en el II semestre de año 2015?

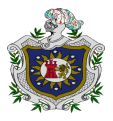

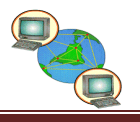

### <span id="page-19-0"></span>**1.2Antecedentes.**

(Sanchez, 2009) **"Sistemas de costos de producción en los servicios que brindan los Cyber del municipio de Juigalpa en el I semestre del año 2009"**. La mayoría de los Cyber de Juigalpa llevan una contabilidad formal, para ello ocupan una serie de registros contables tales como: Libro Diario, Cuaderno y el Libro de Ingreso y Egresos. En este estudio se llegó a la conclusión que obtienen sus informes de los costos que incurren para brindar sus servicios, y utilizan la información que generan para controlar sus ingresos y gastos así como también para determinar la rentabilidad de su negocio y principalmente para la toma de decisiones.

(Ibujés, 2012) **"Estudio de factibilidad para la creación de un consorcio dedicado a la prestación de varios servicios empresariales en la ciudad de San Gabriel, Cantón Montufar, Provincia Del Carchi ‖"**. En el diagnóstico se concluyó la determinación de la situación actual de la población de la ciudad de San Gabriel, respecto al Nivel de educación, actividades económicas que realiza la población, la gestión empresarial que llevan a cabo los comerciantes del cantón, la calidad de servicio al cliente. Factores que permitieron conocer la estructura del aparato productivo y cultural de la gente.

(Monterroso, 2009) **"Evaluación financiera de un proyecto de inversión en un café internet para estudiantes de la Ciudad Universitaria zona 12".**Se concluyó que con base al estudio técnico, el proyecto es viable, en relación a la infraestructura de los salones del edificio S-10 para la instalación del sistema en red y la distribución del equipo de computación que será necesario para la implementación del Café Internet, asimismo los procedimientos administrativos para el alquiler de computadoras, impresión de documentos, escaneo digital y venta de suministros planteados en el presente estudio son prácticos, sencillos y fáciles de adecuar. Se estableció en evaluación financiera que es adecuado realizar la inversión en el presente proyecto.

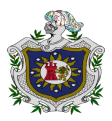

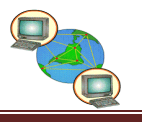

### <span id="page-20-0"></span>**1.3 Justificación.**

El presente trabajo investigativo permitirá identificar cuáles son los registros contables que actualmente aplican los Cyber, conocer los beneficios que se obtiene al hacer uso de registro contable porque permite determinar la rentabilidad, el propietario debe tener una visión amplia de inversión y una mejor toma de decisiones que facilite al propietario conocer la economía y el servicio de calidad brindado a los usuarios.

La aplicación de registros contables es un elemento importante en toda empresa porque permite conocer la realidad económica y financiera del negocio. El contar con registro contable en los Cyber permitirá maximizar la utilización de los recursos con eficiencia y eficacia para poder alcanzar una mejor gestión financiera y administrativa.

Esta investigación proporcionará a los propietarios de los Cyber obtener información sobre la aplicación de registros contables que le permita administrar correctamente el efectivo del negocio. Así como también brindar información a otras personas que deseen iniciar un negocio donde brinden los servicios de Cyber, acerca de cómo debe registrar todas las operaciones en el negocio.

Por otra parte al aplicar registro contable se conocerá el registro de los costos y gastos de producción de los servicios que brindan los Cyber, así como también valorar la importancia de la aplicación de los registros contables en cualquier tipo de negocio en el futuro. Esta información les servirá a los propietarios de los Cyber para aclarar sus dudas acerca de implementar el uso de registros contables ya que se propondrán documentos útiles y fáciles de usar para llevar un mejor registro de las transacciones diarias.

Este trabajo investigativo servirá como fuente de referencia a futuras investigaciones, que investiguen sobre la misma temática, ya que la aplicación de registros contables son importante en cualquier tipo de negocio.

<span id="page-21-0"></span>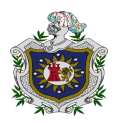

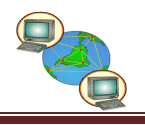

## **II. OBJETIVOS.**

## **2.1 Objetivo General**

<span id="page-21-1"></span>Determinar la aplicación de los registros contables en los Cyber de la Ciudad de Juigalpa, Chontales en el II semestre del año 2015.

## **2.2 Objetivos Específicos**

- <span id="page-21-2"></span>↓ Identificar los registros contables que utilizan los Cyber de la Ciudad de Juigalpa.
- Describir los Estados Financieros que elaboran los Cyber.
- ↓ Destacar la importancia de los registros que utilizan los Cyber de la ciudad de Juigalpa.
- <span id="page-21-3"></span>Proponer de acuerdo a los resultados formatos para el registro de sus operaciones diarias.

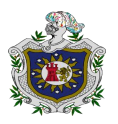

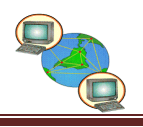

## **III. MARCO TEÒRICO.**

### <span id="page-22-0"></span>**3.1 Aspectos generales del lugar de la investigación.**

### <span id="page-22-1"></span>*3.1.1 Reseña Histórica de Juigalpa.*

Existen diversas versiones en cuanto al nombre de "JIUGALPA" según los investigadores Squier Tomas Belt asignaron a su nombre un origen azteca que traduce como gran ciudad. En que este nombre según vocablo mexicano "JUIGALPAN" significado "criadero de caracolitos negros" otra

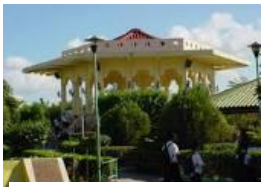

 **Fuente: Internet**

versión atendida a la aridez de sus tierras y a la proliferación de jícaro en sus alrededores el nombre se deriva de voces mexicanas que significa "lugar abundante de jícaros". (Barberena, 1999)

El 24 de agosto de 1858 fue creado el departamento de chontales y el 28 del mismo mes Acoyapa fue nombrado como su cabecera departamental. Tenía una extensión territorial de 23000 Km² y comprendía las ciudades y pueblos de Boaco, Juigalpa, Acoyapa, Sto. Domingo, Sto. Tomas, San Pedro de Lovago, La Libertad, San Carlos, San Miguelito, Camoapa, Comalapa, Teustepe, San Lorenzo, Sta. Lucia, San José de los Remates.

La primera mención de Juigalpa, en la historia data del Año 1659 cuando el entonces Alcalde Don Jerónimo de Villegas, solicito tierras al representante del gobierno Español Don Sebastián Álvarez en Guatemala. El 24 de abril de 1668 fue concedido esta tierra municipal, fecha que se puede tomar como el día que fue fundada la ciudad de Juigalpa.(Barberena, 1999)

"El municipio de JUIGALPA está ubicado en la parte central del territorio de Nicaragua, entre la costa nororiente del lago Cocibolca, la cordillera de Amerrisque y los valles que trazan en su descenso hacia el lago".

- 1. Nombre del municipio: Juigalpa
- 2. Nombre del departamento: Chontales
- 3. Fecha de fundación: 27 de Enero 1879 (elevado al rango de ciudad)

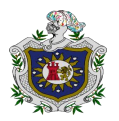

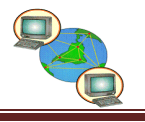

- 4. Extensión territorial: 1,037 Km
- 5. Referencia geográfica: la cabecera municipal está ubicada a 139 Km. De Managua, capital de la república.
- 6. Posición geográfica: el territorio Municipal de Juigalpa está ubicado entre las cordilleras 12° 06'de latitud norte y 85° 22'de longitud oeste.

(Barberena, 1999)

#### <span id="page-23-0"></span>*3.1.2 Limites.*

- Los límites del municipio son al norte: municipio de Camoapa (dpto. de Boaco)
- Al Sur: Municipio de Acoyapa y el lago de Nicaragua (Cocibolca)
- $\triangleright$  Al Este: Municipio de la libertad y san Pedro de Lovago.
- Al Oeste: municipio de Comalapa. Las islas: Grande, Redonda Y el muerto; pertenecen al Municipio de JUIGALPA.
- <span id="page-23-1"></span>*3.1.3 Ubicación Geográfica.*

Juigalpa está ubicada a 139 kilómetros de Managua, en la parte central del Territorio de Nicaragua: al noroeste del departamento de chontales, a orillas del lago Cocibolca, bañada por los ríos: Masaya, Cuisala y Pirre, atravesada por la cordillera de Amerrisque y hato grande.(Barberena, 1999)

#### <span id="page-23-2"></span>*3.1.4 Aspecto Social.*

El municipio de JUGALPA comprende 20 barrios y más de 35 comarcas o valles, entre los que figuran los siguientes: Aguas Calientes, Agua Buenas, Amerrisque, San Antonio, Aponpua, Arrayan, Cuapa, Despoblado, San Diego, San Esteban, San Francisco del Gamalote, El Guasimal, Hato Grande, Santa Juana, Llano Grande, San Miguelito, Naranjito, piedras Grandes, Puerto Díaz, El Quebrantadero, San Ramón, Santa Rita, El Silencio, El venado, El Zancudo, Huehuestepe, Guapinolapa, Chavarría, Santa Clara, Santa Isabel, Las Lajitas, Piedra Pintada, El Marañonal, santa Rosa, Gigantillo, el Cobano, Jicotepe, entre otras.(Barberena, 1999)

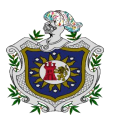

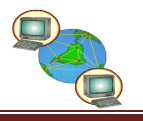

#### <span id="page-24-0"></span>*3.1.5 Aspecto económico.*

A juicio del ganadero Ronald Bendaña, a Juigalpa le hace falta mucho desarrollo socioeconómico y cultural. Este productor resiente las limitaciones que enfrenta el sector ganadero, pues pese a ser la principal actividad económica, hace falta un programa de gobierno definido, claro y orientado para la ganadería.

"Juigalpa, tiene 123 años de haber sido elevada a ciudad, pero para ser ciudad le hace falta tanto, tanto... en lo económico, social, principalmente en su desarrollo comunal hay tantas necesidades. En la ganadería hemos sido huérfanos de industria, hemos estado dependiendo del monocultivo. La situación actual de la ganadería es tan lastimosa o tan deprimente que es impredecible su futuro".(Barberena, 1999)

No obstante, valora que "hoy nos encontramos teniendo una serie de perspectivas, posibilidades, echándonos al hombre la mochila azul, llenándonos de ilusiones pero son más las frustraciones de las mismas".

No obstante valora que hoy nos encontramos teniendo una serie de perspectivas, posibilidades, echándonos al hombre la mochila azul, llenando de ilusiones pero son más las frustraciones de las mismas.

Resaltó que otro de los problemas son los precios que considera deprimentes, "lo poco que producimos es explotado por cualquier comprador de otros países que llega a Nicaragua a poner las reglas del juego. Ellos no sólo encuentran el negocio sino la tolerancia de parte de nosotros, por la necesidad que uno tiene".

(Barberena, 1999)

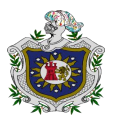

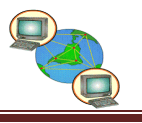

#### <span id="page-25-0"></span>*3.1.6 Clasificación de las Mipymes.*

"Existe una diversidad de criterios para definir y de este modo clasificar a las empresas como micro, pequeñas, medianas y grandes, estos criterios son diferentes, dependiendo del país o entidad que las define y clasifica".

*"*Por lo anterior resulta interesante precisar si las empresas insertas en el actual contexto económico, presentan características que pueden ser tomadas como elementos que permitan establecer una diferenciación entre grandes, pequeñas, micro o mediana empresa".

"En este sentido creemos que hay características comunes a todo tipo de empresa, cualquiera sea su tamaño, su proceso de producción o la naturaleza mercadológica de sus ´productos o servicios que en determinado momento pudieran permitir establecer una definición".

> Así, la búsqueda de una unidad de medida y de comparación de tamaño, con el objetivo de la racionalización tecnológica y de una estrategia de crecimiento individual y sectorial, se convierte en una necesidad, y que al no haber sido resulta, se acepta una distinción intuitiva entre gran empresa y MIPYME, clasificación que por otra parte, es dinámica, pues el avance de la otra técnica y el crecimiento de la demanda, tiende a aumentar ese tamaño.

> En el mundo existe una gran variedad de formas de considerar y definir a los micros, pequeñas y medianas empresas, dependiendo de las necesidades propias de cada país o de los objetivos que se persigan. Cada país define a las MIPYMES utilizando pautas esencialmente cuantitativas que si bien tiene ciertas características similares, también tiene diferencias significativas. Incluso en algunos casos, no hay consenso dentro del mismo país. En la mayoría de los casos las variables consideradas son cantidad de personal, cifra de ventas y niveles de inversión en activos.

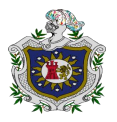

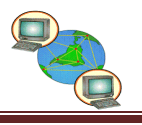

### <span id="page-26-0"></span>**3.2 Aspectos generales del tema de investigación.**

<span id="page-26-1"></span>*3.2.1 Breve Reseña Histórica de los Cyber.*

Los primeros cibercafés según Chabarria (2,000) afirma:

*Los primeros cibercafés fueron abiertos en Londres (Inglaterra) en 1994. El primer café fue el Café Cyberia, que abrió sus puertas en septiembre de 1994. Su fundadora, Eva Pascoe, dice que la idea se le vino a la cabeza a principios de los años 1990, cuando pasaba mucho tiempo lejos de su familia trabajando en su tesis doctoral.*(Chabarria, 2000)

<span id="page-26-2"></span>*3.2.2 Concepto de Cyber.*

"La expresión Cyber es un prefijo tomado de la palabra cibernética. El Cyber es un establecimiento que posee una concentración de tecnología avanzada, como por ejemplo: computadores, internet, entre otros".(Parsons & Oja, 1997, pág. 22)

<span id="page-26-3"></span>*3.2.3 Historia De Internet.*

El proyecto Internet Explorer *Según Parsons y Oja (1997) afirma:*

*El proyecto Internet Explorer se inició en el verano de 1994 por Thomas Reardon y, posteriormente, dirigido por Benjamín Slivka, aprovechando el código fuente de Spyglass, Inc. Mosaic, uno de los primeros navegadores web comerciales con vínculos formales con el navegador pionero NCSA Mosaic.|* (Parsons & Oja, 1997, pág. 22)

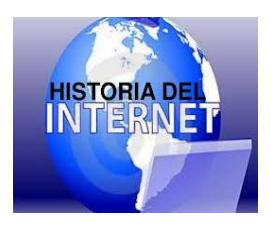

 **Fuente: Internet**

<span id="page-26-4"></span>3.2.3.1. Concepto de Internet.

El Internet es una enorme red *Según López (2006) afirma:*

*El internet es una enorme red de computadoras, la más grande del mundo y está abierta a todo el público, mediante un módico pago, para poder tener acceso a internet. Esta red de redes permite la interconexión descentralizada de computadoras a través de un conjunto de protocolo denominado TCP/IP el desarrollo del internet a superado ampliamente cualquier previsión y constituyo una verdadera revolución en la sociedad moderna.*(López, 2006)

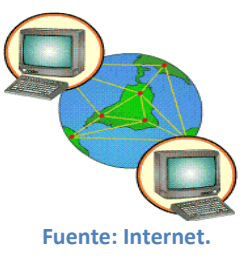

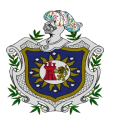

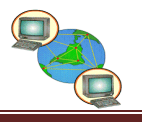

### <span id="page-27-0"></span>**3.3 Generalidades de la contabilidad.**

<span id="page-27-1"></span>*3.3.1 Concepto de contabilidad.*

"Es el conjunto de reglas y principio que enseñan la forma de registrar sistemáticamente las operaciones financieras que realiza una empresa o entidad y la presentación de su significado, de tal manera, que puedan ser interpretados mediante los estados financieros".(Narvaéz & Narvaéz, 2007, pág. 27)

La contabilidad es una disciplina *Según Lara y Lara (2008) afirma:*

*La Contabilidad es la disciplina que enseña las normas y procedimientos para analizar, clasificar y registrar las operaciones efectuadas por entidades económicas integradas por un solo individuo, o constituida bajo la forma de sociedades con actividades comerciales, industriales, bancarias o de carácter cultural, científico, deportivo, religiosa, sindical, gubernamental, etc., y que sirve de base para elaborar información financiera que sea de utilidad al usuario general en la toma de sus decisiones económicas.* (Lara & Lara, 2008, pág. 11)

- <span id="page-27-2"></span>*3.3.2 Importancia de la Contabilidad.*
	- Establece un control absoluto sobre cada uno de los recursos y obligaciones del negocio.
	- $\triangleright$  Registra en forma clara y sistemática todas las cuentas que se manejan en la organización o empresa, ya que esto constituye su funcionamiento o procedimiento básico el que debe ser en alto grado exacto para evitar errores o pérdidas de tiempo.
	- $\triangleright$  Proporciona en cualquier momento, una imagen clara de la situación financiera de la empresa.
	- $\triangleright$  Prevé con bastante anticipación las probabilidades futuras del negocio.

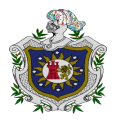

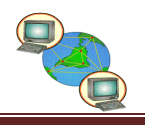

 $\triangleright$  Sirve como comprobante y fuente de información ante terceros de todos aquellos actos de carácter jurídico en que la contabilidad puede tener fuerza probatoria ante la ley. (Narvaéz & Narvaéz, 2007, pág. 27)

### <span id="page-28-0"></span>*3.3.3 Principios Contables.*

Los principios contables Según Catacora (1996) afirma:

*Los Principios Contables Generalmente Aceptados son un conjunto de reglas generales que sirven de guía contable para formular criterios referidos a la medición del patrimonio y a la información de los elementos patrimoniales y económicos de un ente. Cuando se habla de uniformar se debe tener presente que los estados financieros pueden ser utilizados por distintos tipos de usuarios, sean estos internos o externos a una entidad económica.*

(Catacora., 1996, págs. 85-86)

<span id="page-28-1"></span>3.3.3.1 Entidad.

Este principio establece que Según Catacora afirma:

*Este principio establece que todo estado financiero debe referirse a una entidad donde el propietario o los accionistas son considerados como terceros; es decir, se debe segregar el patrimonio personal del propietario o accionista del patrimonio de la entidad, la empresa se considera como una entidad económica jurídica y social distinta de sus dueños o propietarios.*(Catacora., 1996, págs. 85-86)

#### <span id="page-28-2"></span>3.3.3.2 Realización.

Las entidades realizan una serie de operaciones Según Romero (2002) afirma:

*Las entidades realizan una serie operaciones o transacciones para satisfacer las necesidades de la sociedad y obtener a cambio un beneficio económico, las operaciones y los eventos económicos que la contabilidad cuantifica se consideran realizados cuando: Se han efectuado transacciones con otros entes económicos. Esto implica a cada operación que la empresa realice con otras entidades, es decir, cada vez que la entidad efectué transacciones con* 

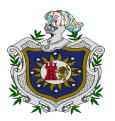

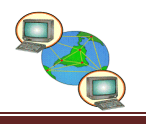

*las demás empresas con las que convive e intercambia bienes y servicios.*(Romero J. , 2002, pág. 109)

<span id="page-29-0"></span>3.3.3.3 Partida doble.

"Los hechos económicos llevados a cobo por una entidad deben ser expresados por un medio de sistemas de contabilidad que dan a conocer los dos aspectos que envuelve toda operación".(Catacora., 1996, págs. 86-87)

<span id="page-29-1"></span>3.3.3.4 Costo histórico.

La clasificación monetaria Según Catacora (1996) afirma:

*La clasificación monetaria y registro de las operaciones deben efectuarse al valor de adquisición o producción correspondiente. Este principio del costo histórico, es uno de los más importantes y trascendentales para el registro de las operaciones y transacciones que afectan una empresa.*

(Catacora., 1996, págs. 86-87)

<span id="page-29-2"></span>3.3.3.5 Negocio en marcha.

La Entidad se considera negocio en marcha *Según Romero (2002) afirma:*

*La entidad se considera negocio en marcha, o sea, como una operación continua y que se mantendrá en el futuro previsible, sin intenciones de liquidar o reducir sustancialmente la escala de sus operaciones. El IMCP dice que la vida de la entidad se presume en existencia permanente, salvo especificación en contrario, por lo que las cifras de sus estados financieros representan valores históricos o modificaciones de ellos, sistemáticamente obtenidos.* (Romero J. , 2002, pág. 121)

<span id="page-29-3"></span>3.3.3.6 Revelación suficiente.

"Todo estado financiero debe tener la información necesaria y presentada en forma comprensible de tal forma que se pueda conocer claramente la situación financiera y los resultados de sus operaciones". (Catacora., 1996, pág. 87)

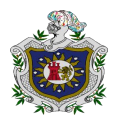

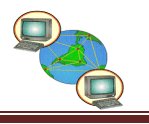

### <span id="page-30-0"></span>3.3.3.7 Importancia relativa.

Es el efecto que tienen o tendrán las partidas *Según Romero (2002) afirma:*

*Es el efecto que tienen o tendrán las partidas en la información financiera. En relación con esto, dice que toda partida cuyo monto o naturaleza tenga significación debe ser procesada y presentada, pues de no hacerlo, distorsionaría los objetivos de la información financiera. Los estados financieros deben revelar todas las partidas que son de suficiente importancia para afectar evaluaciones o decisiones.* (Romero J. , 2002, pág. 129)

<span id="page-30-1"></span>3.3.3.8 Consistencia.

"Los principios de contabilidad deben ser aplicados en forma uniforme de un periodo a otro, en caso que no sea así se debe explicar la razón y el efecto de los cambios". (Catacora., 1996, pág. 87)

<span id="page-30-2"></span>*3.3.4 Registros Contables.*

<span id="page-30-3"></span>3.3.4.1 Documentos primarios.

"Son aquellos donde se registran los hechos y fenómenos económicos ocurridos con sus características cualitativas y cuantitativas en el lugar y fecha en que ocurren y se originan ya que son importantes en el proceso contable".

(Castellanos, 2010)

Los documentos primarios son según castellanos (2010) afirma:

*Los documentos primarios son muy importantes en la Contabilidad. Del cuidado, veracidad, exactitud, oportunidad y técnica con que se elaboren; depende que todo el proceso de registro de los hechos económicos ofrezca una información que suministren los elementos de juicio para la aceptada planificación y dirección de las tareas económicas.*

<span id="page-30-4"></span>(Castellanos, 2010)

3.3.4.2 Vale para Pagos Menores.

Tiene como objetivo según castellanos (2010) afirma:

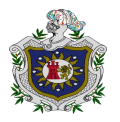

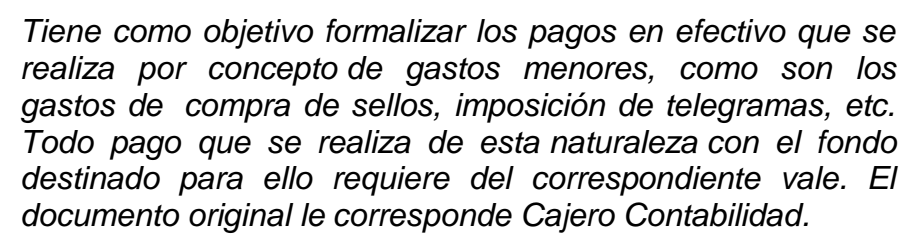

(Castellanos, 2010)

<span id="page-31-0"></span>3.3.4.3 Informe de Recepción.

"El objetivo que persigue este documento es formalizar la recepción de los productos en los almacenes que procedan de otra entidad, de la propia entidad por concepto de transferencias recibidas o por concepto de producción terminada". (Castellanos, 2010)

"Este modelo se emite por el almacén receptor en cuadruplicado, como es orientado; una vez verificado e inspeccionado el producto recibido se utiliza un modelo por cada factura o documento similar". (Castellanos, 2010)

"Cuando se detecta faltante, sobrantes, averías o cambio en las especificaciones de los productos; se establece la reclamación correspondiente, mediante los modelos legalmente establecidos de Reclamación-Reparos Bancarios, acompañándolos el original del Informe de Recepción".

(Castellanos, 2010)

<span id="page-31-2"></span><span id="page-31-1"></span>3.3.4.4 Tarjeta de Estiba.

Las tarjetas según castellanos (2010) afirma:

*Las tarjetas de estibas se realizan con el objetivo de mantener controlado todos los productos que se encuentran en un almacén, y se confecciona una por cada producto, dándole entrada mediante un Informe de Recepción y la salida a través de un Vale de Salida.* (Castellanos, 2010)

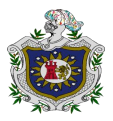

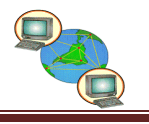

<span id="page-32-0"></span>3.3.4.5 Factura.

Este modelo formaliza las ventas de productos y prestación de servicios que se efectúan así como las entregas de productos en consignación o en depósito.

- $\triangleright$  Se distribuye de la siguiente forma:
	- 1. El original y el duplicado para el comprador
	- 2. Triplicado y cuadruplicado para el suministrador
	- 3. Quintuplicado para el transportador

"La factura es un documento obligatorio por las entidades, el suministrador lo llena cuando se efectúa una venta, permite fijar una fecha cierta para el pago de las facturas así mismo es un instrumento de crédito eficaz". (Castellanos, 2010)

"También se emite por el consignatario cuando se liquiden mediante órdenes de pagos las consignaciones realizadas y por el vendedor cuando se efectúen ventas de medios básicos". (Castellanos, 2010)

"El uso de este documento para las devoluciones de productos se consigna de forma visible la palabra "Devolución" con letras mayúsculas, en este caso los espacios destinados al suministrador, por la entidad que efectúa la devolución de los productos". (Castellanos, 2010)

<span id="page-32-1"></span>3.3.4.6 Solicitud de Materiales.

Este modelo según castellanos (2010) afirma:

*Este modelo tiene como objetivo solicitar materiales a los almacenes; se puede pedir un solo productos en cada modelo; y por medio de este, se puede llegar a controlar la salida de los materiales y equipos del almacén. La distribución de este modelo se realiza de la siguiente forma:*

- Original: Almacén.
- $\triangleright$  Duplicado: Contabilidad), (Castellanos, 2010)

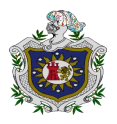

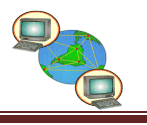

<span id="page-33-0"></span>3.3.4.7 Orden de Compra.

Tiene como objetivo según castellanos (2010) afirma:

*Tiene como objetivo solicitar de las fuentes suministradas las mercancías o productos solicitados para el desarrollo de sus operaciones cuando entre ambos no existen contratos o planes de entrega; también se utilizan en aquellos casos en que a pesar de existir el contrato se estipula para ambas empresas el envío de este modelo.* (Castellanos, 2010)

- $\triangleright$  La distribución de este modelo se realiza de la siguiente forma:
	- 1. Original y duplicado: para el proveedor.
	- 2. Triplicado para el comprador-Contabilidad.
	- 3. Cuadruplicado para el comprador-abastecimiento.
	- 4. Quintuplicado para el comprador- áreas receptoras de los productos. (Castellanos, 2010)

<span id="page-33-1"></span>3.3.4.8Reembolso para Pagos Menores.

El reembolso resume los vales para pagos según castellanos (2010) afirma:

*El reembolso resume los vales para pagos menores, los pagos de salario para el fondo especial, la compra de productos, los anticipos y liquidación de gastos de viaje y otros, a fines de su reembolso y contabilización. Los vales deben resumirse por unidades o centros de costos.*

(Castellanos, 2010)

<span id="page-33-2"></span>3.3.4.9Ajuste de Inventario.

"Este modelo sirve para hacer los ajustes de inventarios que surgen como consecuencia de los conteos físicos o por cualquiera de las causas cuyos conceptos se detallan en el modelo". (Castellanos, 2010)

- $\triangleright$  Este modelo se distribuye de la siguiente forma:
	- 1. Original: Contabilidad.
	- 2. Duplicado para el almacén que se origina el ajuste.
	- 3. Triplicado para el expediente de autorización del ajuste.

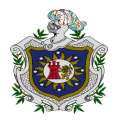

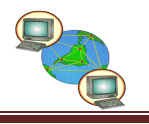

El modelo se emite en almacén según castellanos (2010)

*El modelo se emite en el almacén o en Contabilidad; cuando por conteo físico, verificaciones, comprobaciones sistemáticas, etc., se detectan deficiencias por los conceptos siguientes: roturas, mermas o cualquier otra causa entre las existencias físicas y los sub-mayores de inventarios. No debe reflejarse más de un concepto de ajuste en cada modelo.*

(Castellanos, 2010)

#### <span id="page-34-0"></span>*3.3.5 Registros secundarios.*

Como se ha visto, las transacciones según catacora (1998) afirma:

*Como se ha visto, las transacciones financieras plasmadas en los registros contables. La herramienta utilizada hasta ahora para reflejar tales registros contables es la cuenta T. aplicar las cuentas T representa el primer ejercicio que debe realizar todo estudiante en las ciencias administrativas y contables con el objetivo de analizar las relaciones que se presentan entre las distintas partidas de los estados financieros.* (Catacora, 1998, p. 36)

En la práctica real de las empresas, la utilización de las cuentas T, según catacora (1998) afirma:

*En la práctica real de las empresas, la utilización de las cuentas T, está limitada a ciertos análisis que pueden ser visualizados mejor cuando se detallan registros a través de tal herramienta. Las empresas utilizan libros contables en los cuales plasman las operaciones que van llevando a cabo con terceras partes o que derivan de intercambios internos. Estos libros básicos son tres al menos: el libro Diario, el Mayor y el de Inventarios y Balances. En el actual estado de la tecnología, las empresas controlan las operaciones mediante implantación de sistemas automatizados que emiten las cifras de los estados financieros con base en los registros que se llevan en un libro diario electrónico.*

(Catacora, 1998, p. 36)

#### <span id="page-34-1"></span>3.3.5.1 Libro Diario.

Un libro diario según catacora (1988) afirma:

*Un libro Diario, es aquel libro de registro en el cual se van anotando en forma cronológica, todas las operaciones que se* 

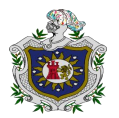

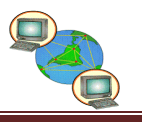

*generan de las transacciones de un negocio. Es poco frecuente encontrar en las empresas medianas o grandes un libro Diario que se ha llevado en forma manual, e inclusive en pequeños negocios*.

(Catacora, 1998, p. 38)

- $\triangleright$  Todo registro contable, debe poseer al menos los siguientes campos:
	- 1. Fecha de la operación: en esta columna debe empezarse con la inclusión de los datos de año, mes y día del registro contable.
	- 2. Código de la cuenta afectada: en la columna de cuenta, se deben especificar el código de la cuenta asignada en el mayor y que se sete debitando o acreditando.
	- 3. Nombre de la cuenta y descripción de los conceptos: cada registro contable, debe ser diferenciado mediante la identificación del nombre de la cuenta y la explicación del registro que se está efectuando.
	- 4. Numero de asiento: se debe indicar el número de registro que se le asigne a las anotaciones contables. En los sistemas mecanizados este campo se denomina número de comprobante.
	- 5. Número de folio en el mayor: esta columna se relaciona al número de página o folio del libro mayor en el cual se contabilizan el movimiento de cada asiento.
	- 6. Columna de débitos y créditos: estas columnas se utilizan para registrar los dos tipos de movimientos que puede tener toda operación contable.
	- 7. Número de folio del diario: este número corresponde al consecutivo que tiene cada hoja del libro diario.
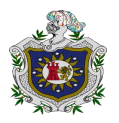

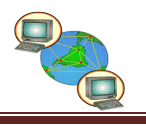

8. Numero de línea: a manera referencial, el libro diario puede tener numeradas todas las líneas de cada folio u hojas.

(Catacora, 1998, p. 38)

Un libro diario según catacora (1998) afirma:

*Un libro diario puede ser llevado en forma manual o por medio de una computadora. Existen diferencias importantes si la información es procesada de una u otra forma. Sea un negocio pequeño o grande, los avances tecnológicos permiten que el costo de procesar la información contable con un sistema mecanizado sea mínimo, y obtener las ventajas que ello implica.*(Catacora, 1998, p. 39)

"De otra forma, un libro diario mecanizado cumple con los mismos objetivos que el primero, con la ventaja principal de la rapidez con el cual es procesada la información".(Catacora, 1998, p. 39)

Es un registro que se emplea desde la época de Luca Pacioli, cuando, para su registro, las operaciones realizadas tomaban como base la partida doble:

Fundamentalmente consiste en hacer un registro según romero (2006) afirma:

*Fundamentalmente consiste en hacer un registro cronológico (Diario) de todas y cada una de las operaciones realizadas por la entidad, pero no tan solo anotaremos la fecha y los cargos y abonos resultantes de una operación, sino que además será necesario registrarlos nombres de las entidades con las que ce celebró la transacción, como son los bancos, clientes, deudores, proveedores, etc., y el tipo de documentación comprobatoria (documento fuente) originado por la operación.*(Romero J. , 2006, pág. 633)

 Ventaja: Muestra todas y cada una de las operaciones realizadas por la entidad, con toda la información necesaria en forma clara, ordenada y con toda clase de detalles.

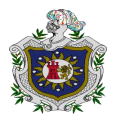

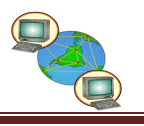

 Desventaja: No muestra los movimientos y saldos de cada una de las cuentas.(Romero J. , 2006, p. 641)

El diario general según Guajardo y Andrade (2008) afirma:

*El diario general es un libro o medio magnético en el cual queda registrada, cronológicamente, todas las transacciones efectuadas en un negocio, de acuerdo con los principios de contabilidad y en función de efecto que estas hayan tenido en las cinco cuentas básicas de activo, pasivo, capital, ingresos y gastos.*(Guajardo & Andrade, 2008, p. 69)

"El proceso contable del negocio adquiere un historial o registro completo de los sucesos en orden cronológico. Cada operación registrada debe tener, por lo menos, un cargo y un abono compensatorio". (Guajardo & Andrade, 2008, p. 69)

"Cada transacción registrada, la suma de los cargos tiene que ser igual a la suma de los abonos, mecanismo que se conoce como contabilidad por partida doble. En otras palabras, para que el asiento sea correcto tiene que estar balanceado".(Guajardo & Andrade, 2008, p. 69)

*3.3.5.2 Libro Mayor.*

El mayor es un libro o medio electrónico según Guajardo y Andrade (2008) afirma:

*El mayor es un libro o medio electrónico en el que se efectúa un registro individual o separado, de los aumentos o las disminuciones de cuentas especificas en el sistema contable. Es decir, existe una hoja de mayor para cada una de las cuentas que maneje una compañía. Por lo tanto, si en el sistema existen cien cuentas individuales, cada una será conocida como cuenta de mayor, mientras que el total de las cien cuentas será el mayor general. Esto quiere decir que el número de cuentas que haya será equivalente al número de cuenta de mayor general.*

(Guajardo & Andrade, 2008, p. 70)

Un libro mayor clasifica según catacora (1998) afirma:

*Un libro mayor clasifica y resume todas las operaciones que son registradas en el libro diario mediante la segregación de* 

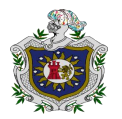

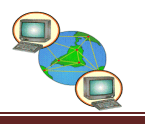

*los movimientos de cada cuenta en forma individual. El proceso de traspaso de los movimientos de un libro diario a un libro mayor, recibe el nombre de mayorización, es decir, cada registro débito o crédito asentado en el libro diario, es traspasado a un folio del libro mayor.*(Catacora, 1998, p. 39)

El proceso de traspasar los movimientos según Catacora (1998) afirma:

*El proceso de traspasar los movimientos al libro mayor, se efectúa mediante referencias denominadas referencias cruzadas. En un libro manual, las referencias cruzadas tienen dos variantes y en el caso de un sistema mecanizado esto se realiza en forma transparente mediante los datos de fechas y números de asientos o comprobantes.* 

(Catacora, 1998, p. 39)

El libro mayor es un registro según Romero (2006) afirma:

*El libro mayor es un registro donde se encuentran los movimientos que tuvieron las cuentas de activo, pasivo, capital contable y resultados como consecuencia de las operaciones realizadas durante el periodo contable, es decir, en este libro destinaremos un folio y una hoja independiente para cada una de las cuenta que integren la contabilidad de la entidad.* (Romero J. , 2006, pág. 639)

Si bien es cierto que en libro mayor según Romero (2006) afirma:

*Si bien es cierto que en libro mayor debemos tener la información necesaria que permita seguir la huella de las operaciones realizadas y registradas en el diario, su función esencial consiste en acumular los movimientos y los saldos de las cuentas, con los cuales estemos en posibilidad de preparar la información mediante estados financieros*.

(Romero J. , 2006, pág. 639)

- Ventaja: muestra los movimientos y los saldos de cada una de las cuentas.
- Desventaja: no muestra las operaciones en forma clara, ordenada y con toda clase de detalle.(Romero J. , 2006, p. 641)

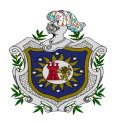

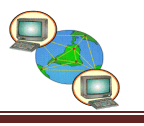

#### 3.3.5.3 Libro de inventarios y balances.

Un libro de Inventario y Balance según catacora (1996) afirma:

*Un libro de inventario y balance, refleja la situación financiera de la empresa por medio del registro y detalle de todos los activos, pasivos y patrimonio. Con relación al libro de inventario, el código de comercio establece en su artículo 35 lo siguiente.* (Catacora, 1998, p. 43)

Todo comerciante según catacora (1998) afirma:

*Todo comerciante al comenzar su giro y al fin de cada año, hará en el libro de inventario una descripción estimativa de todo sus bienes, tanto muebles como inmuebles y de todos sus créditos, activos y pasivos, vinculados o no a su comercio.*(Catacora, 1998, p. 43)

El inventario debe cerrarse con el balance según catacora (1996) afirma:

*El inventario debe cerrarse con el balance y la cuenta de ganancia y pérdidas; esta debe demostrar con evidencia y verdad los beneficios obtenidos y las pérdidas sufridas; se hará mención expresa de las finanzas otorgadas así como de cualesquiera otras obligaciones contraídas bajo condiciones suspensivas con anotación de la respectiva contrapartida.*

(Catacora, 1998, p. 43)

"En efecto, el libro de inventarios y balances debe detallar todos los bienes,

tanto activos como pasivos y por consiguientes el patrimonio respectivo".

(Catacora, 1998, p. 43)

3.3.5.4 Libros auxiliares.

Los tres libros vistos según catacora (1996) afirma:

*Los tres libros vistos hasta ahora, constituyen la base de cualquier sistema de contabilidad sea para una empresa pequeña, mediana o grande. El grado de detalle que un negocio requiere para sus operaciones, determina el número de libros auxiliares que deberá ser utilizado. A manera enunciativa se puede tener los siguientes libros auxiliares.*  (Catacora, 1998, p. 44)

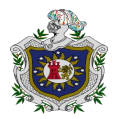

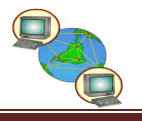

- $\triangleright$  Ingreso de caja: recopila la información relacionada con todas las partidas que son entradas de efectivos y que afectan a diferentes cuentas.
- $\triangleright$  Diario de compras: muestra el detalle de todas las adquisiciones que realiza una entidad.
- Diario de ventas: refleja las ventas que se realizan de manera cronológica. Tanto el libro de compras como el libro de ventas serán tratados y explicados con mayor detalles en el capítulo 11 de impuestos al valor agregado, por cuanto su contenido está directamente relacionado con disposiciones contenidas en la ley de impuestos al consumo suntuario y venta al mayor.
- $\triangleright$  El libro de egresos de caja: muestra las salidas de efectivo que son hechas por la caja principal.
- $\triangleright$  Libro mayor de bancos: es similar a los libros de diarios de caja de ingresos o egresos, pero se agrega una columna para manejar tanto los débitos como los créditos, y las cuentas correspondientes a partir de la tercera columna, tantas como sean necesarias.

"Es válido recordar que actualmente los libros de una entidad son llevados en sistemas computarizados que agilizan el trabajo que hace varios años era realizado con la ayuda de máquinas que utilizaban tarjetones de contabilidad para su registro".(Catacora, 1998, p. 44)

3.3.5.5 Importancia de los registros.

Toda entidad económica necesita controlar las transacciones según catacora (1996) afirma:

*Toda entidad económica necesita controlar las transacciones que afectan su posición financiera o los resultados de un periodo. Los registros contables son la memoria permanente* 

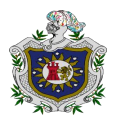

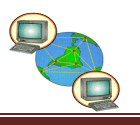

*de toda empresa. Cuando un cliente al cual le vendemos mercancías nos requiere el saldo de su cuenta, normal mente se le entrega un estado de cuenta, la cual detalla todos los movimientos que tuvo para un periodo determinado, y el saldo final de la misma.*

(Catacora, 1998, p. 49)

"Todas las decisiones empresariales giran de alguna manera, alrededor de la información financiera que desprende de los registros contables. Los registros de contabilidad son importantes por las siguientes razones".(Catacora, 1998, p. 49)

- $\triangleright$  Permiten efectuar un seguimiento preciso a grupos de operaciones o alguna operación especifica.
- $\triangleright$  Son la base para la elaboración de los estados financieros.
- Ayudan a tomar decisiones en diferentes áreas de la empresa.

"El proceso de registro de las operaciones es un procedimiento indispensable y necesario para reflejar la posición financiera y de resultados de una entidad. De cualquier forma las entidades siguen algún tipo de metodología y procedimiento para registrar sus operaciones".(Catacora, 1998, p. 49)

#### *3.3.6 Estados financieros.*

3.3.6.1 Balance General.

El balance general según Narváez (2007) afirma:

*El balance general es un estado financiero que muestra los recursos de que dispone la entidad para la realización de sus fines (activo) y las fuentes externas e internas de dichos recursos (pasivo más capital contable), a una fecha determinada. De su análisis e interpretación se puede conocer la situación financiera y económica, la liquidez y la rentabilidad de la empresa.*(Narvaéz & Narvaéz, 2007, pág. 39)

- El objetivo del balance general es proporcionar información sobre:
	- 1. La situación financiera de la entidad a cierta fecha
	- 2. Los resultados de sus operaciones en un periodo.

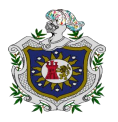

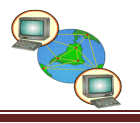

- 3. Los cambios en la situación financiera por el periodo contable terminado en dicha fecha.
- 4. Los cambios en la inversión de los propietarios durante el periodo.

(Narvaéz & Narvaéz, 2007, pág. 39)

- 3.3.6.1.1 El balance general está formado por tres grupos principales.
	- 1. Activo: se refiere a todos aquellos bienes de que dispone una entidad para la realización de sus fines; por lo tanto, incluye el dinero en efectivo en caja y bancos, las inversiones en valores negociables, las cuentas y documentos por cobrar a clientes, los deudores diversos, las mercancías, los inventarios de materiales y suministros, de productos en procesos, y de productos terminados, pagos anticipados a corto plazo, propaganda, rentas e intereses pagados por anticipados, terreno, edificio, maquinaria, mobiliario y equipo de oficina, equipo de reparto y transporte, deposito en garantía, etc., y todos aquellos otros conceptos que reúnan las características que aquí se mencionan.(Narvaéz & Narvaéz, 2007, págs. 39-40)

3.3.6.1.2 Clasificación del activo.

*"*El activo atendiendo a su grado de disponibilidad, se divide en dos grupo: activo circulante y activo no circulante".(Narvaéz & Narvaéz, 2007, pág. 40)

3.3.6.1.3 Activo circulante.

Está constituido por las partidas según Narváez (2007) afirma:

*Está constituido por las partidas que representan efectivo o que se espera en forma razonable se conviertan en efectivo; fundamentalmente esperado, ya sea por su venta, uso, consumo o servicios, normalmente en el plazo de un año o en el ciclo financiero a corto plazo, el que sea mayor. Comprende el efectivo y otros activos o recursos identificados como aquello que se puede esperar en forma razonable, que puedan ser convertidos en dinero o vendidos o consumidos durante el ciclo normal de operaciones del negocio.* (Narvaéz & Narvaéz, 2007, pág. 40)

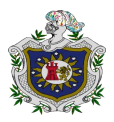

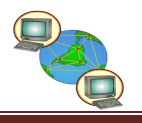

Es por lo tanto, pertinente hacer notar tres aspectos o elementos que sobresalen y que al mismo tiempo tipifican las partidas del activo circulante:

- $\triangleright$  El propósito o deseo de que los recursos sean convertidos o transformados en flujos de efectivo.
- Que los recursos sean vendidos, utilizados, consumidos o que vayan a proporcionar servicios o beneficios económicos futuros fundadamente esperados (esta característica permite la inclusión de los pagos anticipados).
- El tiempo constituye un elemento fundamental de esta clasificación porque permite su conversión en efectivo, o su uso, consumo o servicio en el plazo de un año o del ciclo financiero a corto plazo.

3.3.6.1.4 Grado de disponibilidad.

"Es la mayor o menor facilidad que tiene un bien o inversión de convertirse en efectivo; por ejemplo, una cuenta por cobrar es más fácil de convertirla en efectivo que una mercancía".(Narvaéz & Narvaéz, 2007, págs. 40-41)

3.3.6.1.5 Activo no circulante.

Está formado por todas aquellas partidas según Narváez (2007) afirma:

*Está formado por todas aquellas partidas que se espera en forma razonable se conviertan en efectivo; los bienes o recursos que se espera brinden un beneficio económico futuro, fundadamente esperado, ya sea por su uso, consumo o servicio normalmente dentro de un plazo mayor a un año o al ciclo financiero a corto plazo.*

(Narvaéz & Narvaéz, 2007, págs. 43-44)

Es por lo tanto, se pueden apreciar tres características que permitirán identificar aquellas cuentas que deben formar parte del activo no circulante:

 $\triangleright$  El propósito o deseo de que los recursos sean convertidos o transformados en efectivo (como por ejemplo, las inversiones temporales a largo plazo, sin

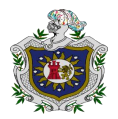

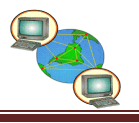

que exista la intención de poseer otra empresa, o que coadyuven a la generación de flujos de efectivo.

- Que los recursos sean usados, consumidos, devengados o que vayan a proporcionar servicios o beneficios económicos futuros fundadamente esperados.
- El tiempo constituye el elemento fundamental de esta clasificación, o sea, que el uso, consumo, devengado, beneficio o servicio futuro a la ayuda en la generación de flujos de efectivo sea en un plazo mayor a un año o al ciclo financiero a corto plazo.(Narvaéz & Narvaéz, 2007, págs. 43-44)
- 2. Pasivo: el pasivo comprende obligaciones provenientes de operaciones o transacciones pasadas, tales como la adquisición de mercancías o servicios, pérdidas o gastos en que se ha incurrido, o por la obtención de préstamos para el financiamiento de los bienes que constituyen el activo.

(Narvaéz & Narvaéz, 2007, pág. 49).

3.3.6.1.6 Clasificación del pasivo.

- $\triangleright$  La clasificación de las deudas y obligaciones que forman el pasivo se debe hacer atendiendo a su mayor y menor grado de exigibilidad.
- $\triangleright$  Grado de exigibilidad: por esto se debe de entender el menor o mayor plazo de tiempo de que se dispone para liquidar una deuda y obligación.
- Mayor grado de exigibilidad: una deuda y obligación tiene mayor grado de exigibilidad en tanto sea menor el plazo de que se dispone para liquidarla.
- $\triangleright$  Menor grado de exigibilidad: una deuda y obligación tiene menor grado de exigibilidad en tanto sea mayor el plazo de que se dispone para liquidarla.

3.3.6.1.7 Pasivo circulante.

"Está integrado por aquellas deudas y obligaciones a cargo de una entidad económica, cuyo vencimiento es el plazo de un año o del ciclo financiero a corto plazo, el que sea mayor. Un pasivo deberá clasificarse como pasivo circulante, cuando". (Narvaéz & Narvaéz, 2007, pág. 49)

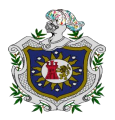

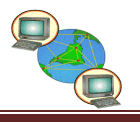

- Se espera se liquide en el curso normal del ciclo de operaciones de la empresa.
- $\triangleright$  Se venza para ser liquidado dentro de doce meses de la fecha del balance.

3.3.6.1.8 Pasivo no circulante.

"Está integrado por todas aquellas deudas y obligaciones a cargo de la empresa, cuyo vencimiento es un plazo mayor de un año, o del ciclo financiero a corto plazo". (Narvaéz & Narvaéz, 2007, págs. 50-52)

- 3. Capital contable: de acuerdo al principio de dualidad económica, el capital contable representa todos los recursos de que dispone la empresa para llevar a cabo sus fines, mismo que han sido aportados por fuentes internas de la entidad (dueños o propietarios, socios o accionistas), por los cuales surge la obligación de la organización para con sus propietarios de realizarles un pago, ya sea en efectivo, bienes, derechos, etc., mediante reembolso o distribución.(Narvaéz & Narvaéz, 2007, pág. 54)
- 3.3.6.1.9 Clasificación del capital contable.
	- $\triangleright$  El capital contable se clasifica en capital contribuido y capital ganado:
		- 1. Capital contribuido: está formado por la aportación del dueño o los dueños y las donaciones recibida por la empresa, así como también por el ajuste a estas partidas y por las repercusiones de los cambios en los precios.
		- 2. Capital ganado: corresponde al resultado de las actividades operativas de la empresa y de otros eventos y circunstancias que la afecten. El ajuste que se da por las repercusiones de los cambios en los precios se realiza por este concepto y forman parte del mismo.

(Narvaéz & Narvaéz, 2007, pág. 54)

3.3.6.1.10 Formas de presentación de balance general.

Balance en forma de cuenta.

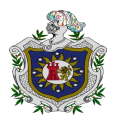

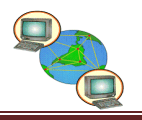

 Esta forma de presentación obedece a la formula **A=P+C,** la que permite apreciar de una manera más objetiva la dualidad económica de la empresa, ya que en la parte izquierda aparecerán los recurso que dispone la empresa (activo en forma clasificada) y en la parte derecha, las fuentes tanto externas como internas de dichos recursos (pasivo y capital contable debidamente clasificados) cuyo resultado será igual a la suma del activo.

Balance en forma de reporte o de informe.

 Esta forma de presentación del balance, corresponde a lo que se conoce como fórmula del capital **C=A-P,** donde se presentan las cuentas de manera vertical en una sola hoja, de tal forma que la suma del activo se le pueda restar a la suma del pasivo, para obtener el capital contable por diferencia.(Narvaéz & Narvaéz, 2007, págs. 56-58)

Es uno de los principales estados financieros según catacora (1996) afirma:

*Es uno de los principales estados financieros que es elaborado por los contadores es el balance general, el cual muestra las situaciones financieras de una entidad a una fecha determinada. El balance general tiene dos secciones que se contra pesan. Primero se listan los activos que representan los recursos con que cuenta la empresa para poder actuar, es decir, los bienes y derechos que posee la empresa, por otro lado se listan los pasivos y el capital contable, que representan las obligaciones que tiene la empresa con terceros y con sus propietarios, es decir, los que poseen la empresa.*(Catacora., 1996, p. 90)

"A pesar de que el término balance general es ampliamente usado, existen otros nombres sinónimos de tal estado financiero: estado de posición financiera o estado de situación financiera".(Catacora., 1996, p. 90)

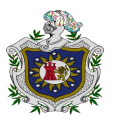

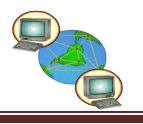

3.3.6.2 Estado de Resultado.

"El estado de resultado es un estado financiero que muestra los ingresos, identificados con sus costos y gastos correspondientes y, como resultado de tal enfrentamiento, la utilidad o pérdida neta del periodo contable".

(Narvaéz & Narvaéz, 2007, p. 73)

"Es un documento contable que muestra detallada y ordenadamente la forma en que se ha obtenido la utilidad o pérdida del ejercicio. Resulta un auxiliar muy estimable para normar la futura política económica de la empresa".

(Narvaéz & Narvaéz, 2007, p. 73)

"Es un estado complementario del balance, este muestra la utilidad o pérdida del ejercicio, pero no la forma como esta se ha obtenido".

(Narvaéz & Narvaéz, 2007, p. 73)

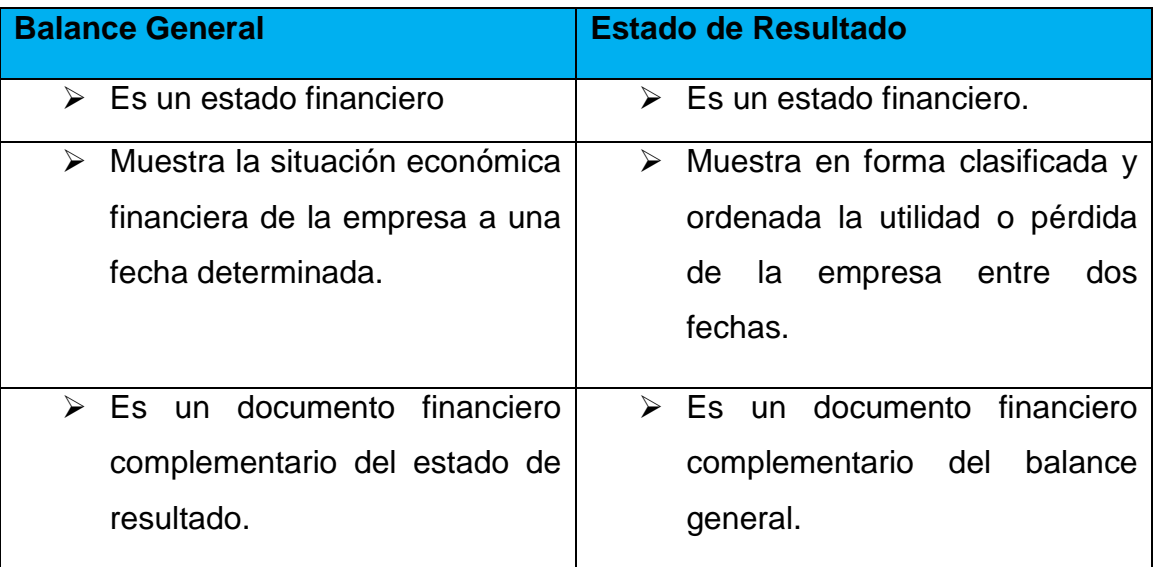

3.3.6.2.1 Diferencias y similitudes con relación al balance.

(Narvaéz & Narvaéz, 2007, pág. 74)

"Un estado de resultado refleja todos los ingresos, costos y gastos que corresponden a un periodo determinado. La utilidad neta o la pérdida neta del periodo se muestra en la última línea del estado de resultados".

(Narvaéz & Narvaéz, 2007, pág. 74)

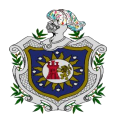

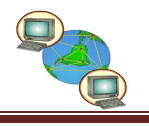

Un estado de resultado según catacora (1996) afirma:

*Un estado de resultados debe reflejar las operaciones realizadas durante un periodo conforme a principios de contabilidad generalmente aceptados. De esta forma, el estado de resultado reflejara la utilidad que de acuerdo con el procedimiento contable adoptado, está conforme con los principios contables generalmente aceptados y adoptados por una entidad, es decir, el estado de resultados mostrara por ejemplo, la utilidad o pérdida estimada correspondiente al periodo, de acuerdo con el porcentaje de la obra que se haya terminado.*(Catacora., 1996, pp. 90-91)

3.3.6.3 Estado de Flujo de Efectivo.

La presentación de estado de Flujo de Efectivo según romero (2006) afirma:

*La presentación de estado de flujo de efectivo, o en su caso, estado de cambios en la situación financiera junto con el bance general y el estado de resultados permiten al usuario mejorar la comprensión de las operaciones y actividades de una empresa durante el periodo sobre el que se informa.* (Romero J. , 2006, p. 297)

La NIF A-1 identifica los elementos de los estados financieros según romero (2006) afirma:

*La NIF A-1 identifica los elementos de los estados financieros, y precisa que son elementos básicos el origen y la aplicación de recursos, los cuales se representa en el estado de flujo de efectivo, o en el caso, en el estado de cambios en la situación financiera.*(Romero J. , 2006, p. 297)

- El objeto básico de la información financiera es ser útil para la toma de decisiones, que le permitan al usuario evaluar:
	- 1. El comportamiento económico-financiero de la entidad, su estabilidad, su vulnerabilidad, eficacia y eficiencia en el cumplimiento de los objetivos de la entidad, y
	- 2. La capacidad de la entidad para mantener y optimizar sus recursos, financiarlos de manera adecuada, retribuir sus fuentes de financiamiento y, en consecuencia, determinar viabilidad de la entidad como negocio en marcha.(Romero J. , 2006, pp. 297-298)

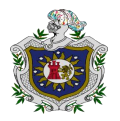

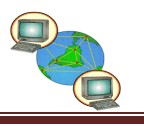

La finalidad del estado según Guajardo y Andrade (2008) afirma:

*La finalidad del estado de flujo de efectivo es presentar, en forma condensada y comprensible, información sobre el manejo de efectivo, es decir, su obtención y utilización por parte de la entidad durante un periodo determinado y, como consecuencia, mostrar una síntesis de los cambios ocurridos en la situación financiera para que los usuarios de los estados financieros conozcan y evalúen la liquidez o solvencia de la entidad.* (Guajardo & Andrade, 2008, pág. 517)

El estado de flujo según Guajardo y Andrade (2008) afirma:

*El estado de flujo de efectivo se diseña para explicar los movimientos de efectivo provenientes de la operación normal del negocio, la venta de activos no circulantes, la obtención de préstamos, la aportación de los accionistas y otras transacciones que incluyan disposiciones de efectivo, como compra de activos no circulantes, pago de pasivos y pago de dividendos.*(Guajardo & Andrade, 2008, pág. 517)

3.3.6.3.1 Flujo de efectivo generado por la operación.

En esta área se ubican todas las entradas y salidas según Guajardo y Andrade (2008) afirma:

*En esta área se ubican todas las entradas y salidas de efectivo que se relacionen directamente con el giro normal de operaciones de la entidad económica: prestación de servicios, producción y comercialización de productos. Para su determinación se debe partir de la utilidad neta. Entre los movimientos de efectivo más importantes de esta área están los siguientes.* (Guajardo & Andrade, 2008, pág. 519)

- $\triangleright$  Ventas al contado.
- Cobros de ventas a crédito efectuadas a clientes.
- $\triangleright$  Pago a los proveedores por mercancías adquirida.
- $\triangleright$  Pagos de sueldos a empleados.
- $\triangleright$  Pago de todos los gastos relativos a la operación de negocio.
- $\triangleright$  Pago de impuesto.(Guajardo & Andrade, 2008, pág. 519)

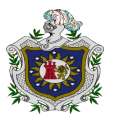

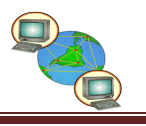

3.3.6.3.2 Flujo de efectivo proveniente de actividades de inversión:

"En esta sección deben figurar aquellos conceptos relacionados con compraventa de activos de largo plazo que hayan ocasionado una entrada o un desembolso de efectivo".(Guajardo & Andrade, 2008, pág. 34)

Entre ellos están los siguientes:

- $\triangleright$  Compra y venta de inmuebles, maquinaria, equipo y otros productivos.
- Adquisición, construcción y venta de inmuebles, maquinaria y equipo.
- Adquisición de acciones de otras empresas con carácter permanente.
- Préstamos otorgados por la empresa a terceras personas.

3.3.6.4 Objetivo de la información financiera.

"La información financiera tiene como objetivo generar y comunicar información útil de tipo cuantitativo para la oportuna toma de decisiones de los diferentes usuarios externos de una organización económica".

(Guajardo & Andrade, 2008, pág. 34)

Es conveniente aclarar que en el caso de las organizaciones lucrativas Según Guajardo y Andrade (2008) afirma:

*Es conveniente aclarar que en el caso de las organizaciones lucrativas, uno de los datos más importantes para sus usuarios, el cual es indispensable informar, es la cifra de utilidad o pérdida de un negocio, es decir, la cuantificación de los resultados (beneficios netos) generados por la prestación de servicios a los clientes o por la manufactura y venta de productos.*(Guajardo & Andrade, 2008, pág. 34)

3.3.6.4.1 Características de la información financiera.

Las características según Guajardo y Andrade (2008) afirma:

*Las características básicas de la información financiera es un tema tratado en la normatividad financiera de diferentes países. La característica fundamental es la utilidad, entendiendo por esta la adecuación a las necesidades de los usuarios. Un aspecto fundamental que señala el marco conceptual de la información financiera en relación con las características básicas son las restricciones a que debe* 

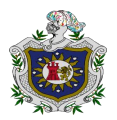

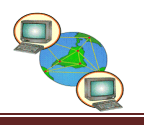

*sujetarse el proceso de elaboración de información financiera, señalando básicamente dos.*

(Guajardo & Andrade, 2008, págs. 36,37)

- Oportunidad: La información financiera debe emitirse a tiempo al usuario general, antes de que pierda su capacidad de influir en la toma de decisiones.
- Costo-beneficio: Los beneficios derivados de la información debe exceder el costo de obtenerla.

"Ahora bien, para que dicha característica se de la información financiera debe tener a vez, al menos las siguientes cuatros características: Confiabilidad, relevancia, comprensibilidad y comparabilidad".

(Guajardo & Andrade, 2008, págs. 36,37)

- Confiabilidad: Para que la información financiera y también la de un periódico o revista sean confiables es necesario que el proceso de integración y cuantificación de la información sean estables y, adicionalmente, que exista la posibilidad de verificar los pasos seguidos en el proceso de elaboración de la misma, de la forma que los usuarios puedan depositar su confianza en esa información.
- Relevancia: La información contenida tanto en los estados financieros como en un periódico es relevante en la medida en que influye en la toma de decisiones de las personas que la utilizan.
- Comprensibilidad: En el caso de esta característica, la idea es que la información financiera debe ser fácilmente comprensible para los usuarios, partiendo de la base de que estos tienen un conocimiento razonable de la economía y del mundo de los negocios.
- Comparabilidad: Esta característica se refiere al hecho de que la información financiera suministrada a los usuarios les permita hacer comparaciones con otras entidades, con otros periodos y contra ella misma en aspectos específicos.(Guajardo & Andrade, 2008, págs. 36,37)

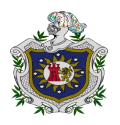

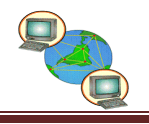

## **IV. MARCO CONCEPTUAL.**

- **Cyber:** Elemento prefijal que surge a partir de la palabra cibernáutica y que entra en la formación de nombres con el significado de 'cibernético' y más concretamente de 'informática'.
- **Cibernauta:** El término cibernauta indica a la persona que utiliza las redes informáticas para comunicarse con otros individuos.
- **Spyglass:** Fue una compañía (NASDAQ SPYG) desarrolladora de software para internet, tenía central en Champaign, Illinois. Fundada en 1990, se creó por la Universidad de Illinois con el fin de comercializar y apoyar a las tecnologías de la National Center forSuper Computing Applications (NCSA).
- **Software:** Son todos aquellos elementos que forman parte de un programa de computadora para que esta pueda operar.
- **Hardware:** Son todos los componentes físicos de una computadora, con la cual se opera una computadora como son; el monitor, el ratón, el CPU entre otros.
- **Tipificar:** Ajustar varias cosas semejantes a un tipo o norma común. Representa una persona o cosa el tipo de la especie o clase a la que pertenece.
- **Coadyuvar:** Contribuir o ayudar en la realización de algo o en el logro de alguna cosa.
- **Repercusión:** Trata del acto y del resultado de repercutir. Este verbo, por su parte, puede referirse a propagar, difundir, reflejar o rebotar.

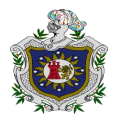

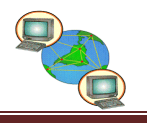

# **V. PREGUNTAS DIRECTRICES.**

¿Qué registros contables utilizan los Cyber de la Ciudad de Juigalpa?

¿Qué Estados Financieros elaboran los Cyber de la Ciudad de Juigalpa?

¿Cuál es la importancia de los registros que utilizan los Cyber de la ciudad de Juigalpa?

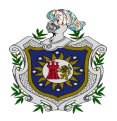

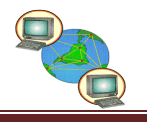

# **VI. OPERACIONALIZACIÓN DE VARIABLE.**

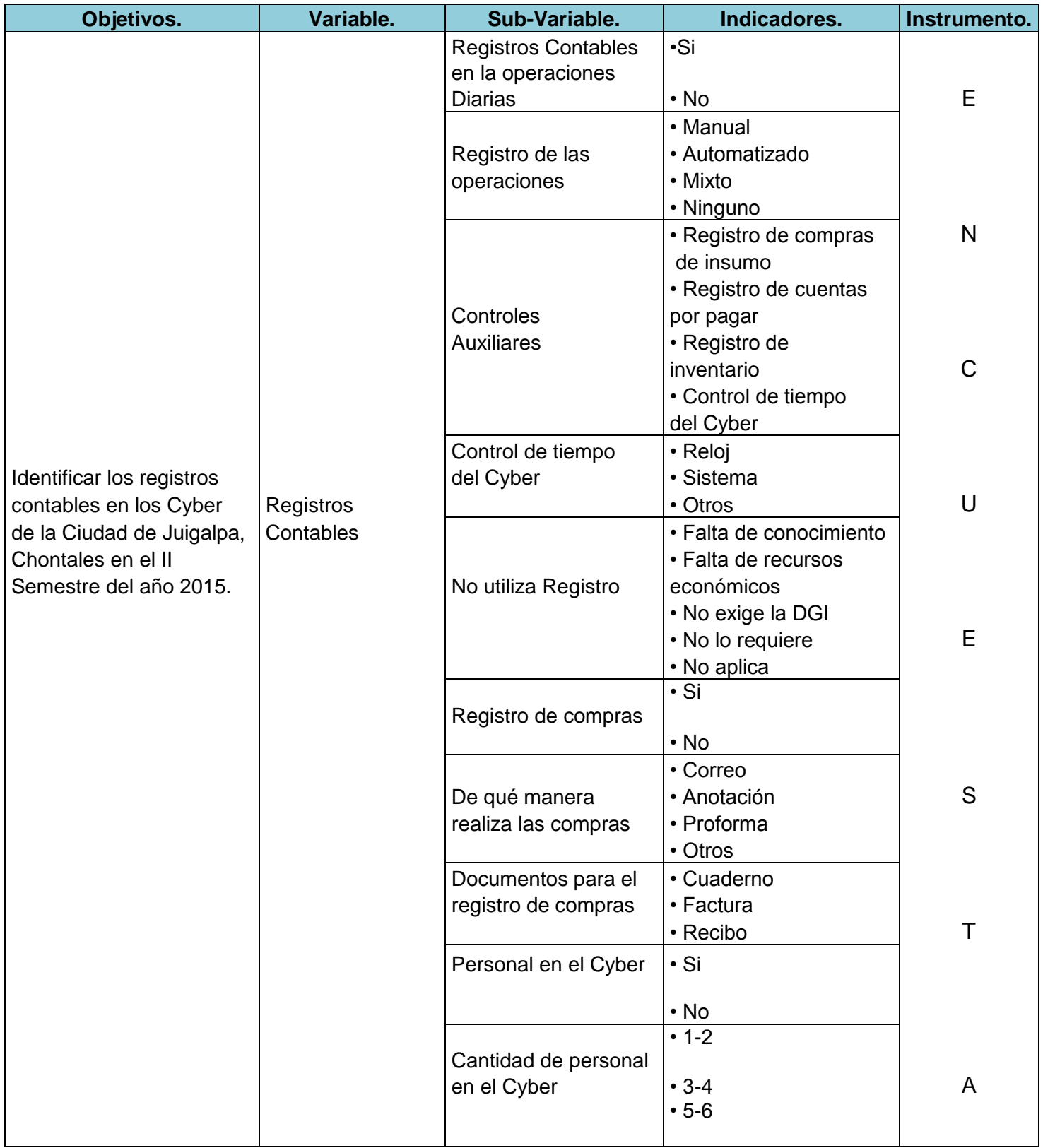

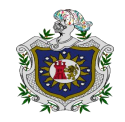

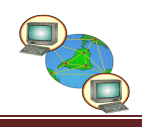

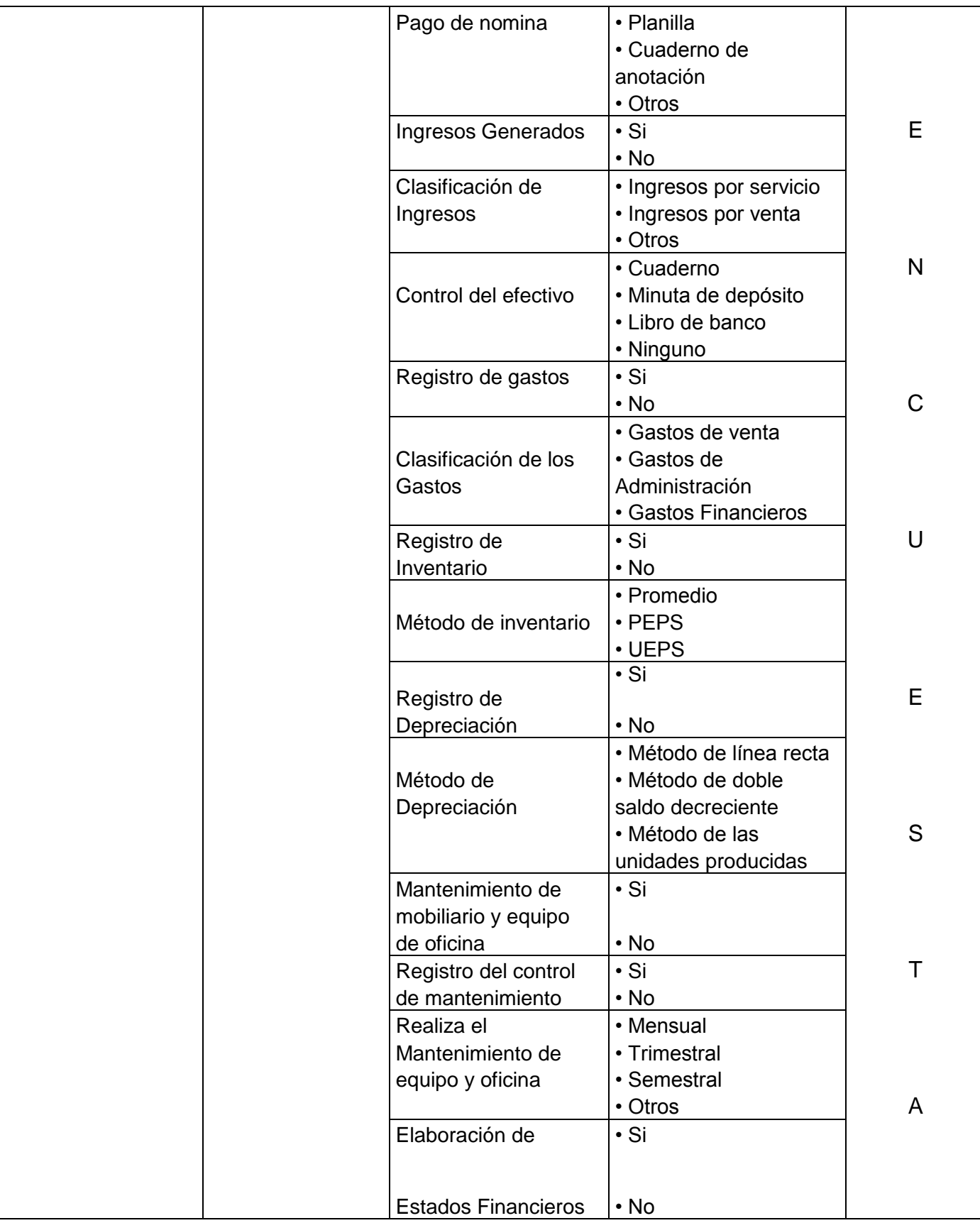

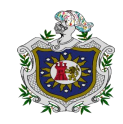

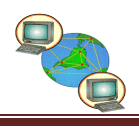

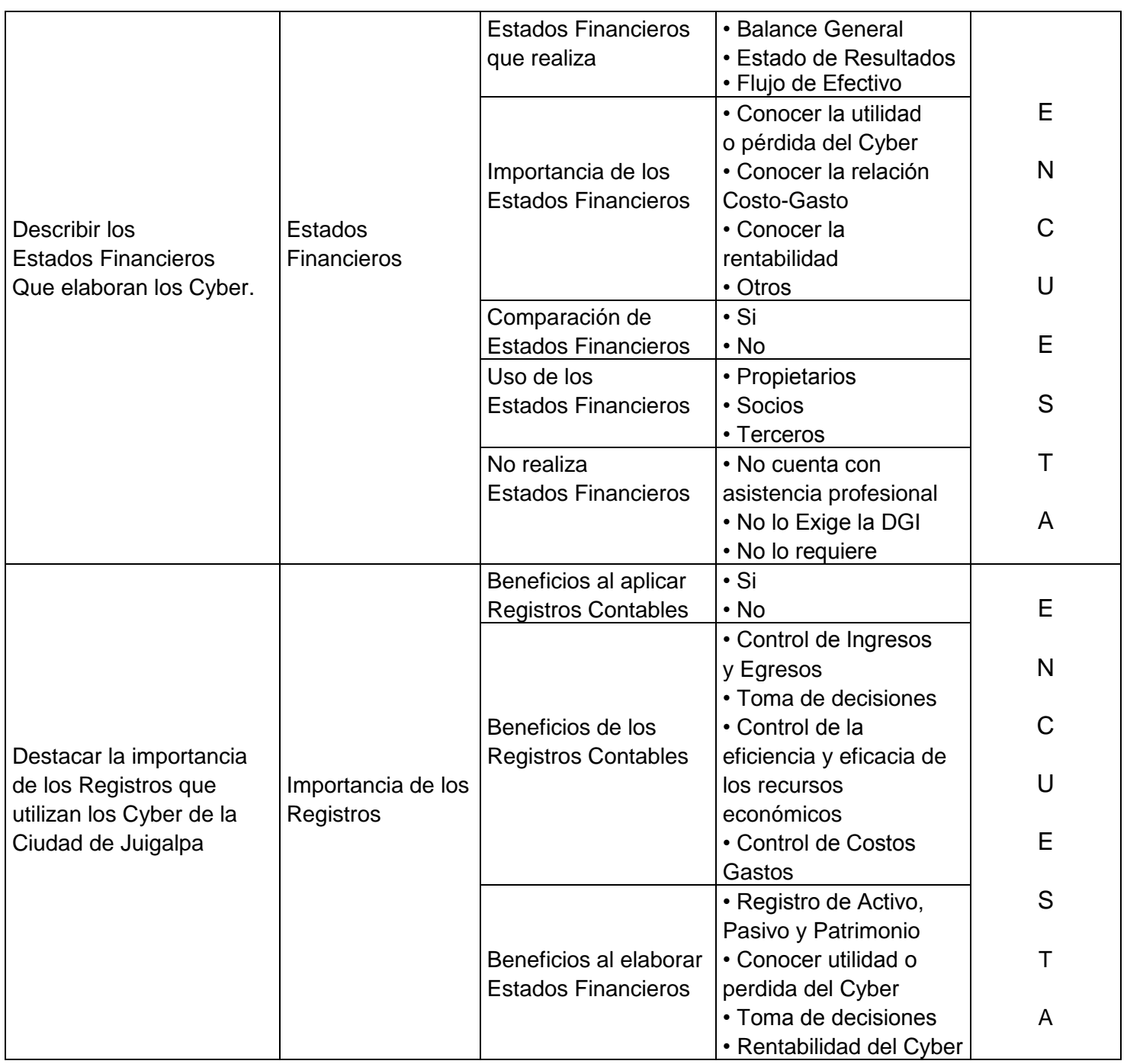

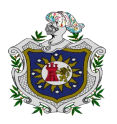

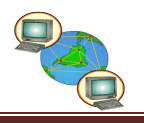

# **VII. DISEÑO METODOLÓGICO**

#### **7.1 Tipo de estudio.**

- **Según su finalidad:** Es una investigación tiene como finalidad la resolución de problemas prácticos para la transformación de las condiciones y actos para mejorar la calidad de control y los registros contables que utilizan los Cyber de la Ciudad de Juigalpa.
- **Según su alcance temporal:** Es una investigación de corte transversal porque se realizó en un momento dado de tiempo como en este caso, II semestre del año 2015.
- **Según su profundidad u objetivo:** Es una investigación de tipo descriptivo porque vamos a describir de que manera realizan los registros contables en los servicios que brindan los Cyber de la Ciudad de Juigalpa.
- **Según el carácter de medida:** Es una investigación cuantitativa porque está orientada a la obtención y análisis de datos numéricos de los servicios que brindan los Cyber de la Ciudad de Juigalpa a través de la aplicación de la encuesta y el procesamiento de la información.
- **Según el marco que tiene el lugar:** Esta investigación es de campo porque se visitara a cada uno de los propietarios de los Cyber para la obtención de la información.

#### **7.2 Universo.**

El universo que se va a considerar en esta investigación es de 23 Cyber inscrito en la alcaldía Municipal de Juigalpa.

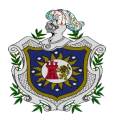

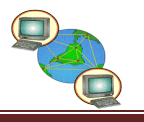

#### **7.3 Muestra.**

Debido a que nuestro universo está conformado por 23 Cyber en la Ciudad de Juigalpa se considerara el 100% para obtener información confiable y de esa manera disminuir el margen de error.

#### **7.4 Instrumento.**

Para realizar este trabajo investigativo se aplicó la encuesta, la cual consiste en la recopilación de información por medio de 31 preguntas cerradas elaboradas de acuerdo al orden de los objetivos específicos de la investigación para aplicársela a los propietarios.

#### **7.5 Validación del instrumento.**

Para dar mayor confiabilidad y obtener información fructífera que apoye nuestro trabajo investigativo llevamos a cabo la validación del instrumento a personas expertas como al Lic. Álvaro Guevara, Msc. José Roberto Ramírez, brindándonos las siguientes sugerencias.

- **Msc. José Roberto Ramírez Gálvez:** Director del Departamento de Ciencias Económica y Administrativa con 18 años de experiencia en el ramo de la Contabilidad, ejerciendo su profesión como Contador Público Autorizado (CPA) y Docente, el cual nos dio las siguientes sugerencias.
- 1. En la aparte del encabezado en lugar de que dijera están mejor que escribiéramos estamos.
- **Lic. Álvaro José Guevara Ruíz:** Docente con 14 años de experiencia en el ramo de la Contabilidad, dándonos las siguientes sugerencias.
- 1. En el segundo objetivo específico nos sugirió que en vez de: Describir de que manera utilizan los Cyber la información generada por los Estados Financieros en la Ciudad de Juigalpa por (Describir de que manera utilizan

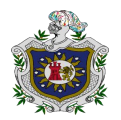

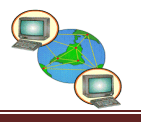

la información generada por los Registros Contables en la elaboración de los Estados Financieros).

- 2. En la parte del encabezado agregar con el fin de conocer la manera que realizan sus Registros Contables.
- 3. En la pregunta N° 3 en vez de ¿Qué tipos de controles Auxiliares utiliza en el Cyber? Cambiar por ¿Qué tipos de Registros Auxiliares utiliza en el Cyber?
- 4. En la pregunta N° 4 en vez de ¿Cómo controla el tiempo del Cyber? Cambiar por ¿Cómo registra el control del tiempo por cada una de las Máquinas?
- 5. En la pregunta N° 5 pasar a ser la N° 2.
- 6. En la pregunta N° 7 cambiar anotación por pedido y agregar por solicitud de compra y por orden de compra.
- 7. En la pregunta N° 14 anexar Recibo Oficial de Caja y Reporte por Máquina.
- 8. En la pregunta N° 19 en vez de ¿Lleva registro de depreciación del Mobiliario y Equipo de Oficina del Cyber? Cambiar por ¿Lleva un registro de depreciación de las Máquinas y Equipos de Cómputo del Cyber?
- 9. En la pregunta N° 21 en vez de ¿Considera importante el mantenimiento del Mobiliario y Equipo de Oficina del Cyber? Cambiar por ¿Considera importante el mantenimiento de las Máquinas y Equipos de Cómputo del Cyber?
- 10. En la pregunta N° 22 en vez de ¿leva un registro del control de mantenimiento de los Equipos del Cyber? Cambiar por ¿Lleva un registro del control de mantenimiento de las Máquinas y Equipos de Cómputo del Cyber?
- 11. En la pregunta N° 23 en vez de ¿Cada cuanto realiza el mantenimiento del Mobiliario y Equipo de Oficina del Cyber? Cambiar por ¿Cada cuanto realiza el mantenimiento de las Máquinas y Equipos de Cómputo del Cyber?
- 12. En la pregunta N° 29 pasar a ser la N° 25.

13.En la pregunta N° 30 en vez de ¿Cree usted que tiene beneficios aplicar Registros Contables en el Cyber? Cambiar por ¿Cree usted que se obtiene beneficio aplicar Registro Contable en el Cyber?

#### **7.6 Herramienta utilizada.**

 **Microsoft Word:** Es una aplicación informática orientada al procesamiento de texto. Fue creado por la empresa **Microsoft,** y viene integrado en el paquete ofimático denominado **Microsoft Office**. Originalmente fue desarrollado por Richard Brodie para el computador de IBM

bajo sistema operativo DOS en 1983. Actualmente es el procesador de texto más popular del mundo.

 **SPSS:** Es uno de los programas estadísticos más conocidos teniendo en cuenta su capacidad para trabajar con grandes bases de datos y un sencillo interface para la mayoría de los análisis. El uso del SPSS hace posible el

tratamiento estadístico, utilizando la función análisis, estadístico descriptivo por frecuencia, tablas y gráficos de contingencia, ya que el presente estudio es de carácter descriptivo y se podrá dar respuestas a los objetivos planteados.

 **Microsoft Power Point:** Es un programa de presentación más extendidos, es ampliamente utilizado en distintos campos de la enseñanza. Está diseñado para hacer presentaciones con texto esquematizado, así como

presentaciones en diapositivas, animaciones de textos,

desarrollado por la empresa **Microsoft**, para sistemas operativos Windows y Mac OS. Viene integrado en el paquete ofimático de **Microsoft Office**.

# **SPSS 22 Fuente: Internet**

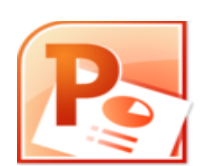

**Fuente: Internet**

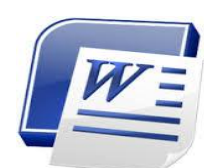

**Fuente: Internet**

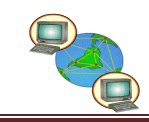

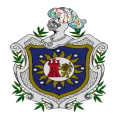

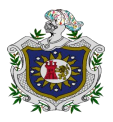

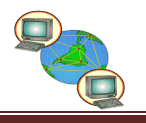

#### **VII. ANÁLISIS E INTERPRETACION DE LOS RESULTADOS.**

8.1- Lleva registros contables de las operaciones diarias que se lleva en el Cyber.

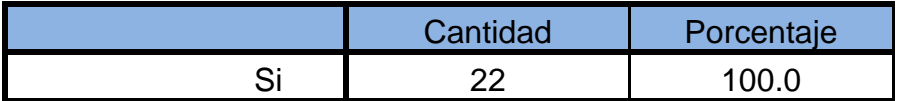

#### **Análisis de los resultados.**

De acuerdo a los resultados obtenidos todos los Cyber de la Ciudad de Juigalpa llevan registros contables de sus transacciones diarias del negocio ya que consideran importante llevar un registro para determinar la rentabilidad del Cyber.

8.2-De qué manera registra las transacciones en el Cyber.

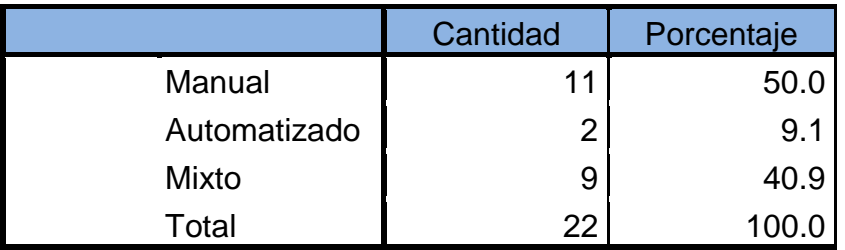

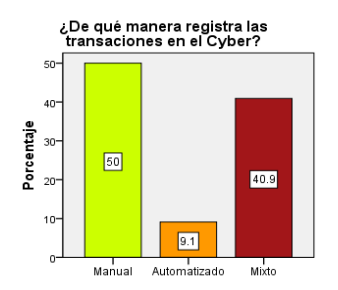

**Análisis de los resultados.**

De acuerdo a los resultados obtenidos el 50% de los Cyber de la Ciudad de Juigalpa llevan sus registros contables de manera manual ya que consideran que es más fácil y sencillo de registrar, el 40.9% de forma mixta y un 9.1% automatizado ya que le permite al usuario introducir las transacciones en el programa una sola vez y todas las cuentas se actualizan.

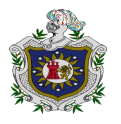

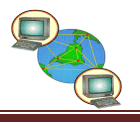

8.3-Qué tipo de registros auxiliares utiliza en el Cyber.

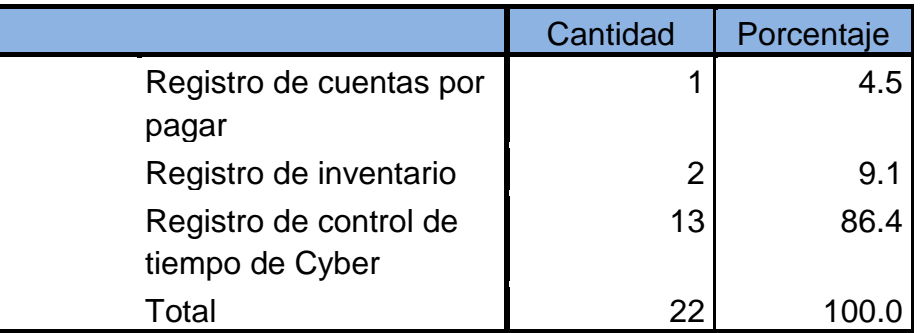

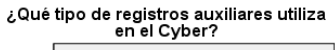

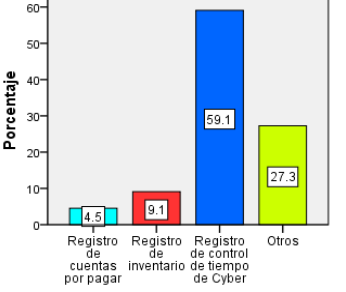

#### **Análisis de los resultados.**

De acuerdo a los resultados obtenidos el 86.4% de los Cyber utilizan el registro auxiliar de control de tiempo con fin de saber la rentabilidad que genera cada una de las maquinas, el 4.5% utiliza registro de cuentas por pagar para llevar detallada cada una de las cuentas de los proveedores y el 9.1% utiliza el registro de control de inventario ya que les permite conocer la existencia de los artículos que vende el Cyber.

8.4-Cómo registra el control del tiempo por cada una de las máquinas.

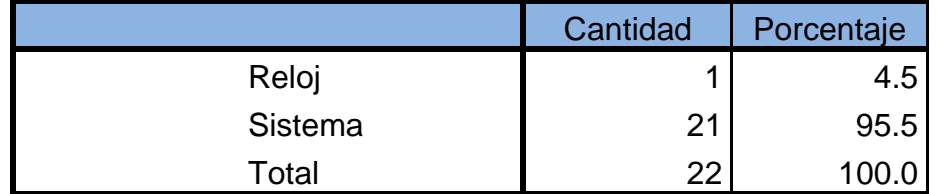

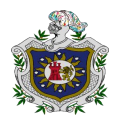

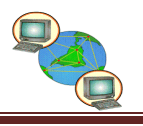

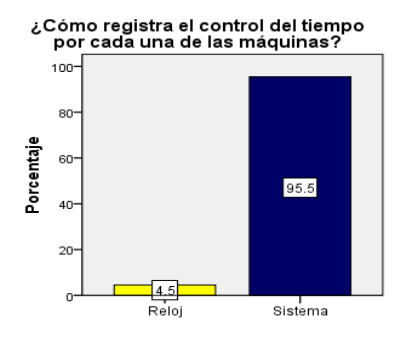

#### **Análisis de los resultados.**

De acuerdo a los resultados obtenidos el 95.5% de los Cyber registran el control de tiempo por máquina a través del sistema que consiste en medir el tiempo desde el momento en que el usuario hace uso de la máquina, y un 4.5% de los Cyber registran el control de tiempo por medio de un reloj.

8.5-Lleva registro de compras.

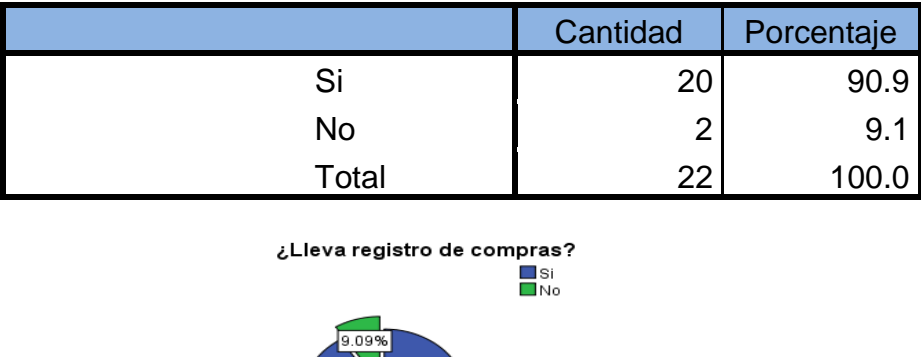

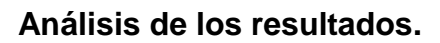

90.91%

De acuerdo a los resultados obtenidos el 90% de los Cyber llevan registros de compras para tener un control exacto de los artículos comprados así como también tener en cuenta su costo de adquisición y su margen de ganancia y el 9.1% de los Cyber no llevan registros de compras.

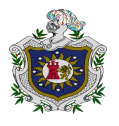

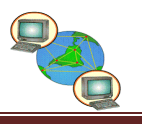

#### 8.6-De qué manera realiza las compras de los insumos que brinda.

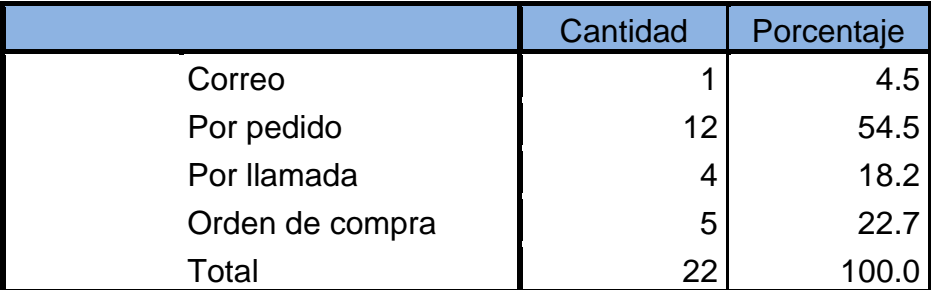

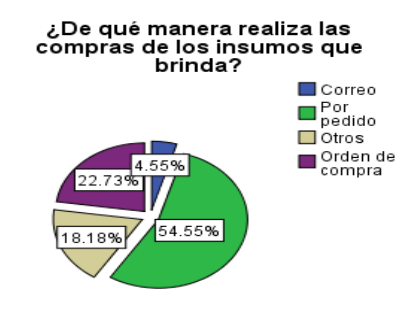

#### **Análisis de los resultados.**

De acuerdo a los resultados obtenidos el 54.5% de los Cyber realizan sus compras por pedido ya que consideran que es necesario porque les llevan los artículos hasta la puerta del Cyber, el 22.7% de los Cyber realizan sus compras por orden de compra, el 18.2% de los Cyber realizan sus compras a través de llamadas y un 4.5% de los Cyber realiza sus compras de insumo por medio de correo.

#### 8.7-Qué documentos utiliza para el registro de las compras.

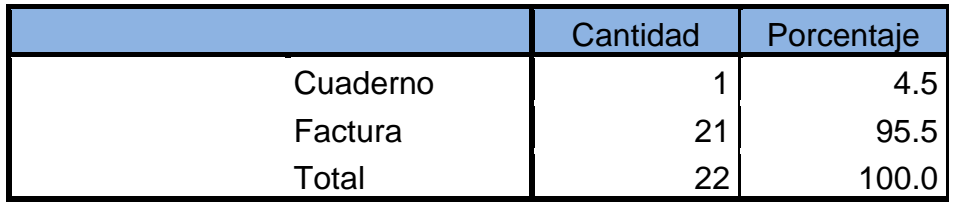

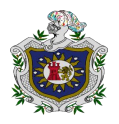

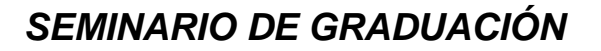

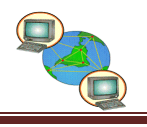

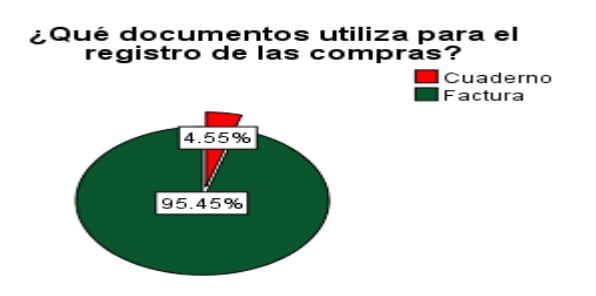

#### **Análisis de los resultados.**

De acuerdo a los resultados obtenidos el 95.5% de los Cyber utilizan facturas para el registro de sus compras porque les permite tener un control de cada artículo que entra a su inventario y el 4.5% de los Cyber utiliza cuaderno para el registro de sus compras.

8.8-Cuenta con personal suficiente en el Cyber.

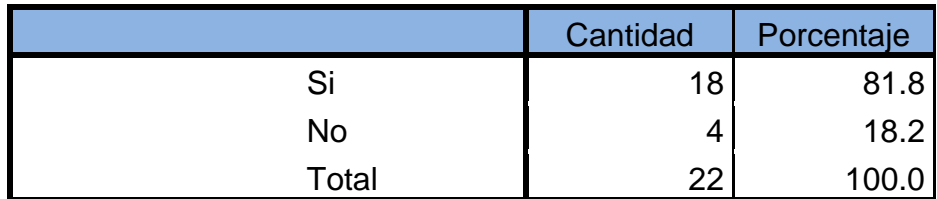

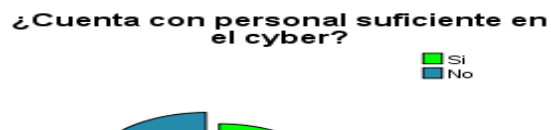

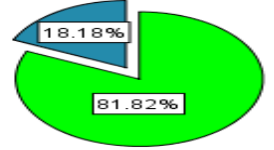

#### **Análisis de los resultados.**

De acuerdo a los resultados obtenidos el 81.8% de los Cyber cuentan con el personal suficiente para obtener una mejor administración de los recursos y así mismo mejorar la calidad de los servicios que brinda el Cyber y el 18.2% no cuenta con personal suficiente ya que consideran que les resulta costoso contratar a alguien que atienda el Cyber.

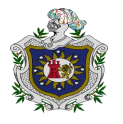

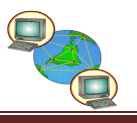

8.9-Cuánto es el personal que trabaja en el Cyber.

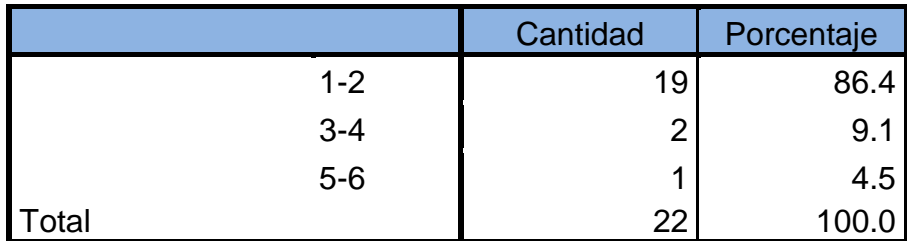

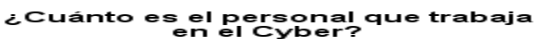

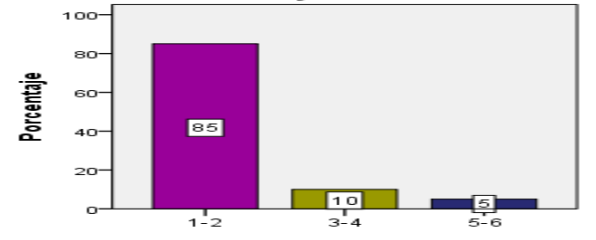

#### **Análisis de los resultados.**

De acuerdo a los resultados obtenidos el 86.4% de los Cyber cuentan con 1-2 personas ya que no tienen los recursos necesarios para aumentar su personal, el 9.1% cuentan con 3-4 trabajadores, el 4.5% cuentan con 5-6 trabajadores.

8.10-Cómo realiza el pago de la nómina del personal.

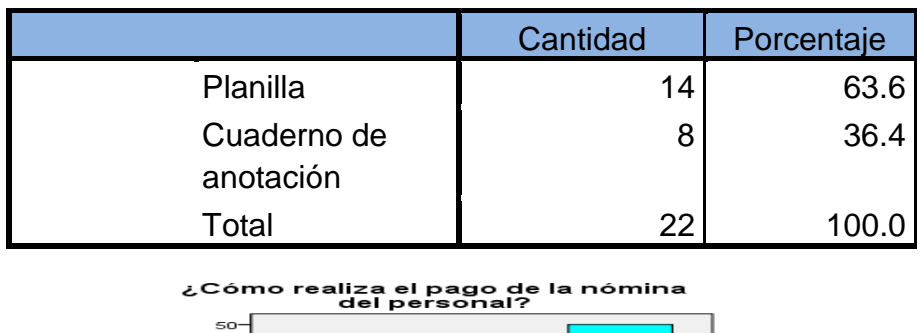

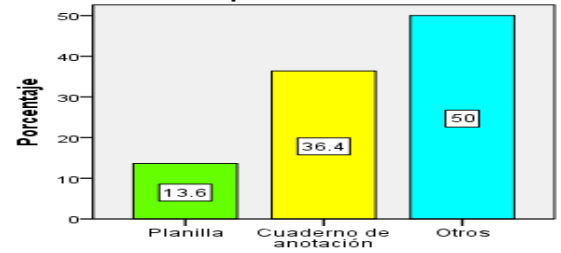

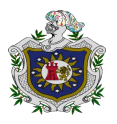

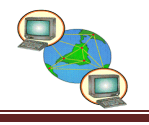

#### **Análisis de los resultados.**

De acuerdo a los resultados obtenidos el 63.6% de los Cyber realizar el pago de la nómina a través de planilla la cual es elaborada por el propietario en donde detalla el salario de los trabajadores y 36.4% lo realiza a través de cuaderno de anotaciones en donde cada mes los trabajadores y el empleador firman el pago de su salario.

8.11-Clasifica usted los ingresos generados por el Cyber.

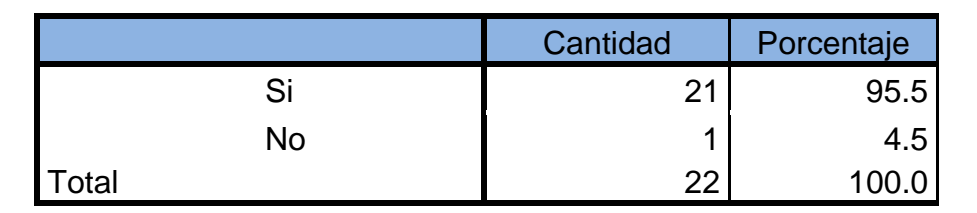

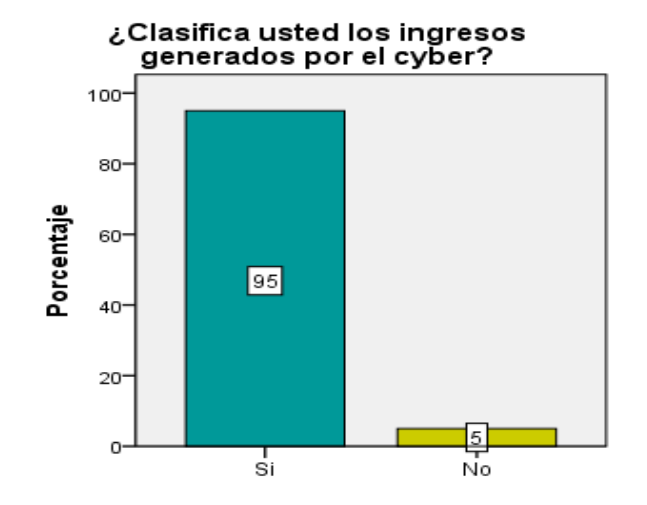

#### **Análisis de los resultados.**

De acuerdo a los resultados obtenidos el 95.5% de los Cyber clasifica sus ingresos como ingresos por servicios ya que los recursos económicos que obtienen son provenientes de las transacciones que se realizan a diario, un 4.5% no lo efectúa.

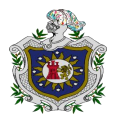

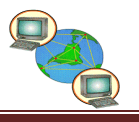

#### 8.12-Cómo clasifica los ingresos que genera el Cyber.

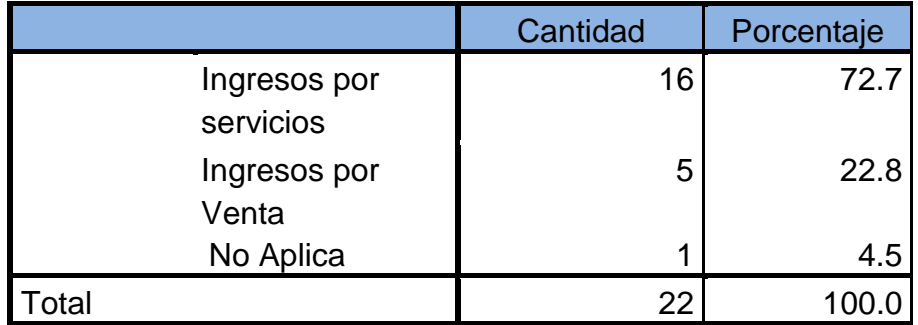

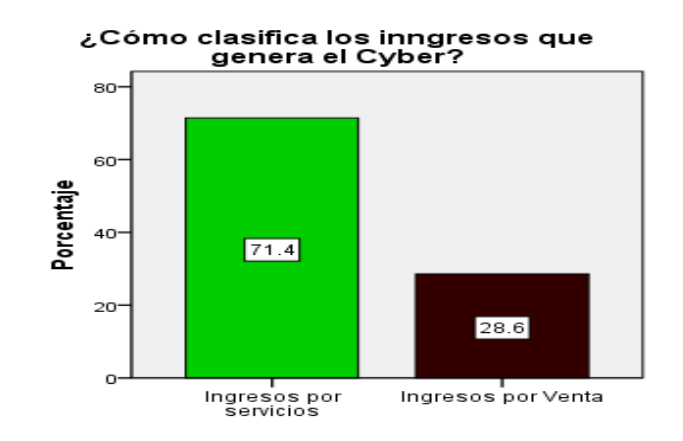

#### **Análisis de los resultados.**

De acuerdo a los resultados obtenidos el 72.7% clasifica su ingresos como ingresos por servicios ya que son generados por la prestación del uso de computadoras y el acceso a internet, el 22.8% como ingresos por venta ya que venden artículos como memorias USB, CD´S, papeles, entre otros y el 4.5% no clasifica sus ingresos.

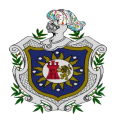

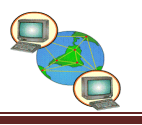

#### 8.13-Cómo controla el efectivo del Cyber.

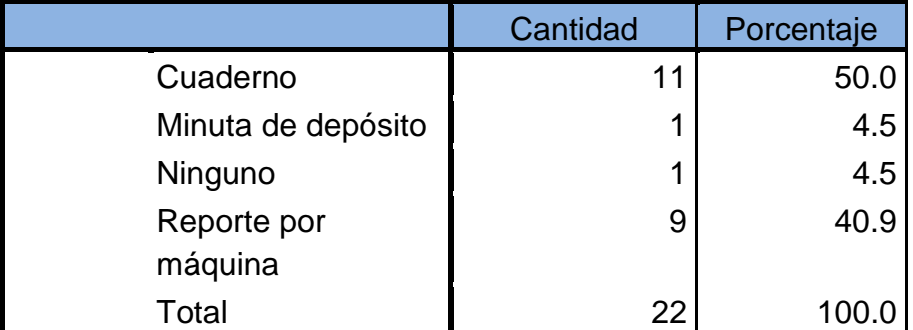

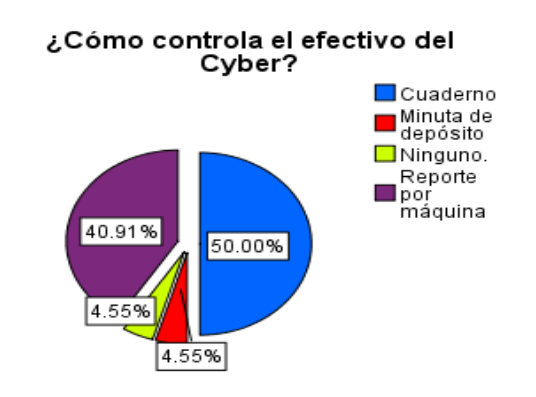

#### **Análisis de los resultados.**

De acuerdo a los resultados obtenidos el 50% controla el efectivo por medio de cuaderno detallando cada una de las transacciones que se realizan a diario, el 40.9% a través de reporte por máquina de tal manera que se conoce la rentabilidad de cada máquina y así mismo calculan su depreciación, un 4.5% a través de minuta de depósito y el 4.5% no utiliza ninguno.

8.14-Lleva un registro de los gastos del Cyber.

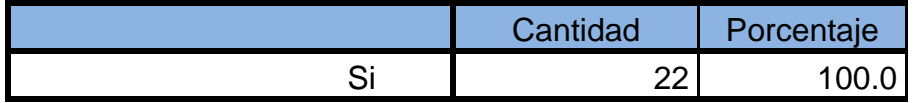

#### **Análisis de los resultados.**

De acuerdo a los resultados obtenidos el 100% de los Cyber de la Ciudad de Juigalpa llevan un registro de los gastos del negocio ya que les permite conocer la

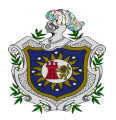

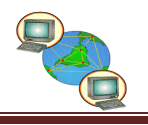

inversión que se requiere para que el Cyber continúe en el mercado y sea competitivo así mismo valorar la relación costo-beneficio para la toma de decisiones.

#### 8.15-Cómo clasifica los gastos.

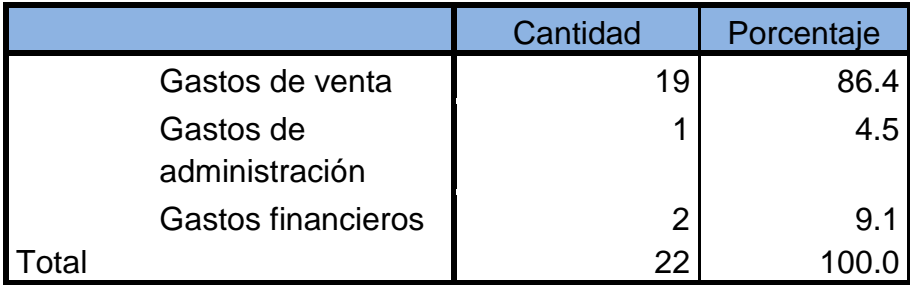

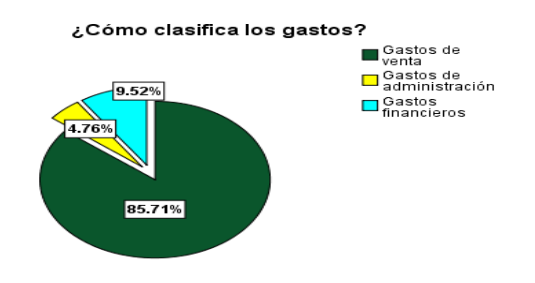

#### **Análisis de los resultados.**

De acuerdo a los resultados obtenidos el 86.4% clasifica sus gastos como gastos de venta ya que son los gastos que incurre el Cyber para brindarle el servicio a sus clientes, el 9.1% como gastos financieros ya que son obligaciones provenientes de un préstamo solicitado para mejor calidad del Cyber y el 4.5% como gastos de administración.

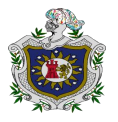

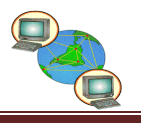

8.16-Lleva registro de inventario.

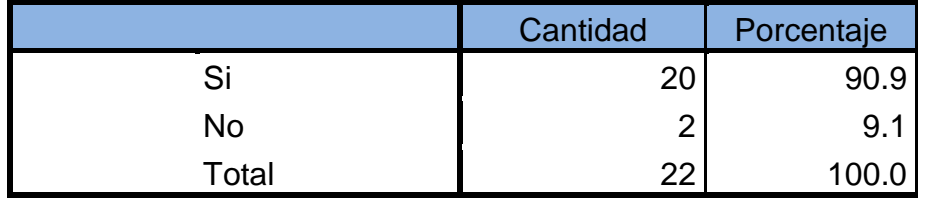

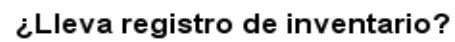

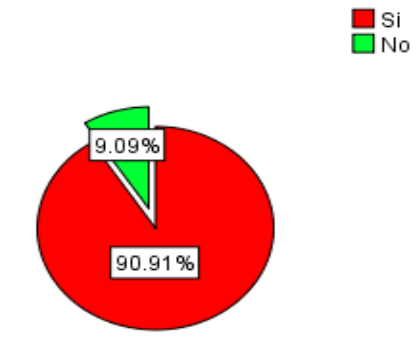

#### **Análisis de los resultados.**

De acuerdo a los resultados obtenidos el 90.9%de los Cyber llevan registro de inventario con el fin de llevar un registro detallado de todos y cada uno de los artículos que compran y venden los Cyber y el 9.1% de los Cyber no llevan registro.

8.17-Qué método de inventario utiliza en el Cyber.

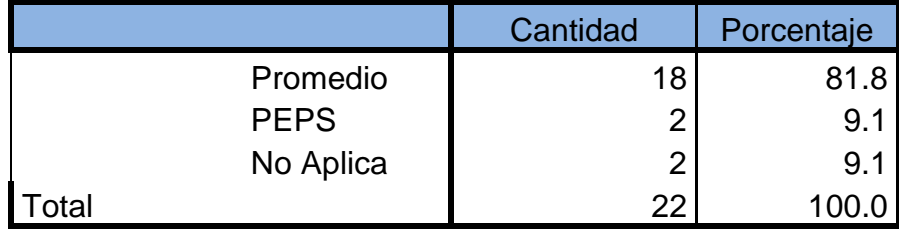
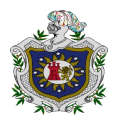

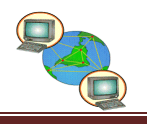

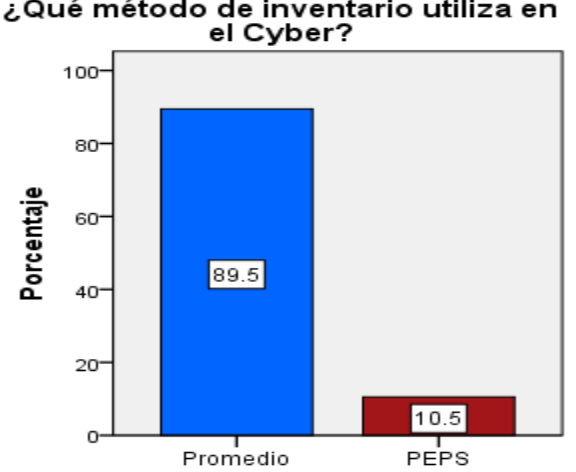

## ¿Qué método de inventario utiliza en

#### **Análisis de los resultados.**

De acuerdo a los resultados obtenidos el 81.8%de los Cyber utilizan el método Promedio para el registro de inventario que consiste en la suma de todos los artículos y su división entre el valor total de ellos este cálculo es uno de los más usados, el 9.1% de los Cyber utilizan el método PEPS ya que consiste en que los primeros artículos comprados deben ser los primeros vendidos, así como también usar un método de inventario es importante porque nos permite el conteo físico cuando sea necesario, y el 9.1% de los Cyber no utilizan un método para el registro de inventario ya que consideran que el tamaño del Cyber no lo requiere .

8.18-Lleva un registro de depreciación de las Máquinas y Equipos de Cómputo del Cyber.

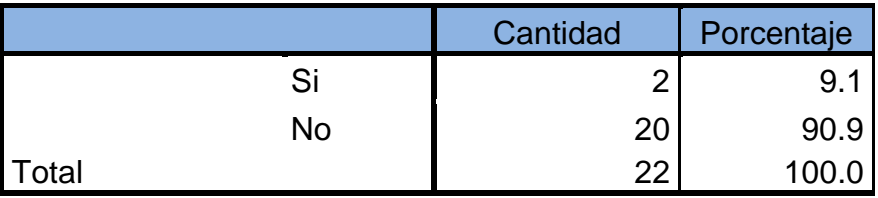

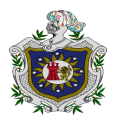

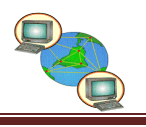

# Lleva un registro de depreciación de las<br>Máquinas y Equipos de Computo del<br>Cyber?

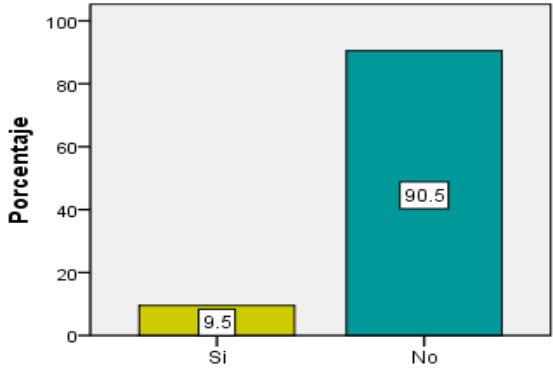

**Análisis de los resultados.**

De acuerdo a los resultados obtenidos el 90.9% de los Cyber no llevan un registro de depreciación de las máquinas y equipos de cómputo ya que no cuentan con asistencia profesional que les ayude a realizarlo, el 9.1%si realiza el registro de la correspondiente depreciación.

8.19-Qué método de depreciación utiliza.

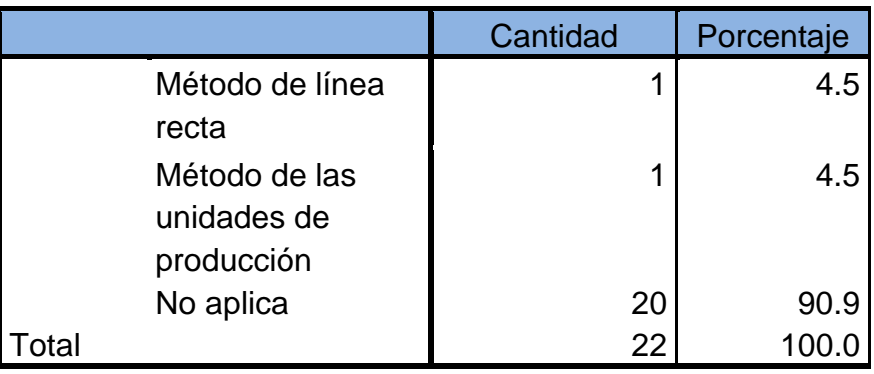

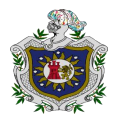

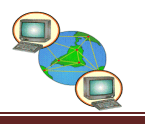

#### ¿Qué método de depreciación utiliza?

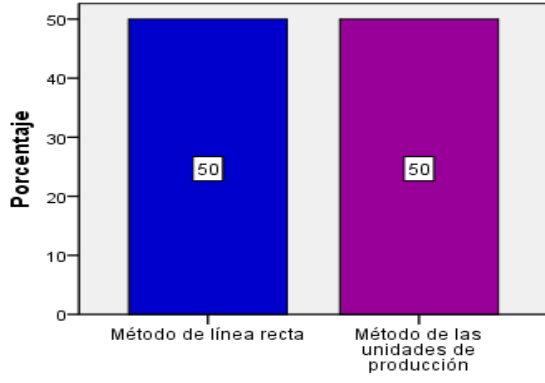

#### **Análisis de los resultados.**

De acuerdo a los resultados obtenidos el 4.5% aplica el método de depreciación de Línea Recta siendo este método el más sencillo y más utilizado por los Cyber ya que consiste en dividir el valor del activo entre su vida útil y el 4.5% el Método de Unidades de Producción este método es muy similar al de línea recta en cuanto se distribuye la depreciación en forma equitativa en cada periodo.

8.20-Considera importante el mantenimiento de las Máquinas y Equipos de Cómputo del Cyber.

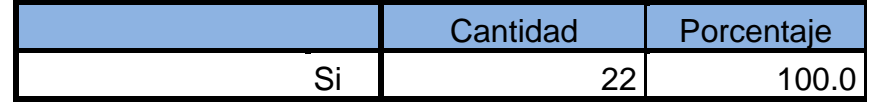

#### **Análisis de los resultados.**

De acuerdo a los resultados obtenidos el 100% considero que es importante el mantenimiento de máquinas y equipos de cómputo para obtener un mayor rendimiento así como también prevenir las fallas que se pueden presentar, así mismo es importante actualizar el software o programas de cómputo ya que el continuo uso genera cambios en el sistema causando bajas en el rendimiento que suelen generar problemas serios.

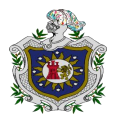

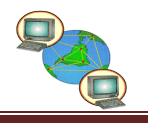

8.21-Lleva un registro del control de mantenimiento de las Máquinas y Equipos de Cómputo del Cyber.

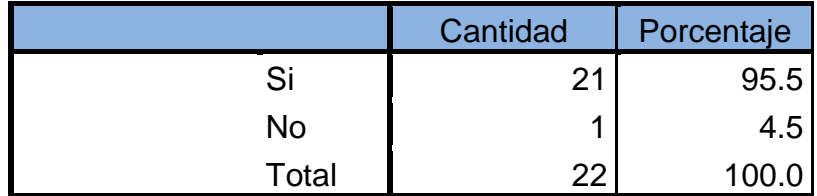

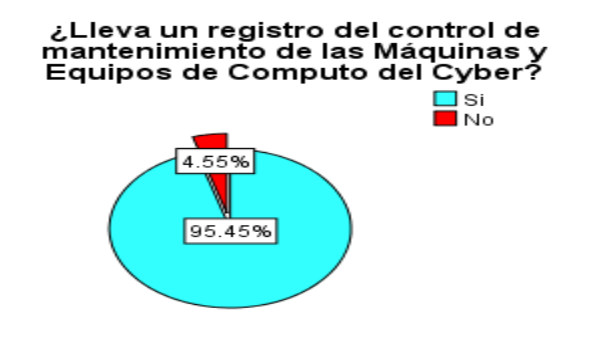

#### **Análisis de los resultados.**

De acuerdo a los resultados obtenidos el 95.5% lleva un control de mantenimiento de máquinas y equipos de cómputo ya que les permite generar una serie de datos que les ayuda a determinar el rendimiento de cada máquina y así mismo calcular su depreciación para aprovechar al máximo los recursos así como también genera información útil para la toma de decisiones en los Cyber y un 4.5% de los Cyber no lleva registros.

8.22-Cada cuánto realiza el mantenimiento de las Máquinas y Equipos de Cómputo del Cyber.

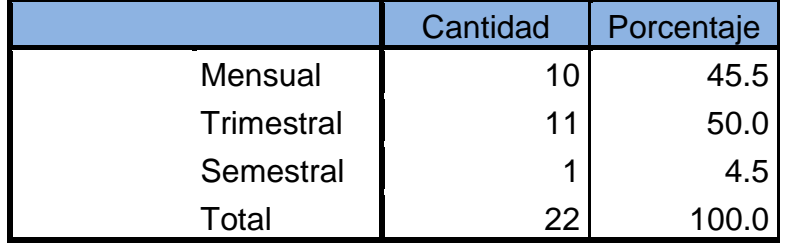

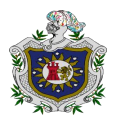

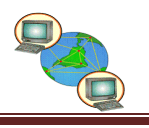

#### ¿Cada cuánto realiza el mantenimiento de las Máquinas y<br>Equipos de Computo del Cyber?  $\blacksquare$ Mensual  $\blacksquare$ Trimestral  $\Box$  Semestral 4.55%  $\blacksquare$  Otros 4.55% 40.91% 50.00%

#### **Análisis de los resultados.**

De acuerdo a los resultados obtenidos el 50% realiza un control de mantenimiento de máquinas y equipos de manera trimestral para garantizar su correcto funcionamiento y prolongar su vida útil con este mantenimiento se pretende evitar fallas del hardware, como del software y es necesario que se atiendan en el menor tiempo posible para que el equipo vuelva a ser usado, el 40.9% mensual, un 4.5% de forma semestral.

#### 8.23-Elabora Estados Financieros.

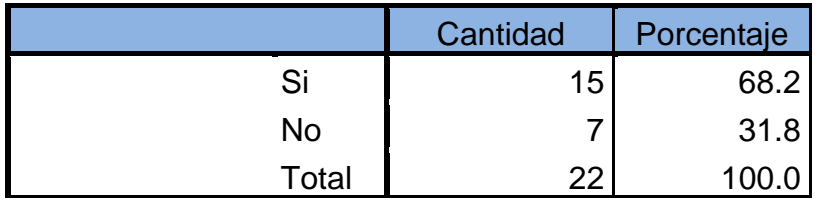

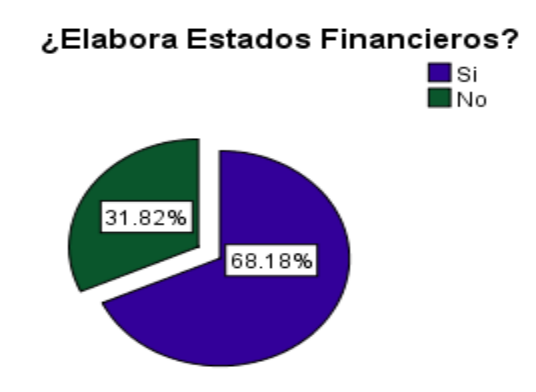

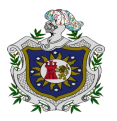

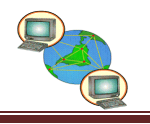

#### **Análisis de los resultados.**

De acuerdo a los resultados obtenidos el 68.2% elabora estados financieros con el fin de ver los recursos y utilidades generados en la operación ya que tener información financiera ayuda a la toma de decisiones correspondientes en las futuras inversiones del Cyber y el 31.8% no elabora.

8.24-Por qué no realiza Estados Financieros en el Cyber.

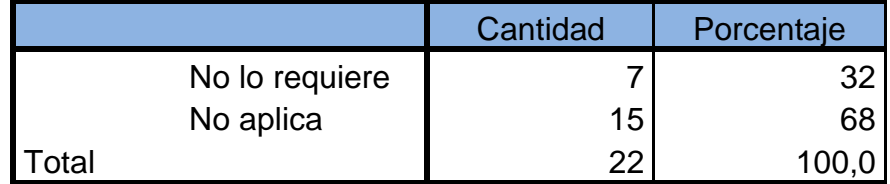

#### **Análisis de los resultados.**

De acuerdo a los resultados obtenidos sobre porque no elabora estados financieros para el 68%de los Cyber no aplica ya que si elaboran Estados Financieros y el 32% considera que no lo requiere ya que no cuenta con asistencia profesional y no tiene los recursos necesarios para contratar los servicios de un profesional.

8.25-Qué estados financieros realiza en el Cyber.

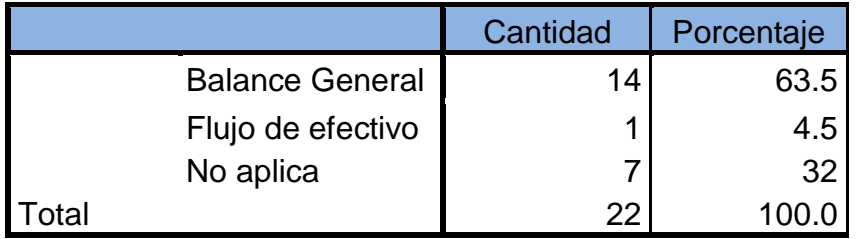

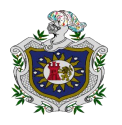

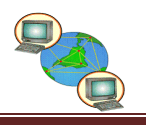

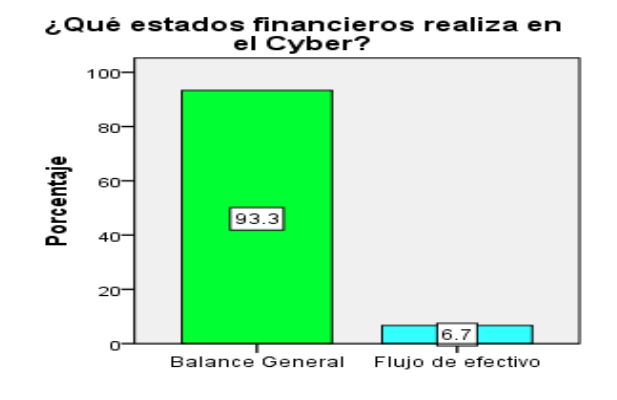

#### **Análisis de los resultados.**

De acuerdo a los resultados obtenidos el 63.5% elabora Balance General en el cual se muestran los recursos que dispone el Cyber como también podrán analizar la situación económica que presenta el Cyber, el 4.5% elabora el Flujo de Efectivo en el cual presentan de manera consolidada el manejo del efectivo en un periodo determinado y el 32% consideran que no lo requiere.

8.26-Realiza comparaciones de Estados Financieros de un período a otro.

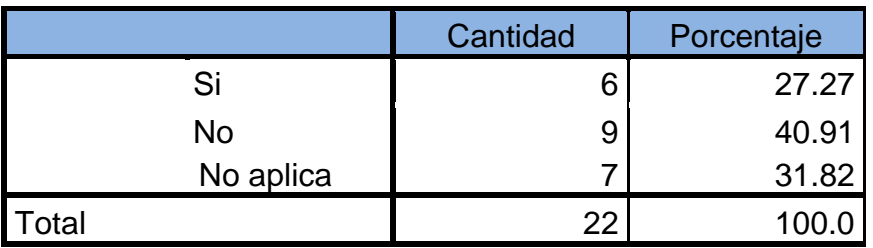

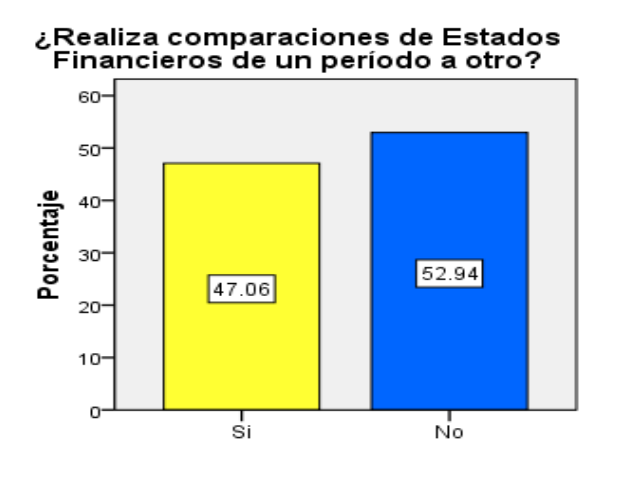

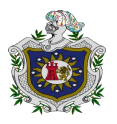

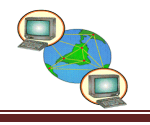

#### **Análisis de los resultados.**

De acuerdo a los resultados obtenidos el 27.27% realizan comparaciones de Estados Financieros para analizar la rentabilidad de un periodo con otro y así mismo ver si se pueden hacer futuras inversiones en el Cyber, el 40.91% no realiza comparaciones.

8.27-Quiénes hacen uso de la información de los Estados Financieros.

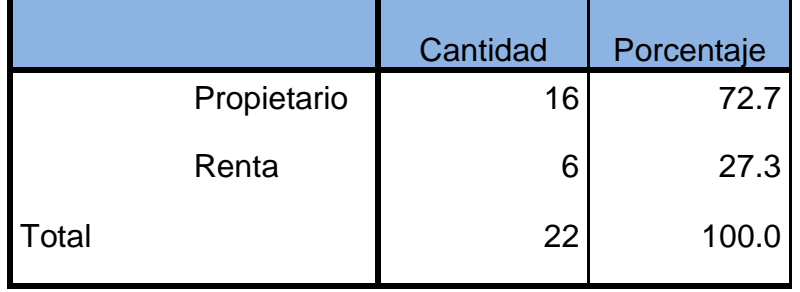

#### **Análisis de los resultados.**

De acuerdo a los resultados obtenidos el 72.7%de los Cyber hacen uso de la información financiera los propietario analizando la información para conocer y evaluar la rentabilidad del Cyber y el 27.3% hace uso la renta para determinar el impuesto correspondiente.

8.28-Cree usted que se obtiene beneficios aplicar Registros Contables en el Cyber.

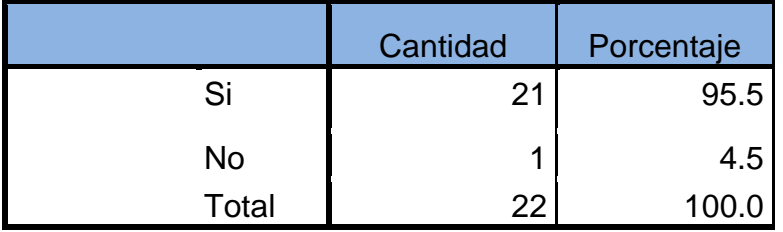

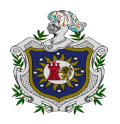

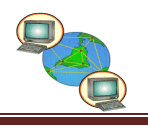

#### Cree usted que se obtiene beneficios، کے<br>aplicar Registros Contables en el Cyber? 100 80 Porcentaje 60 95.5  $40 20 4.5$ o.  $\frac{1}{\text{Si}}$ Νo

#### **Análisis de los resultados.**

De acuerdo a los resultados obtenidos el 95.5%de los Cyber cree que se obtienen beneficios al aplicar registros contables porque detallan cada una de las transacciones, así mismo para saber la utilidad que genera el Cyber en cada periodo, y el 4.5% opina que no se obtienen beneficios.

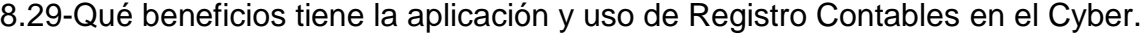

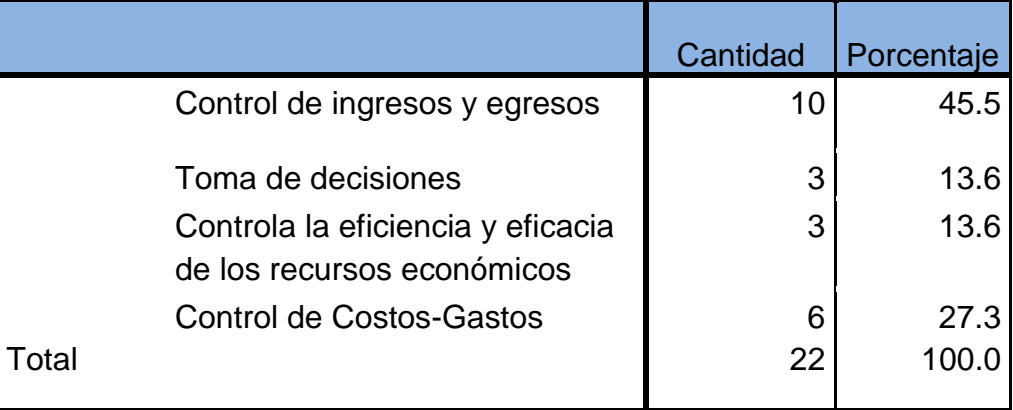

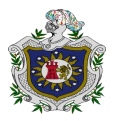

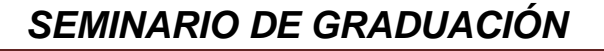

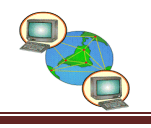

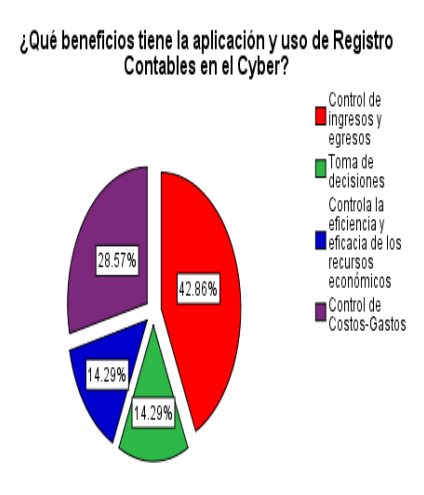

#### **Análisis de los resultados.**

De acuerdo a los resultados obtenidos el 45.5% considera que se obtienen beneficios al controlar los ingresos que se generan por la prestación de sus servicios y la venta de artículos, los egresos son los valores que genera el Cyber en la prestación de los servicios que brinda a sus clientes, el 27.3% control de costos-gastos para controlar el efectivo del Cyber, el 13.6% toma de decisiones para las futuras inversiones y otro 13.6% control de eficiencia y eficacia de los recursos.

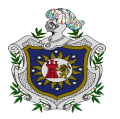

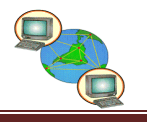

8.30-Qué beneficios tiene la elaboración de estados financieros en los Cyber.

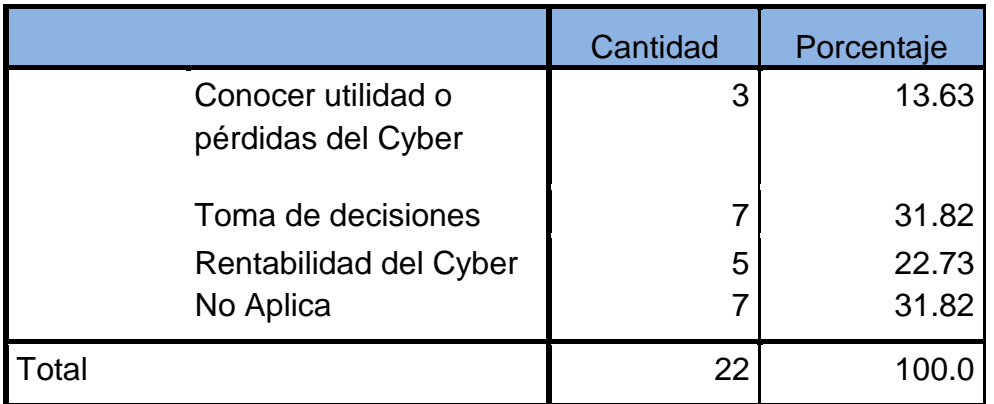

#### **Análisis de los resultados.**

De acuerdo a los resultados obtenidos el 31.82% considera que el mayor beneficio de la elaboración de estados financieros es la toma de decisiones tomando la mejor alternativa para la continuación del Cyber, el 22.73% la rentabilidad, el 13.63% conocer la utilidad o pérdida y el 31.82% no aplica.

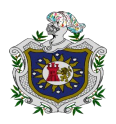

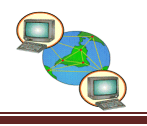

## **VIII. CONCLUSIONES.**

De acuerdo a los resultados obtenidos en la encuesta aplicada a los Cyber del Municipio de Juigalpa llegamos a las siguientes conclusiones:

- 1. El 50% de los Cyber de la Ciudad de Juigalpa llevan sus registros contables de manera manual porque consideran que los registros deben ser lo más detallado posible y suele ser más fácil y sencillo de registrar.
- 2. El 86.4% de los Cyber utilizan el registro auxiliar de control de tiempo con el fin de saber la rentabilidad que genera cada una de las maquinas a través del sistema que consiste en medir el tiempo desde el momento en que el usuario hace uso de la máquina.
- 3. El 90% de los Cyber llevan registros de compras para tener un control exacto de los artículos comprados así como también tener en cuenta su costo de adquisición y su margen de ganancia ,utilizando facturas porque les permite tener un control de cada artículo que entra a su inventario.
- 4. El 95.5% de los Cyber clasifica sus ingresos como ingresos por servicios ya que los recursos económicos son generados por la prestación eventual de las computadoras y el acceso a internet.
- 5. El 50% de los Cyber controla el efectivo por medio de cuaderno detallando cada una de las transacciones que se realizan a diario.
- 6. El 100% de los Cyber de la Ciudad de Juigalpa llevan un registro de los gastos del negocio ya que les permite conocer la inversión que se requiere para que el Cyber continúe en el mercado y sea competitivo así mismo valorar la relación costo-beneficio para la toma de decisiones y el 86.4% clasifica sus gastos como gastos de venta ya que son los gastos que incurre el Cyber para brindarle el servicio a sus clientes.
- 7. El 95.5% lleva un control de mantenimiento de máquinas y equipos de cómputo porque les permite generar datos para controlar los recursos y permite analizar y proyectar información útil para la toma de decisiones, así

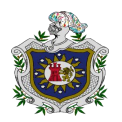

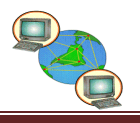

mismo garantizar su correcto funcionamiento y prolongar su vida útil. El 50% realiza un control de mantenimiento de máquinas y equipos de manera trimestral pretendiendo evitar fallas del hardware, como del software y es necesario que se atiendan en el menor tiempo posible para que el equipo vuelva a ser usado.

8. El 68% de los Cyber elaboran Estados Financieros con el fin de ver los recursos y utilidades generadas en la operación ya que tener información financiera ayuda a la toma de decisiones correspondientes en las futuras inversiones y el 32% considera que no lo requiere ya que no le exige la DGI, no cuenta con asistencia profesional y no tiene los recursos necesarios para contratar los servicios de un profesional.

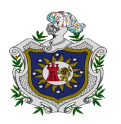

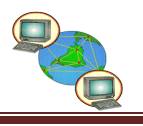

## **IX. RECOMENDACIONES.**

#### **Registros Contables.**

- 1. Recomendamos que las personas encargadas de atender el Cyber y de registrar la información financiera en cuanto a ingresos y egresos, tengan conocimientos básicos en contabilidad.
- 2. Utilizar registros de las transacciones para determinar las utilidades y los gastos que genera el negocio ya que les permite conocer la inversión en el Cyber de esa forma el propietario podrá valorar la relación costo-beneficio para la toma de decisiones.
- 3. Brindarle capacitaciones al personal acerca de los registros contables con el objetivo de actualizar las operaciones del Cyber para aprovechar al máximo los recursos que dispone.

#### **Información Financiera.**

- 4. Respaldar la Información Financiera ya sea computarizada o manual, para evitar la manipulación de la información por terceros que puedan afectar la trayectoria ordinaria del Cyber.
- 5. Elaborar Estados Financieros en el cual se muestran los recursos que dispone el Cyber así como también se podrá analizar la situación económica que presenta el Cyber de manera consolidada así como el manejo del efectivo en periodos determinado.

#### **Importancia de los Registros.**

6. Se recomienda llevar registros de las transacciones diarias que se realizan en el Cyber porque se obtienen beneficios al controlar los ingresos que se generan por la prestación de los servicios y la venta de artículos, así mismo se controlaran los egresos que genera el Cyber para brindar los servicios a sus clientes. Estos registros pueden servir como base para la toma de decisiones en futuras inversiones.

#### **Propuesta.**

Recomendamos el uso de los formatos posteriormente expuesto llamados: control del Cyber, Control por Máquina, Control de inventario de los Cyber para una mejor administración y aprovechamiento de los recursos.

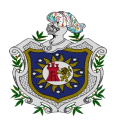

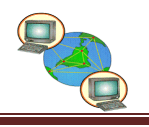

## **X. PROPUESTA.**

El Registro de control de tiempo por máquina es una clase de registro en el cual se detalla el tiempo por cada máquina, el total a pagar y su fecha correspondiente este Registro es utilizado para controlar los Cyber que brindan el servicio de alquiler de computadoras para la conexión a internet, los que se le conocen popularmente como Cyber.

## 10.1.Control de tiempo por maquina.

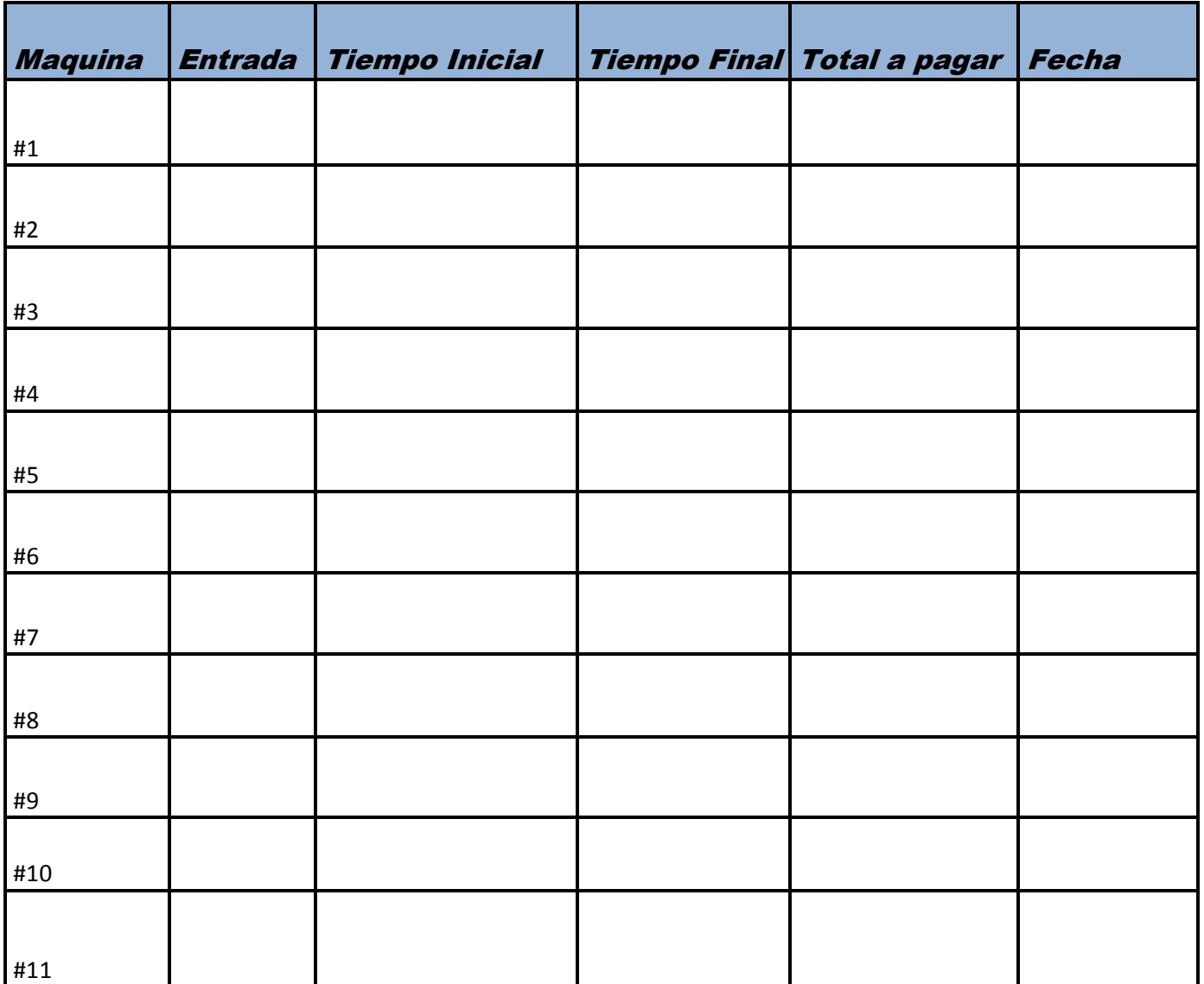

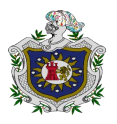

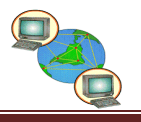

#### **10.2. Control de Maquinas.**

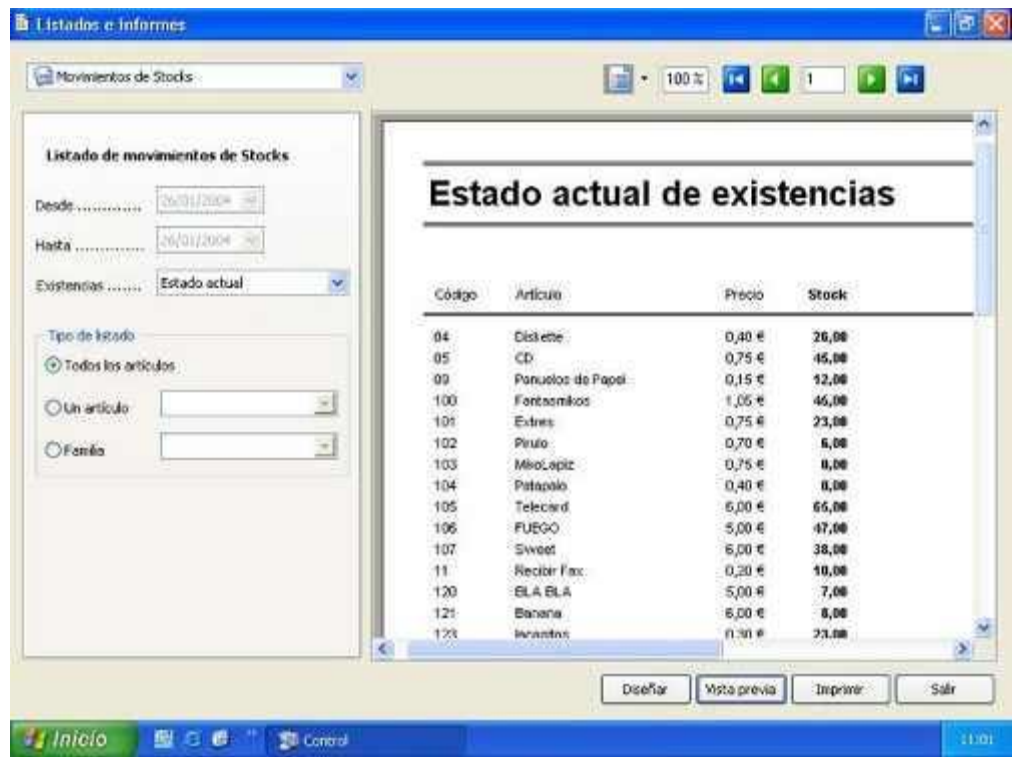

**El control de Cyber:** Es una clase de programa que se utiliza, para controlar negocios en la rama de alquiler de computadoras para la conexión a internet, los que se le conocen popularmente como Cyber

Estos programas mantienen control del tiempo de uso, contabilidad, ventas y administración de cada computador agregado al servidor.

El programa puede bloquear y desbloquear, cronometrar el tiempo de uso para generar una tarifa a cobrar. También resetea los equipos y bloquea los archivos principales para que los usuarios no puedan contaminarlos

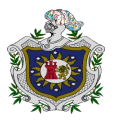

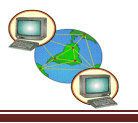

#### **10.3. Control de Cyber en Excel.**

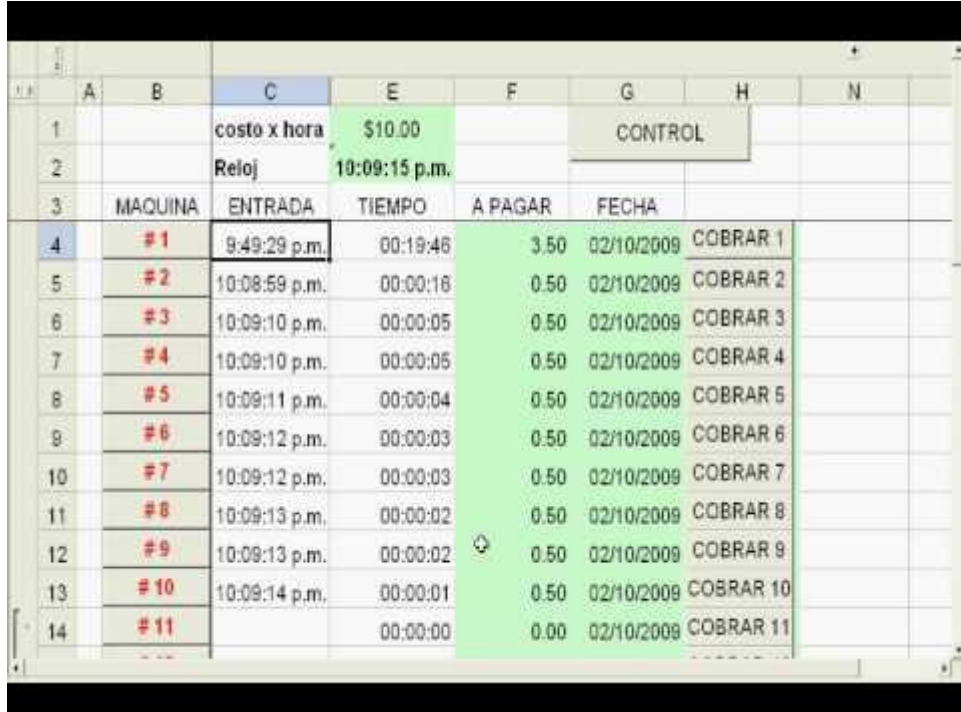

**Microsoft Excel:** Es un programa muy importante para la materia contable ya que permite la elaboración de varios documentos, los cuales son:

- **7. Libro Diario.**
- **8. Balance General.**
- **9. Balance de Comprobación.**
- **10.Hoja de trabajo.**

Es un programa que sirve para registrar las transacciones por el propietario obteniendo resultados precisos, rápidos y sin errores utilizando formulas muy sencillas.

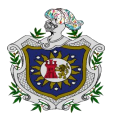

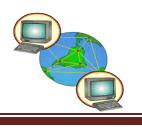

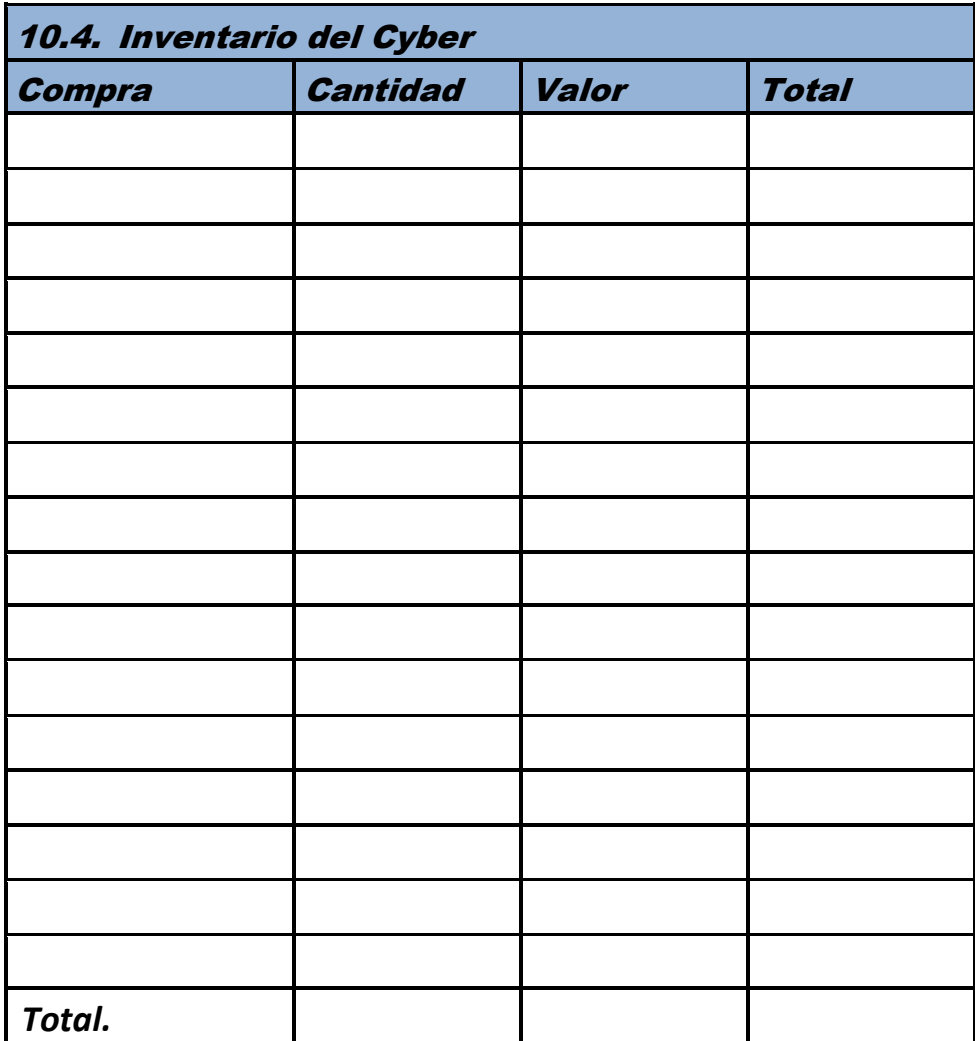

#### **Control de inventario.**

La importancia del control de inventario radica en el objetivo primordial de toda empresa, que es obtener utilidades, la obtención de estas reside en gran partes en ventas por lo que si no se lleva un control de inventario se presentaran mermas que pueden causar fuerte impacto en las utilidades.

- Al controlar el inventario se crea información precisa, que será útil para el aprovisionamiento de productos sin excesos y sin faltantes.
- Es posible determinar la cantidad necesaria para la compra semanal, también mediante hoja de cálculo.
- Será posible conocer el monto de la compra ya sea diaria o semanalmente, lo que permitirá saber cuánto será necesario invertir.

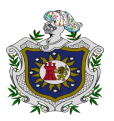

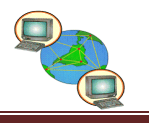

#### *10.5. Facturas.*

Es un documento mercantil que refleja toda la información de una compraventa fundamental que refleja la entrega de un producto o la provisión de un servicio, junto a la fecha de pago, a demás de indicar la cantidad a pagar en relación a las existencias.

- > Toda factura debe ser emitida siempre como mínimo en 2 copias, el original es para el comprador y la copia para el vendedor.
- $\triangleright$  Siempre tiene que declarase la fecha del día en el que se realiza la transacción, ya que la declaración contable debe realizarse mensualmente, trimestralmente o semestralmente.
- Debe detallarse la cantidad, los conceptos, el precio y el total de cada producto o servicio a consumir.

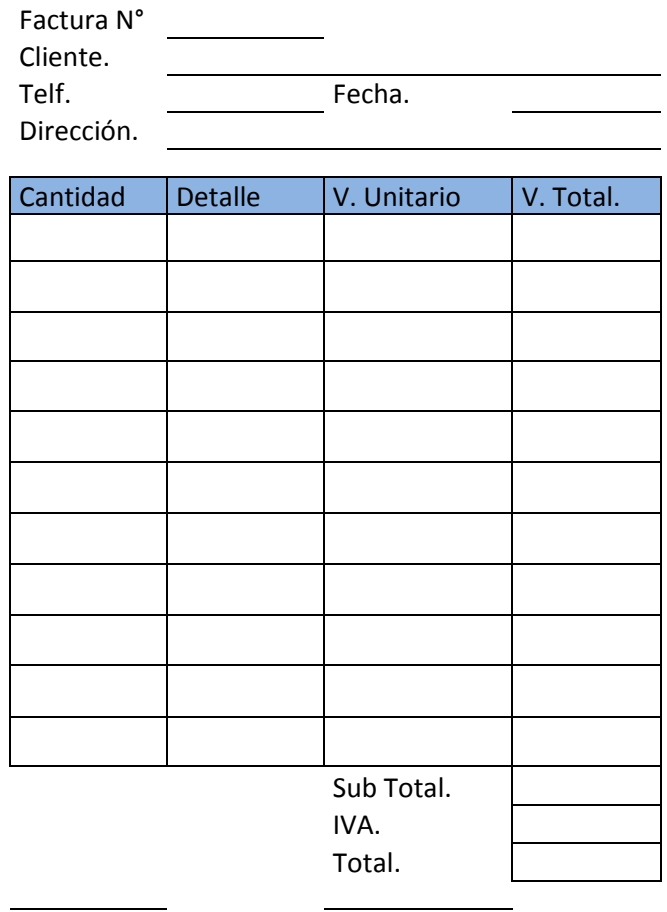

F. Cliente. F. Autorizada

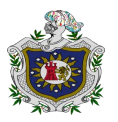

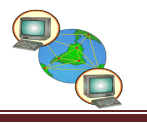

#### **10.6. Diario Auxiliar de Caja.**

Libro Auxiliar de Caja es un auxiliar de contabilidad que se usa para gestionar los movimientos de caja, es una de las formas de mejorar los controles sobre el efectivo es separar las funciones de recepción y desembolso. Este se puede manejar con un libro para controlar las entradas y las salidas.

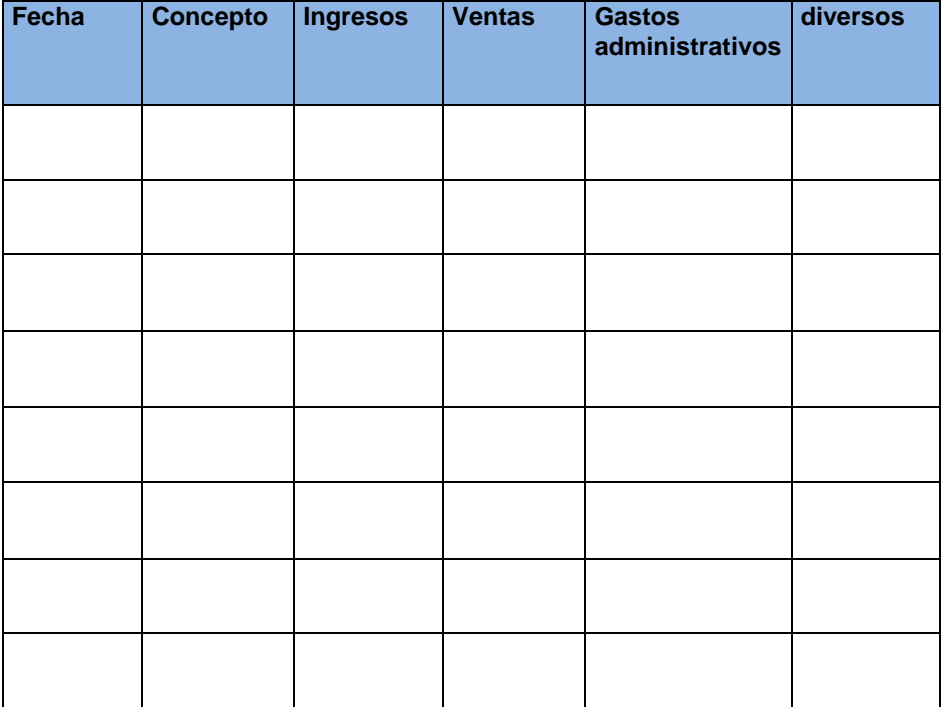

#### *DIARIO AUXILIAR DE CAJA.*

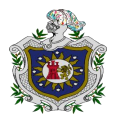

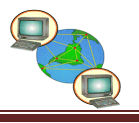

#### **10.7. Depreciación Método de Línea Recta.**

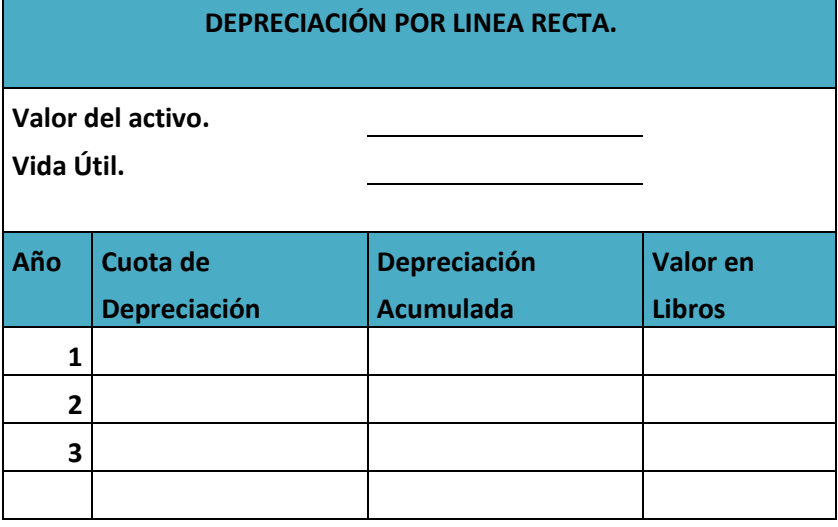

La depreciación lineal es el método más fácil y el más utilizado por las empresas, consiste en dividir el valor del activo entre la vida útil del mismo. (Valor del activo/Vida útil). Para utilizar este método primero determinemos la vida útil de los diferentes activos.

Además de la vida útil, se maneja otro concepto conocido como valor de salvamento o valor residual, y es aquel valor por el que la empresa calcula que se podrá vender el activo una vez finalizada la vida útil del mismo.

Una vez determinada la vida útil y el valor de salvamento o el valor residual de cada activo, se procese a realizar el cálculo de la depreciación.

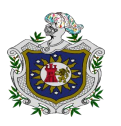

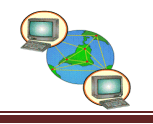

## **X. BIBLIOGRAFÍA**

- Catacora, F. (1998). *Contabilidad la base para las decisiones gerenciales.* Caracas Venezuela: Mc GRAW-HILL INTERAMERICANA DE VENEZUELA, S.A.
- Catacora. (1996). *Sistemas y Procedimientos Contables.* Caracaws Venezuela: McGRAW-HILL INTERAMERICANA DE VENEZUELA, S.A.
- Chabarria, J. L. (2000). *Fundamentos de Computacion.* Naucalpan de Juarez, ESTADO DE MEXICO: PEARSON EDUCACION DE MEXICO, S.A DE C.V.
- Guajardo, G., & Andrade, N. E. (2008). *Contabilidad Financiera* (Vol. QUINTA EDICION). Mexico D.F: McGRAW-HILL INTERAMERICANA EDITORES, S.A de C.V.
- Horngren, C. T., & Harrison, Jr., W. T. (1991). *Contabilidad.* Naucalpan de Juarez, estado de Mexico: PRENTICE-HALL HISPANOAMERICANA, S.A.
- Lara, E., & Lara, L. (2008). *Primer curso de contabilidad* (Vol. 22a Edicion ). Mexico D.F: Grupo Gráfico Arenal S.A de C.V.
- López, Z. (2006). *Introduccion a la Informatica.* MADRID: Ediciones Anaya Multimedia S.A.
- Narvaéz, A. A., & Narvaéz, J. A. (2007). *Contabilidad I* (Vol. Sexta Edicion). Managua: Managua: Ediciones A.N.
- Parsons, J. J., & Oja, D. (1997). *Conceptos de Computacion* (Vol. SEGUNDA EDICION). Colonia Polanco Mexico D.F: INTERNATIONALTHOMSON EDITORES, S.A. DE C.V.
- Romero, J. (2002). *Principios de contabilidad* (Vol. DEGUNDA EDICION). Mexico, DF.: McGRAW-HILL INTERAMERICANA EDITORES, S.A de C.V.
- Romero, J. (2006). *Principios de contabilidad* (Vol. Tercera Edicion). Mexico DF: Mc GRAW-HILL/INTERAMERICANA EDITORES, S.A DE C.V.
- Sanchez montufar, L. (2006). *INFORMATICA I Un Enfoque Constructivo.* Naucalpan de Juarez, Estado de Mexico: Perarson Educacion de Mexico S.A de C.V.
- Sanchez, L. B. (2009). *Seminario de graduacion.* Juigalpa Chontales, UNAN-CUR Chontales.

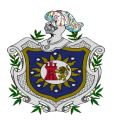

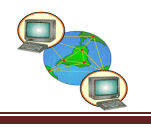

### **11.1. Web grafía**

Barberena, B. (22 de 03 de 1999). *manfut.org*. Recuperado el 04 de 06 de 2015, de manfut.org: http://www.Manfut.org/chontales/historias.html

Castellanos, C. (2010). *http://www.monografias.com/*. Obtenido de http://www.monografias.com/: http://www.monografias.com/trabajos82/documentosprimarios-contabilidad/documentos-primarios-contabilidad2.shtml

Ibujés, S. L. (Octubre de 2012). *http://repositorio.utn.edu.ec*. Obtenido de http://repositorio.utn.edu.ec: http://repositorio.utn.edu.ec/bitstream/123456789/2139/1/02%20ICA%20417%20TESIS% 20COMPLETA.pdf

Monterroso, M. L. (mayo de 2009). *http://biblioteca.usac.edu.gt/*. Obtenido de http://biblioteca.usac.edu.gt/: http://biblioteca.usac.edu.gt/tesis/03/03\_3357.pdf

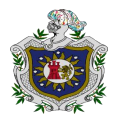

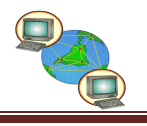

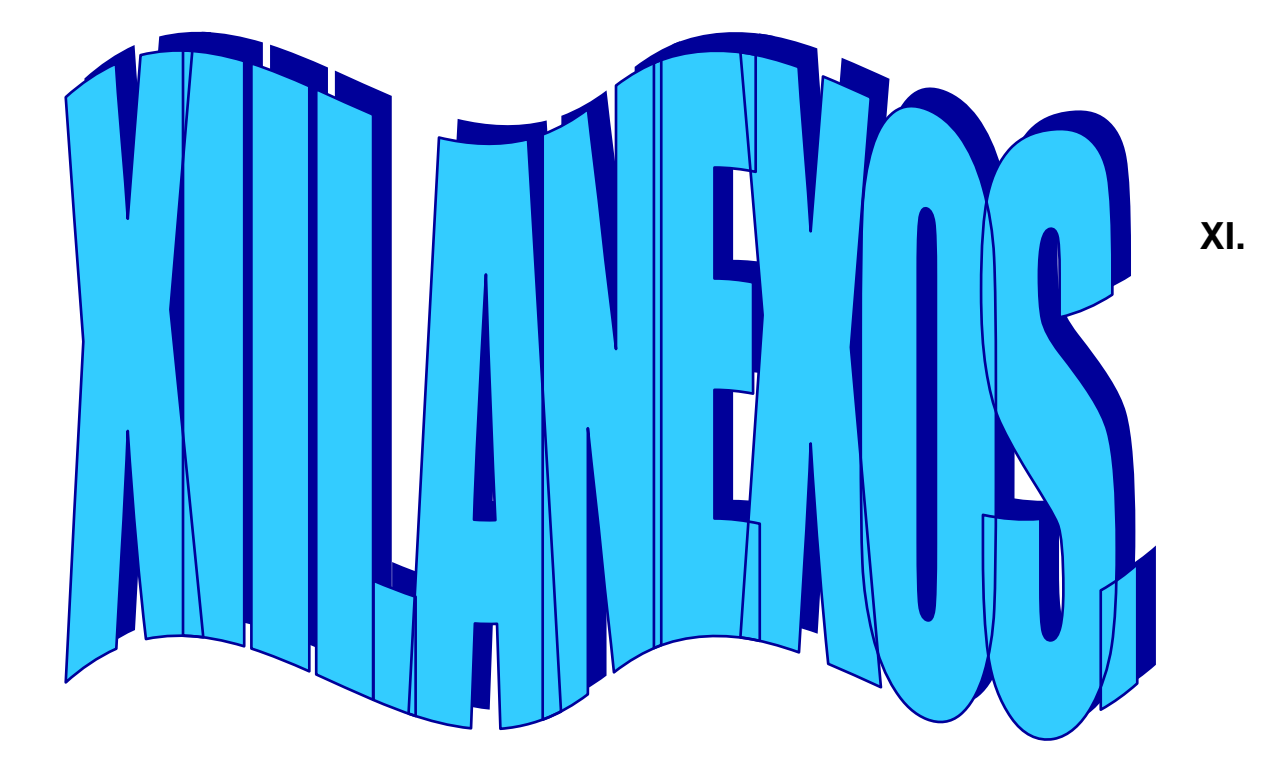

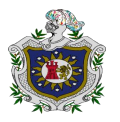

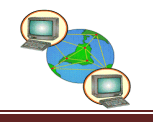

#### **12.1. Encuesta aplicada.**

UNIVERSIDAD NACIONAL AUTÓNOMA DE NICARAGUA, MANAGUA UNAN, FAREM-Chontales

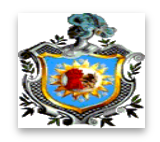

#### **Encuesta**

Estimado (a) señor (a) los estudiantes de la UNAN-FAREM, Chontales de la carrera de V año nocturno de Contaduría Pública y Finanzas estamos realizando un estudio con el fin de conocer la manera que realizan sus registros contables en los Cyber del Municipio de Juigalpa. Por tal motivo le solicitamos su colaboración.

Marque con una (X) las siguientes preguntas.

#### **E** Registros contables.

- 1) ¿Lleva registros contables de las operaciones diarias que se lleva en el Cyber?
	- a) Si b) No  $\Box$
- 2) ¿Por qué no utiliza registros contables? Relación con la pregunta N° 1
	- a) Falta de conocimiento
	- b) Falta de recursos económicos
	- c) No lo exige la DGI
	- d) No lo requiere
	- e) No aplica

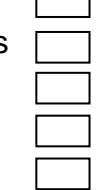

- 3) ¿De qué manera registra las transacciones en el Cyber?
	- a) Manual c)  $Mix$
	- b) Automatizado  $\Box$  d) Ninguno
- 4) ¿Qué tipo de registros auxiliares utiliza en el Cyber?
	- a) Registro de compras de insumo
	- b) Registro de cuentas por pagar
	- c) Registro de inventario
	- d) Registro de control de tiempo de Cyber
	- e) Otros

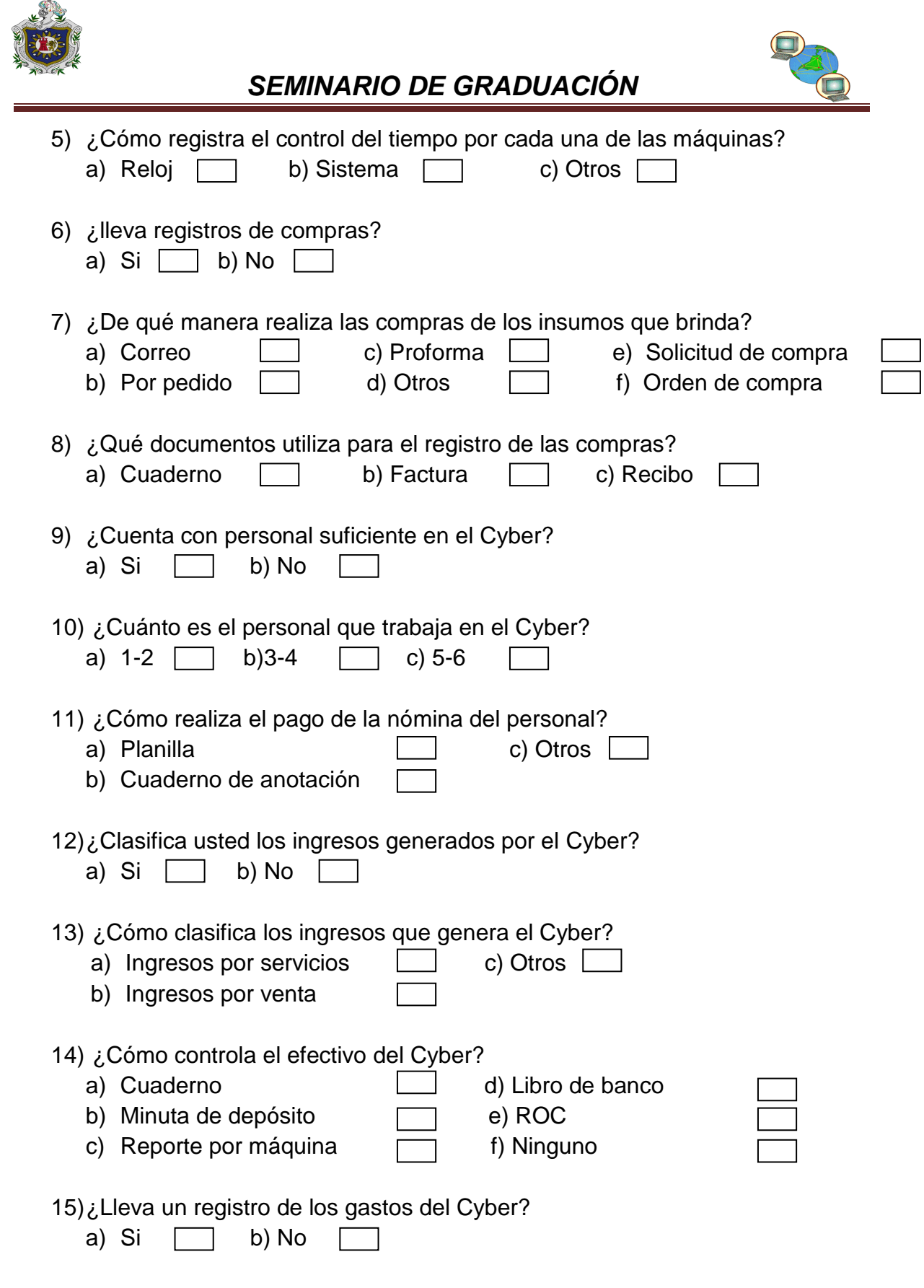

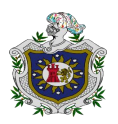

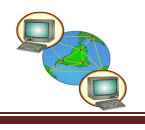

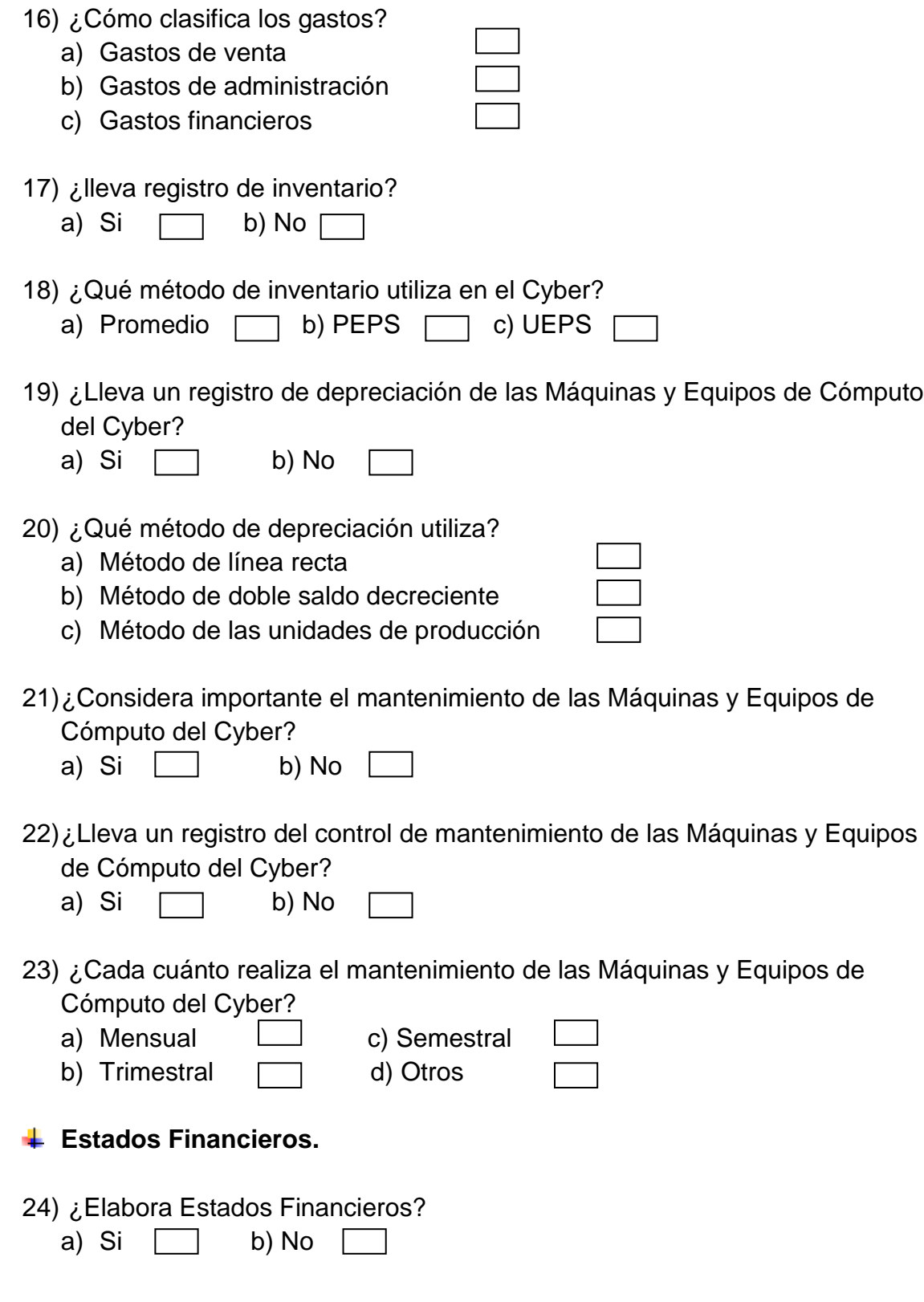

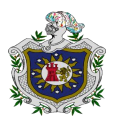

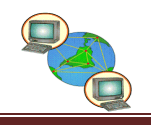

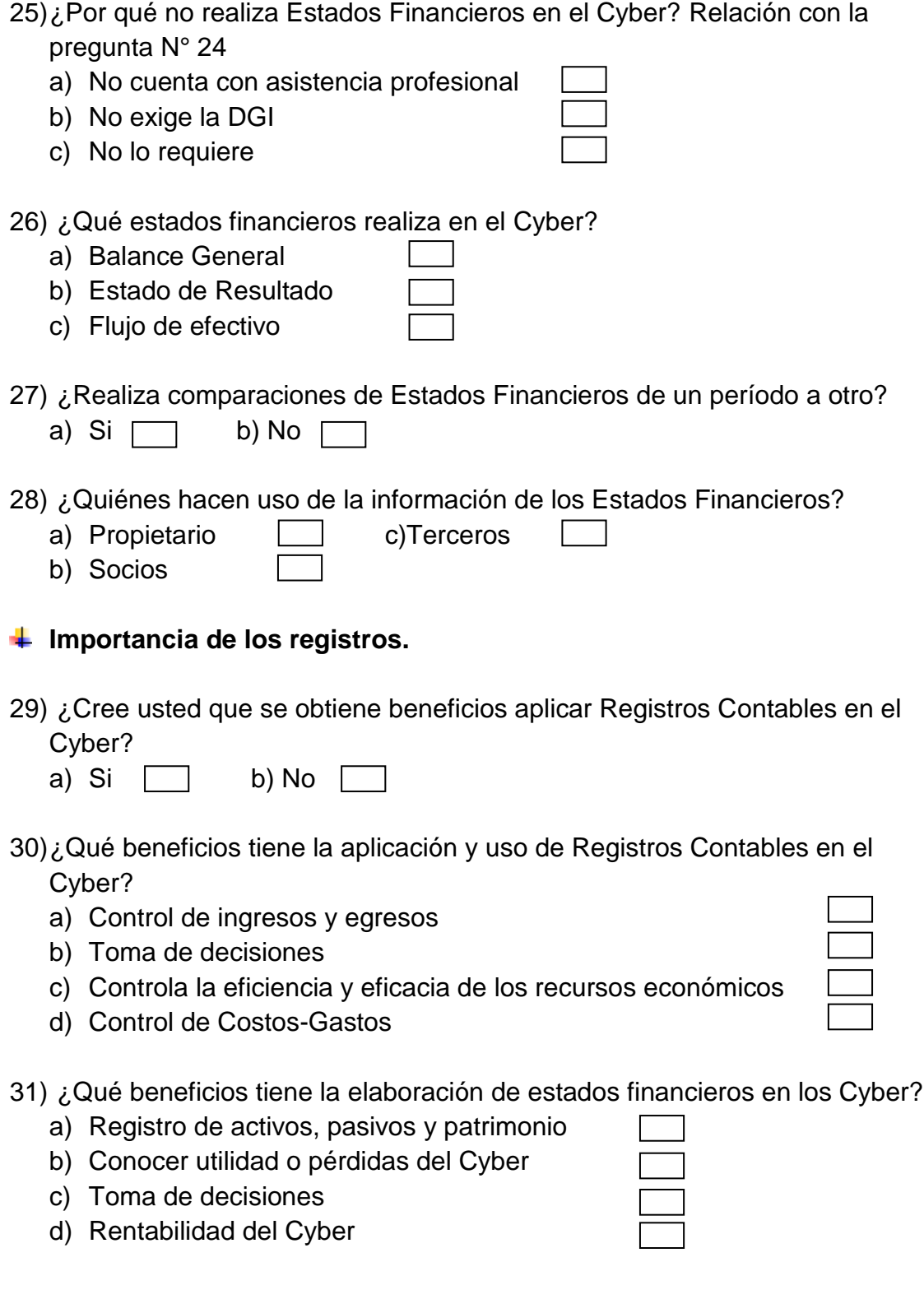

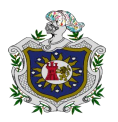

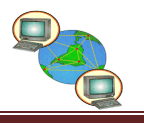

#### **12.2. Encuesta Validada.**

#### UNIVERSIDAD NACIONAL AUTÓNOMA DE NICARAGUA, MANAGUA **UNAN, FAREM-Chontales**

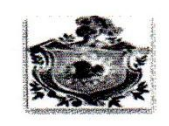

#### **Encuesta**

Laure +

Estimado (a) señor (a) los estudiantes de la UNAN-FAREM, Chontales de la carrera de V año nocturno de Contaduría pública y finanzas, están realizando un estudio sobre los registros contables aplicados en los Cyber del municipio de Juigalpa. Por tal motivo le solicitamos su colaboración.

Marque con una (X) las siguientes preguntas.

- Registros contables.
- 1) ¿Lleva registros contables de las operaciones diarias que se lleva en el Cyber?
	- b) No  $\Box$ a) Si  $\lceil$
- 2) ¿De qué manera registra las operaciones en el Cyber?
	- a) Manual c) Mixto d) Ninguno b) Automatizado г
- 3) ¿Qué tipo de controles auxiliares utiliza en el Cyber?

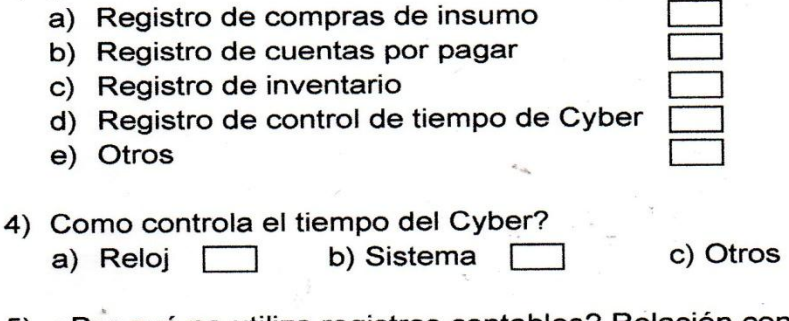

- 5) ¿Por qué no utiliza registros contables? Relación con la pregunta N° 1
	- a) Falta de conocimiento b) Falta de recursos económicos
	- c) No lo exige la DGI
	- d) No lo requiere
	-
	- e) No aplica<br>No le requiere la plachata I

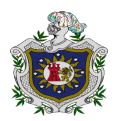

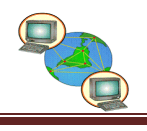

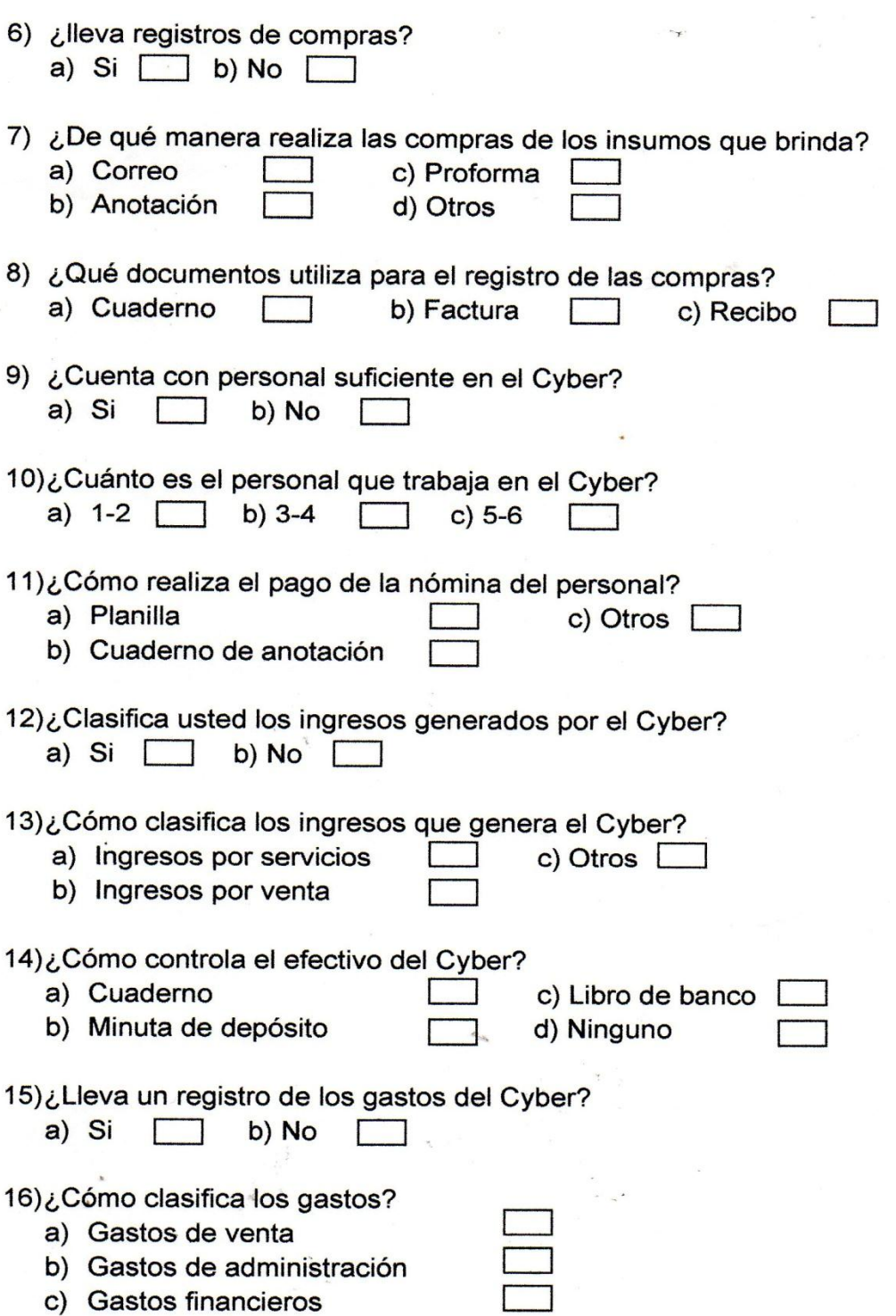

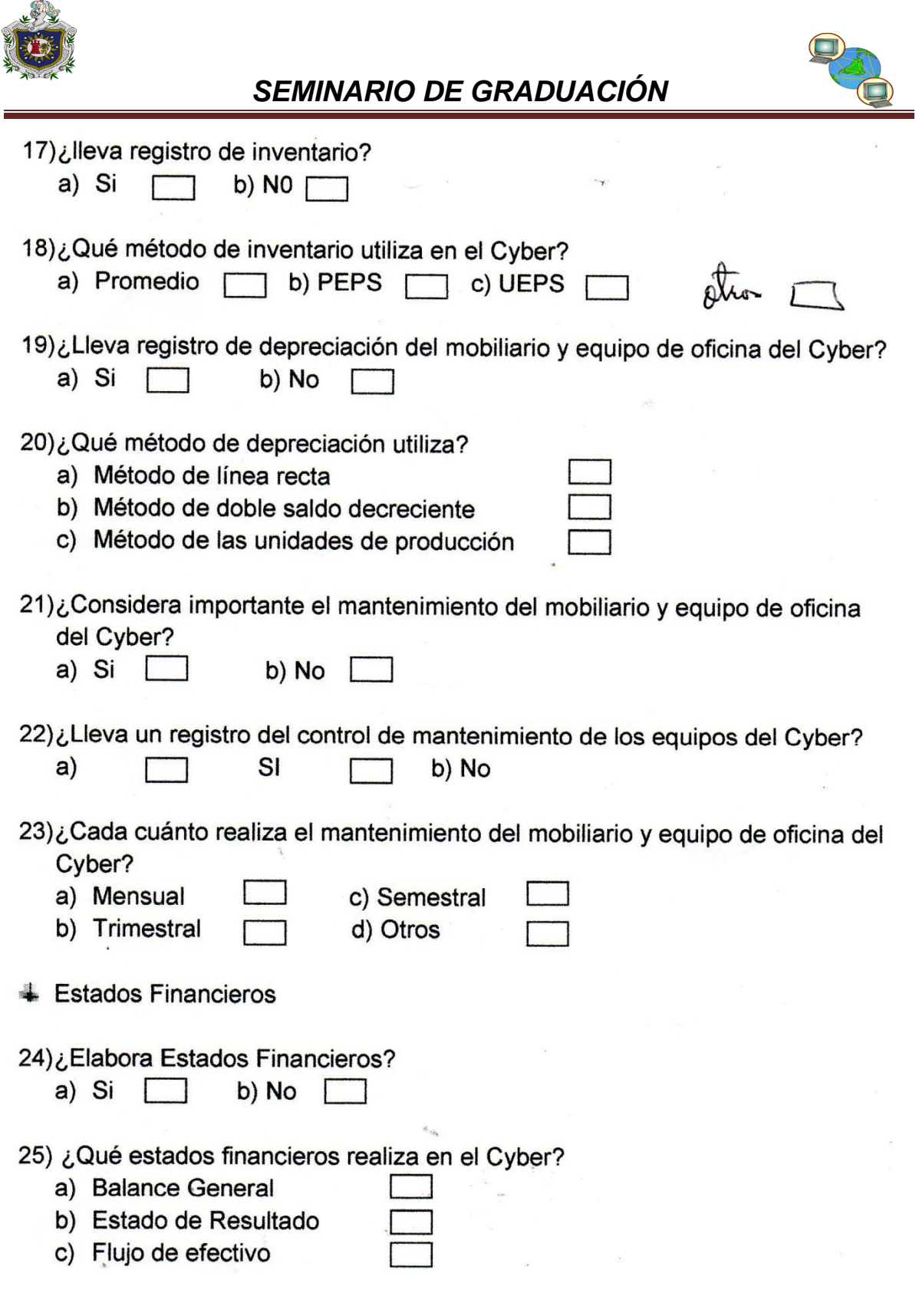

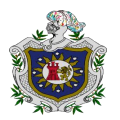

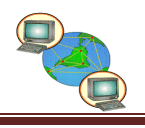

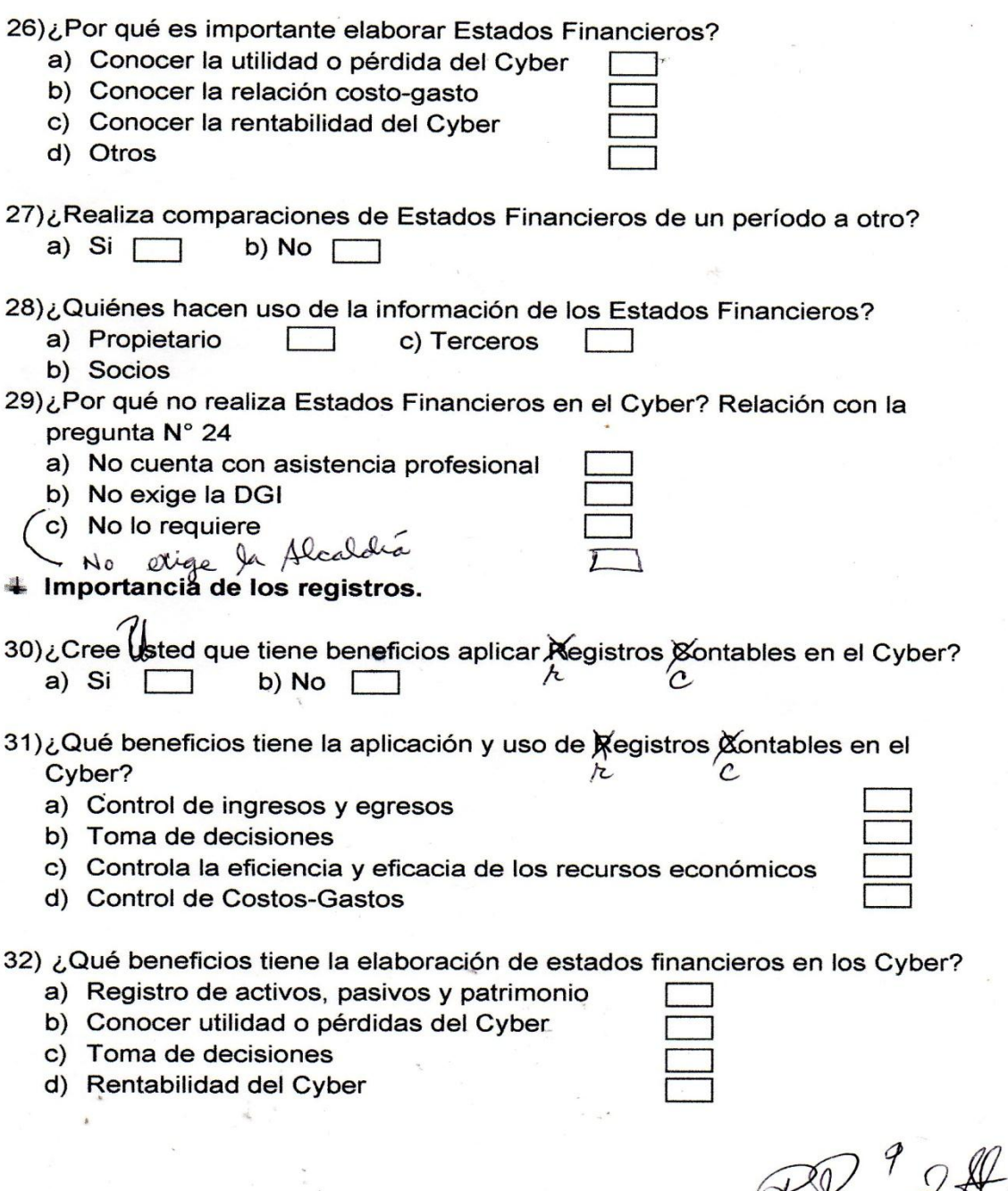

Hawwood 7

 $\frac{1}{\sqrt{2}}$  ,  $\frac{1}{\sqrt{2}}$  ,  $\frac{1}{\sqrt{2}}$  ,  $\frac{1}{\sqrt{2}}$  ,  $\frac{1}{\sqrt{2}}$  ,  $\frac{1}{\sqrt{2}}$  ,  $\frac{1}{\sqrt{2}}$ 

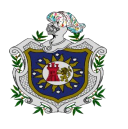

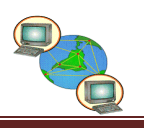

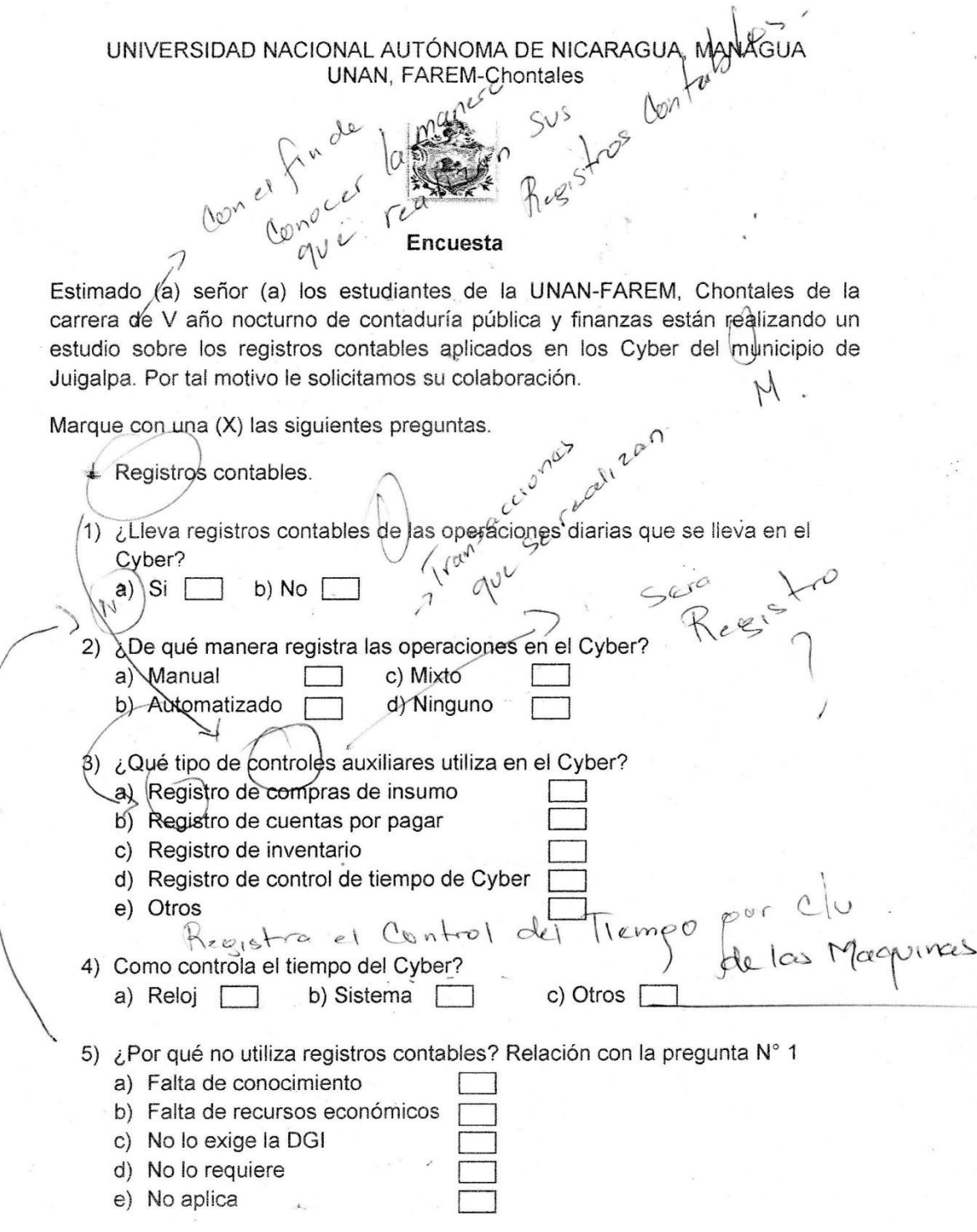

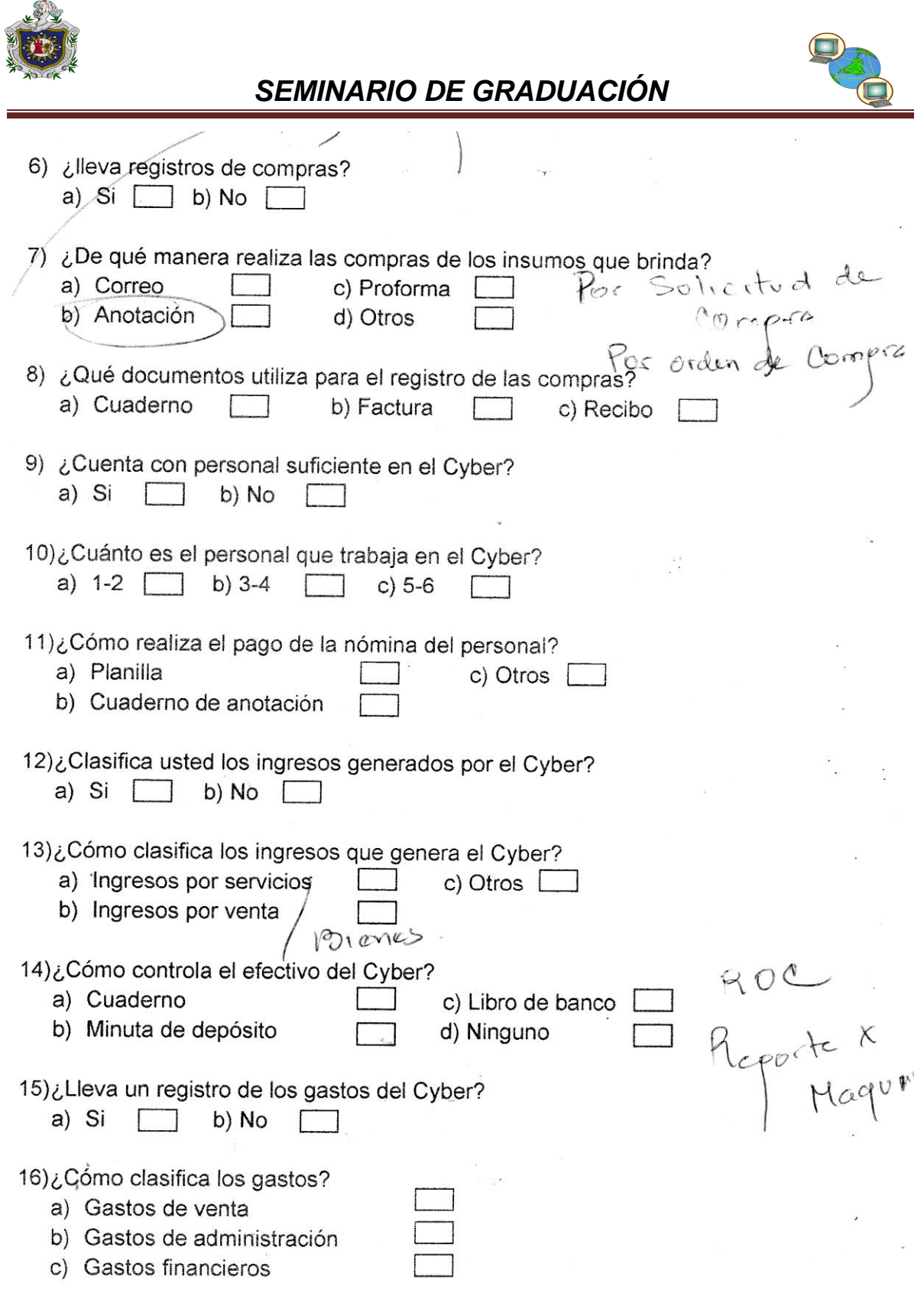

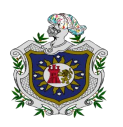

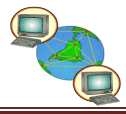

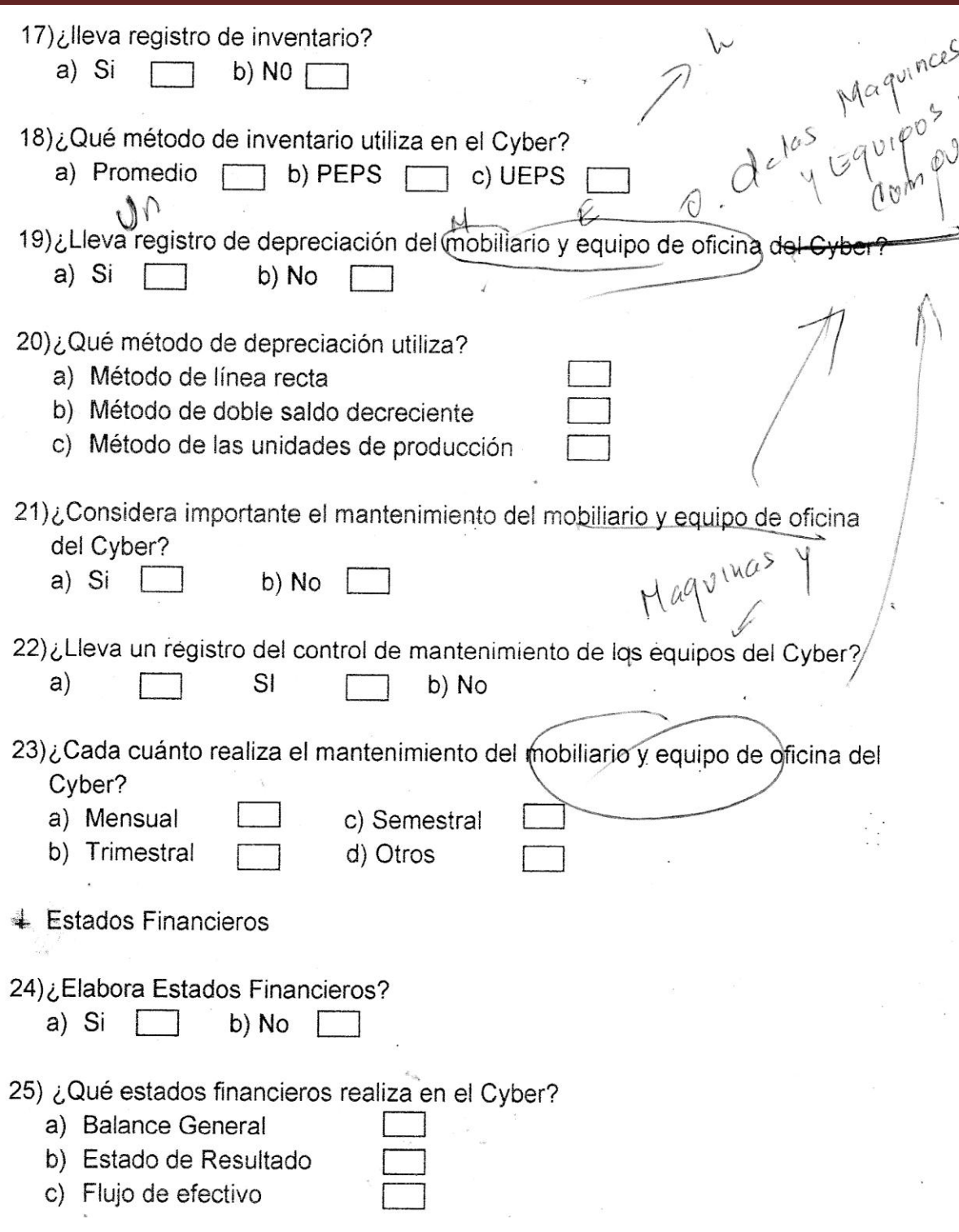

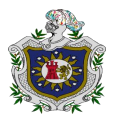

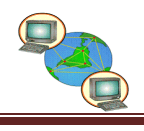

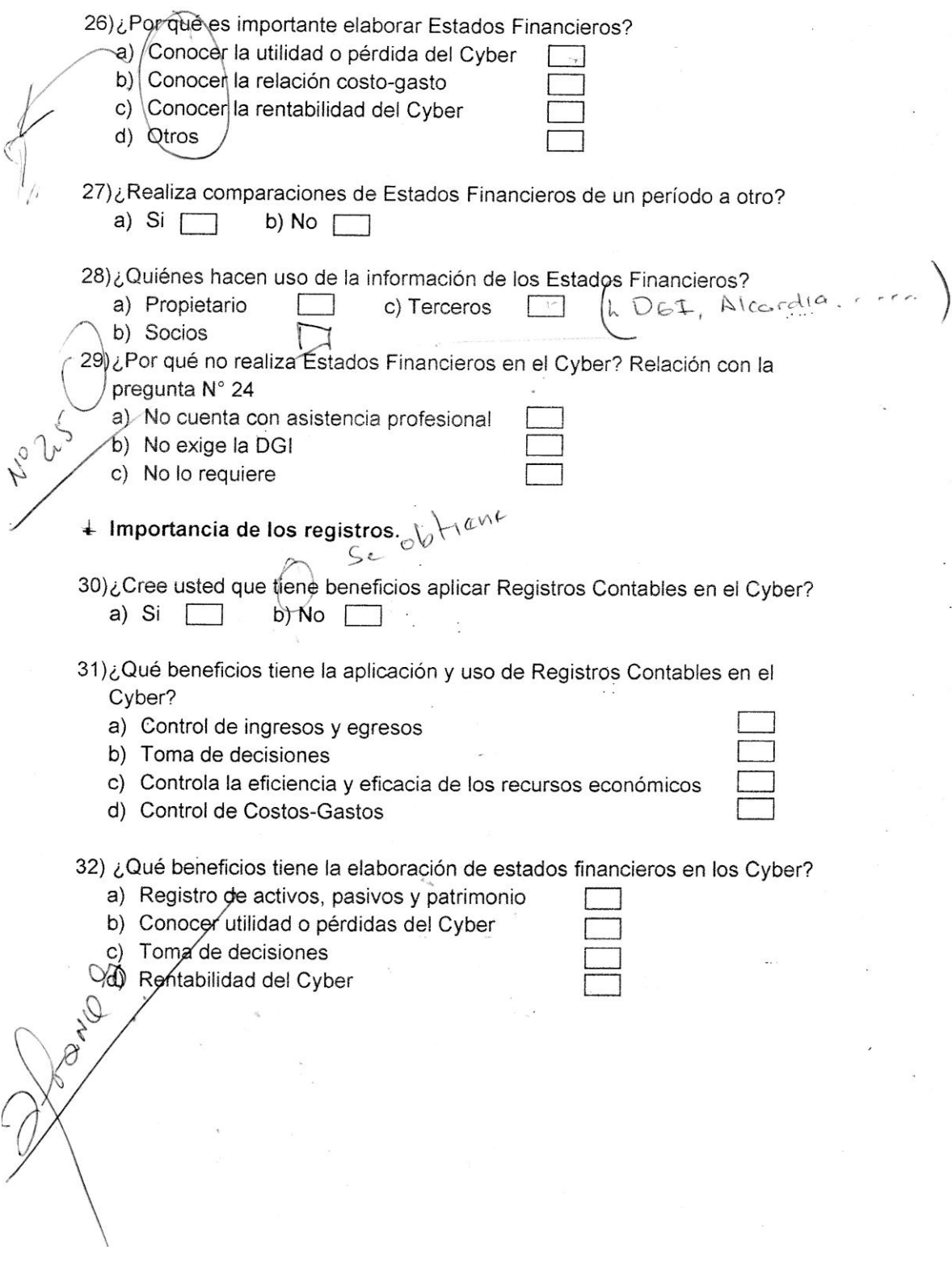
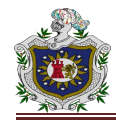

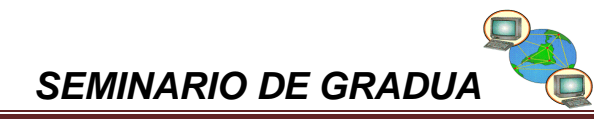

## **12.3. Cuadro de la Muestra.**

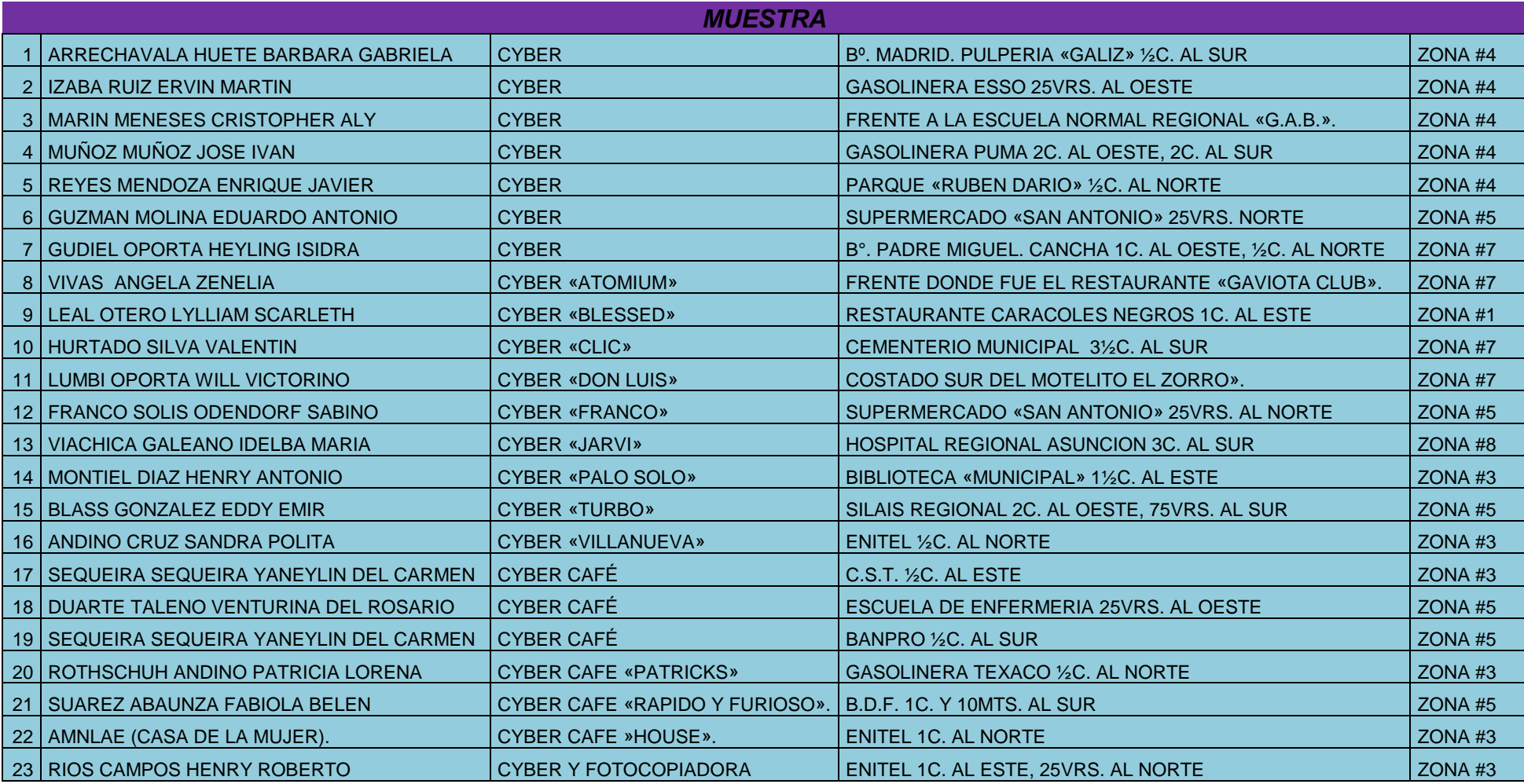

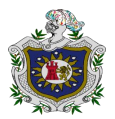

*SEMINARIO DE GRADUACIÓN*

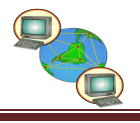

## **12.5. Fotografías.**

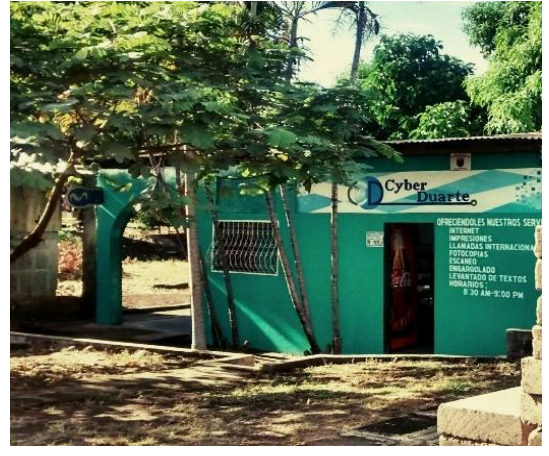

 **Fuente: Tomada por William y Yefri. Fuente: Tomada por William y Yefri.** 

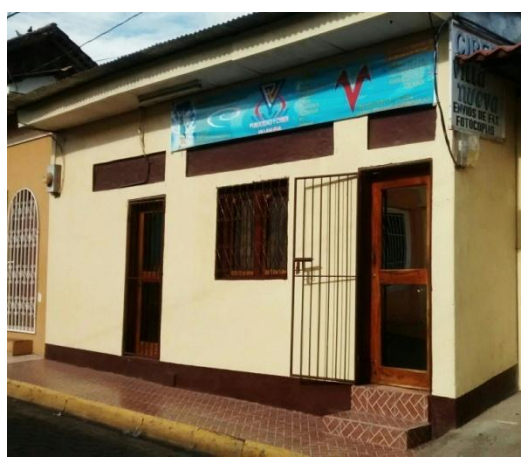

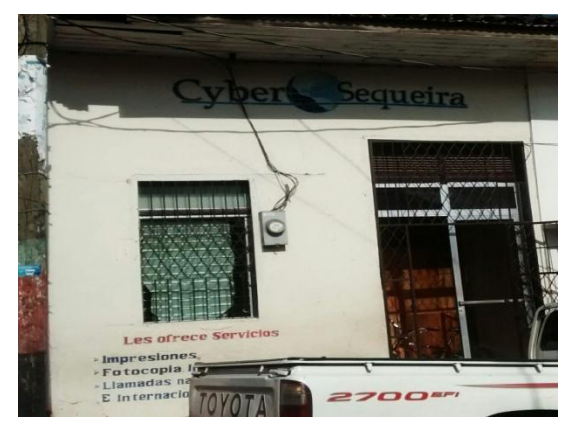

 **Fuente: Tomada por William y Yefri. Fuente: Tomada por William y Yefri.** 

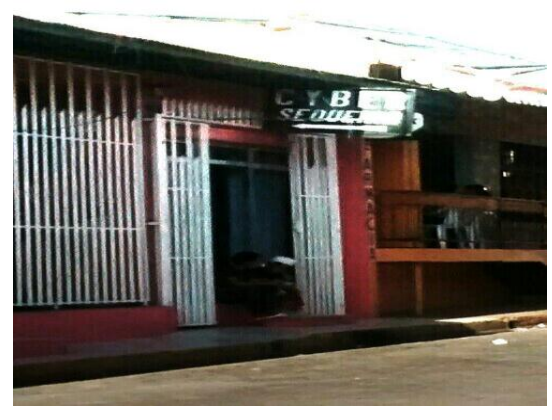

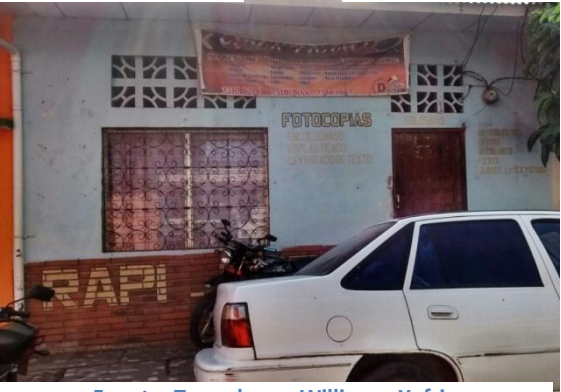

 **Fuente: Tomada por William y Yefri.**